# **UNIVERSIDAD MAYOR DE SAN ANDRES FACULTAD DE INGENIERIA INGENIERÍA ELECTRÓNICA**

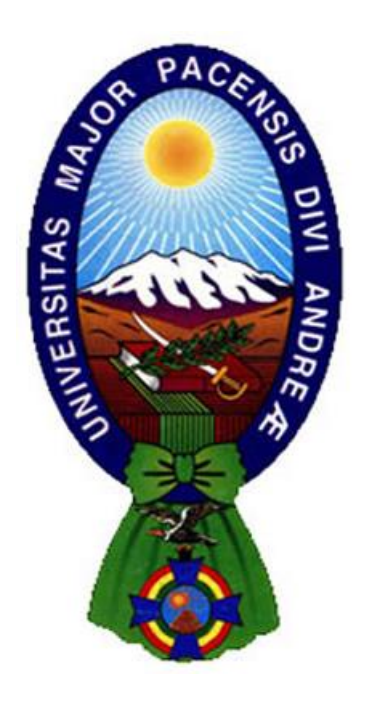

# **PROYECTO DE GRADO**

DISEÑO DE UN SISTEMA DIGITAL DE CONTROL BASADO EN LÓGICA DIFUSA PARA LA AUTOMATIZACIÓN DE UN SISTEMA DE RIEGO POR GOTEO CASO DE ESTUDIO: HUERTO ORGÁNICO LAK'A UTA

Tutor: Ing. Javier Sanabria Estudiante: Emmanuel Franco Mercado Luna D.A.M.: Ing. Alfonso Jurado

# **2022**

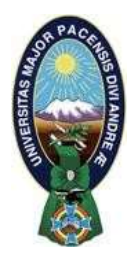

**UNIVERSIDAD MAYOR DE SAN ANDRÉS FACULTAD DE INGENIERIA** 

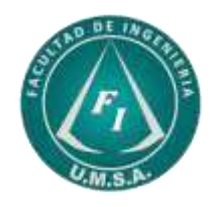

# **LA FACULTAD DE INGENIERIA DE LA UNIVERSIDAD MAYOR DE SAN ANDRÉS AUTORIZA EL USO DE LA INFORMACIÓN CONTENIDA EN ESTE DOCUMENTO SI LOS PROPÓSITOS SON ESTRICTAMENTE ACADÉMICOS.**

# **LICENCIA DE USO**

El usuario está autorizado a:

- a) Visualizar el documento mediante el uso de un ordenador o dispositivo móvil.
- b) Copiar, almacenar o imprimir si ha de ser de uso exclusivamente personal y privado.
- c) Copiar textualmente parte(s) de su contenido mencionando la fuente y/o haciendo la cita o referencia correspondiente en apego a las normas de redacción e investigación.

El usuario no puede publicar, distribuir o realizar emisión o exhibición alguna de este material, sin la autorización correspondiente.

# **TODOS LOS DERECHOS RESERVADOS. EL USO NO AUTORIZADO DE LOS CONTENIDOS PUBLICADOS EN ESTE SITIO DERIVARA EN EL INICIO DE ACCIONES LEGALES CONTEMPLADAS EN LA LEY DE DERECHOS DE AUTOR.**

#### **Diseño de un Sistema Digital de Control Basado en Lógica Difusa Para la**

# **Automatización de un Sistema De Riego Por Goteo**

Emmanuel Franco Mercado Luna, Ing. Javier Sanabria

Facultad de Ingeniería, Universidad Mayor de San Andrés

ETN – 1040: Proyecto de Grado

Ing. Alfonso Jurado

Noviembre 24, 2022

#### **Notas del autor**

Emmanuel Mercado Luna: [emmanuelf21004@gmail.com](mailto:emmanuelf21004@gmail.com)  Ing. Javier Sanabria: [javisanabria@gmail.com](mailto:javisanabria@gmail.com)

# <span id="page-3-0"></span>**DEDICATORIA**

Este proyecto está dedicado a mi familia, Franco, Bertha, Justin y a mi novia Vania, cuyo apoyo, soporte y entendimiento me permitieron culminar mi carrera y este proyecto. También se lo dedico a mis mascotas, Pelusa (+), Terry(+), Tito y Chiquitita (+) que me brindaron su amor y compañía mientras estuvieron a mi lado, los quiero mucho y siempre los recordaré.

## <span id="page-4-0"></span>**AGRADECIMIENTOS**

Agradezco enormemente el apoyo del personal de la fundación Alternativas encargado del huerto orgánico Lak'a Uta, Ing. Mariela Rivera Rodríguez, Ing. Jhannette M. Plata Arcaya Ing. Cristian Huaynoca Beltrán e Ing. Félix Angulo, su conocimiento y guía ha sido de gran ayuda para comprender las características y comportamiento de los cultivos orgánicos, la preparación de suelos y el riego adecuado del mismo. Un agradecimiento especial a Sebastián P. cuyo extenso conocimiento sobre tecnología y software libre me ayudo a expandir mis conocimientos y mejorar mi propuesta de solución en este proyecto. Además, agradezco a los docentes de mi carrera, que me transmitieron su conocimiento, me enseñaron de disciplina, constancia y profesionalidad. Entre ellos menciono a los que más influencia tuvieron en mi: Ing. Hernán Cruz(+), Ing. Mario Delgadillo, Ing. Teodoro Busch D., Ing. Edgar Gonzales L., Ing. Quiroga, Ing. Roberto Oropeza, Ing. Juan C. Machicao A., Ing. Javier Sanabria G., Ing. Mauricio Amestegui M., Ing. Jorge A. Nava A. e Ing. V. Laredo A. Estaré siempre agradecido de haber sido su estudiante.

Y por último, agradezco a mis amigos de carrera y vida universitaria, que no puedo listar aquí por su extensión, de la cual estoy agradecido. Con su ejemplo, cariño, compañía y apoyo han aportado mucho a la persona que soy hoy.

### <span id="page-5-0"></span>**RESUMEN**

El proyecto consistió en el diseño de un sistema digital de control, con un enfoque de modelado de sistemas y control con razonamiento aproximado sobre el paradigma de [lógica](#page-97-0)  [difusa,](#page-97-0) para la automatización de un sistema de riego por cinta de goteo, en un cultivo de lechugas en invernadero semicerrado ubicado en el Huerto Orgánico Lak'a Uta. Para este propósito, se realizó el diseño de un sistema de adquisición de datos que permite el registro de las condiciones del cultivo, y el diseño de una interfaz web en un servidor local que permite el acceso a las condiciones históricas del cultivo.

El controlador maneja el estado de la electroválvula que permite el paso de agua al sistema de riego, en base a las condiciones de humedad de suelo del cultivo y la temperatura ambiente, dispensando solo la cantidad necesaria para restituir el agua perdida por el suelo. Al mantener el contenido de agua en el suelo dentro un rango adecuado para el cultivo de lechuga, se evitan los problemas producidos por exceso o falta de agua en el suelo y se puede lograr un cultivo sano y abundante en la cosecha.

A partir del diseño del controlador difuso, se realizaron simulaciones de su funcionamiento en un modelo aproximado del suelo del cultivo y pruebas en el invernadero del Huerto Lak'a Uta, buscando cumplir las especificaciones propuestas. Por último, se realizó la comparación con los resultados de un diseño de riego temporizado, con software provisto por la FAO<sup>1</sup>, que se utiliza habitualmente para diseño de sistemas de riego por goteo.

El contenido del documento se divide en seis capítulos: Capítulo I Introducción, Capítulo II Marco referencial, Capítulo III Desarrollo del proyecto, Capítulo IV Análisis de resultados, Capítulo V Costos y beneficios y Capítulo Vi Conclusiones y recomendaciones, además de las secciones Glosario de términos y Anexos.

<sup>&</sup>lt;sup>1</sup> Food and Agriculture Organization of the United Nations

# **INDICE**

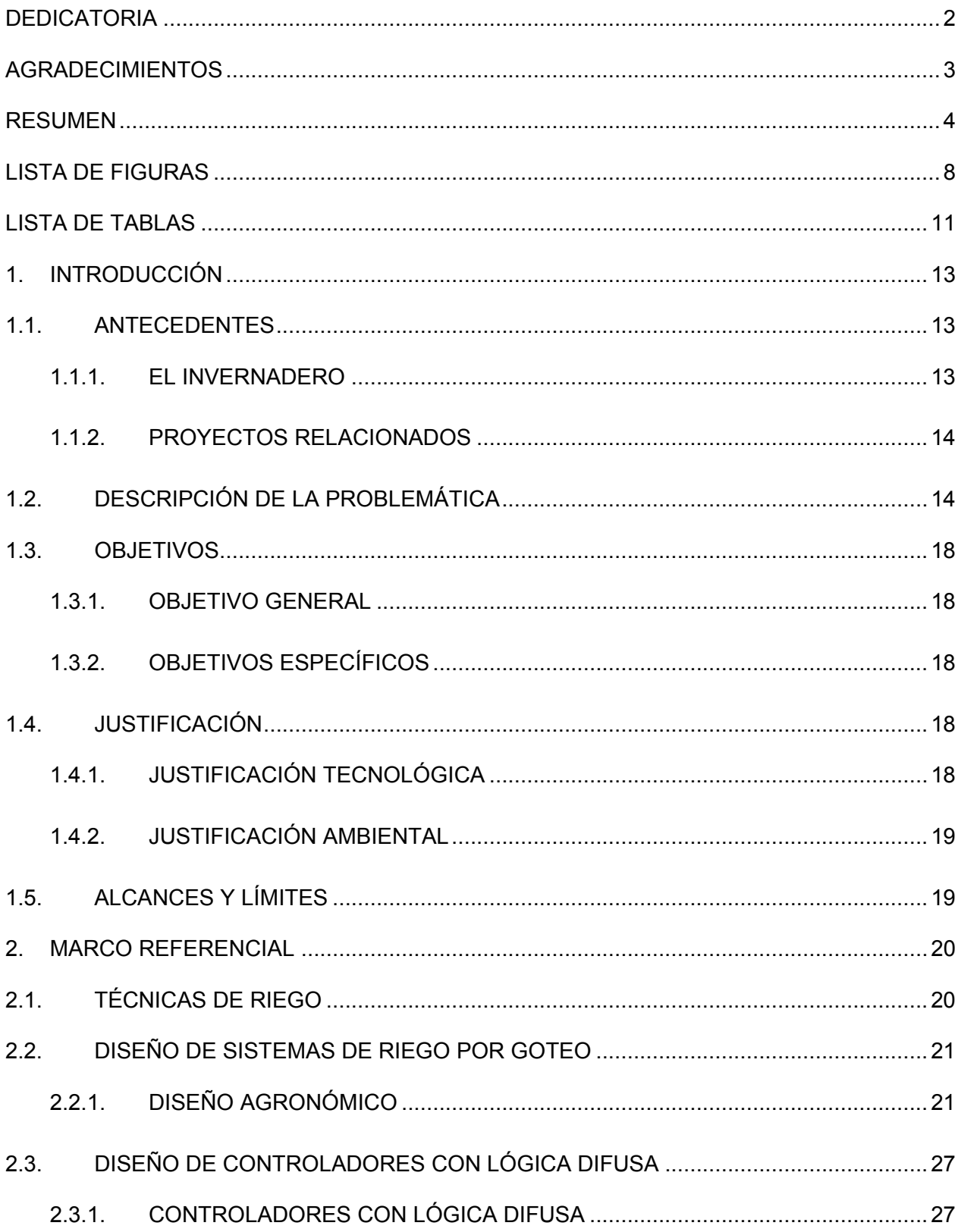

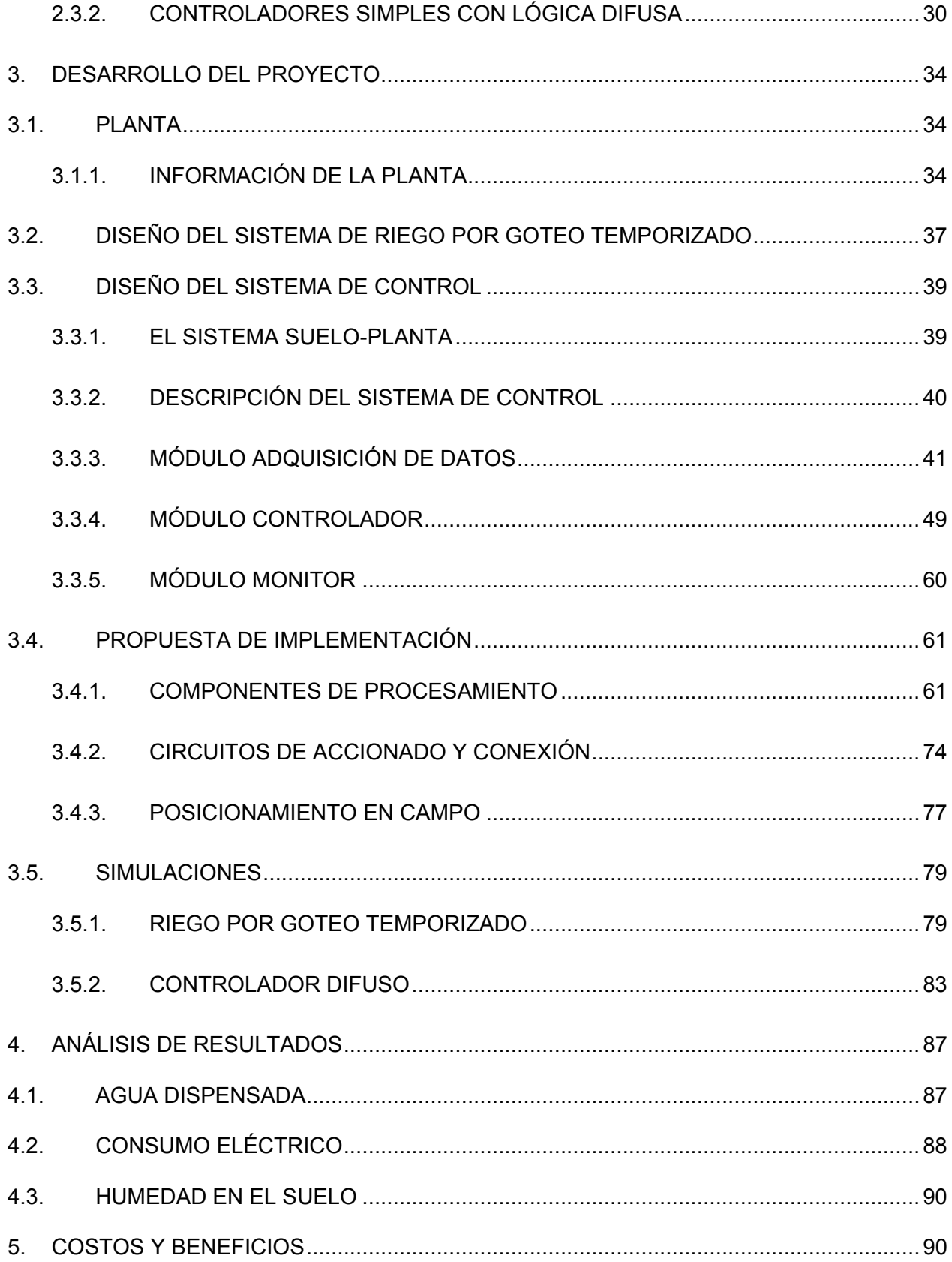

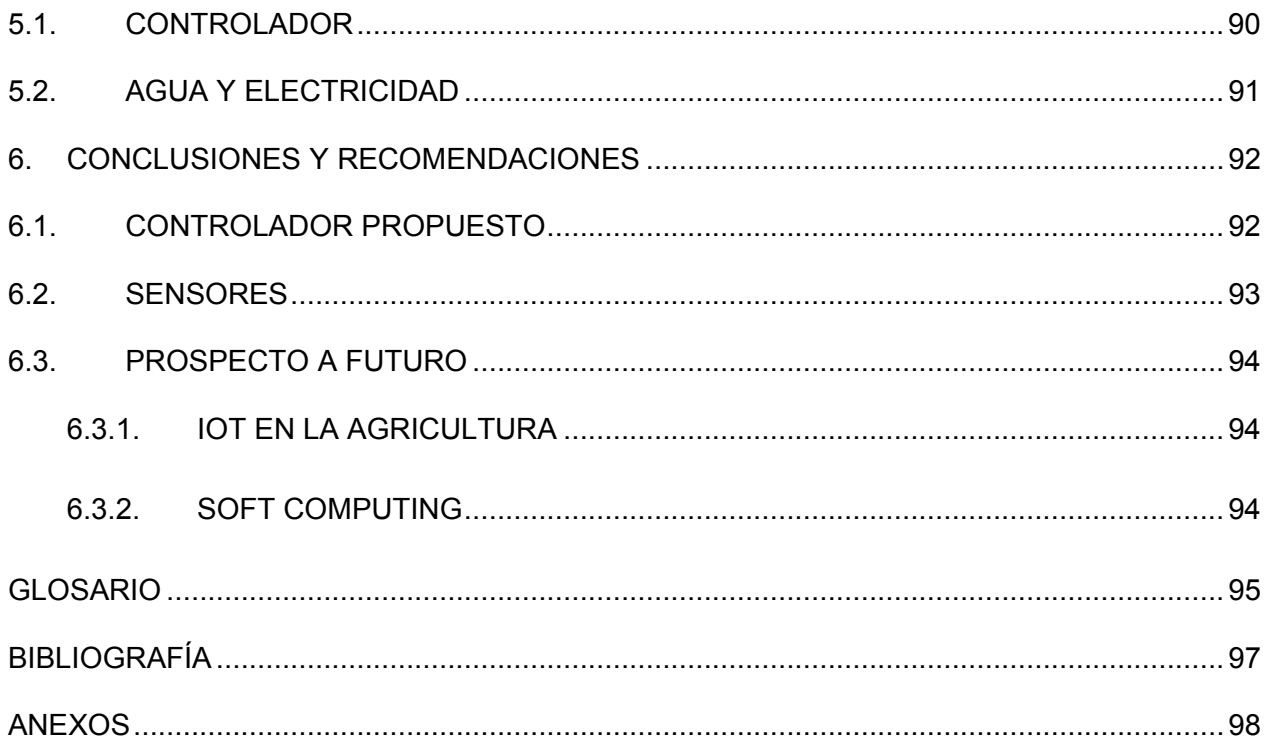

# <span id="page-9-0"></span>**LISTA DE FIGURAS**

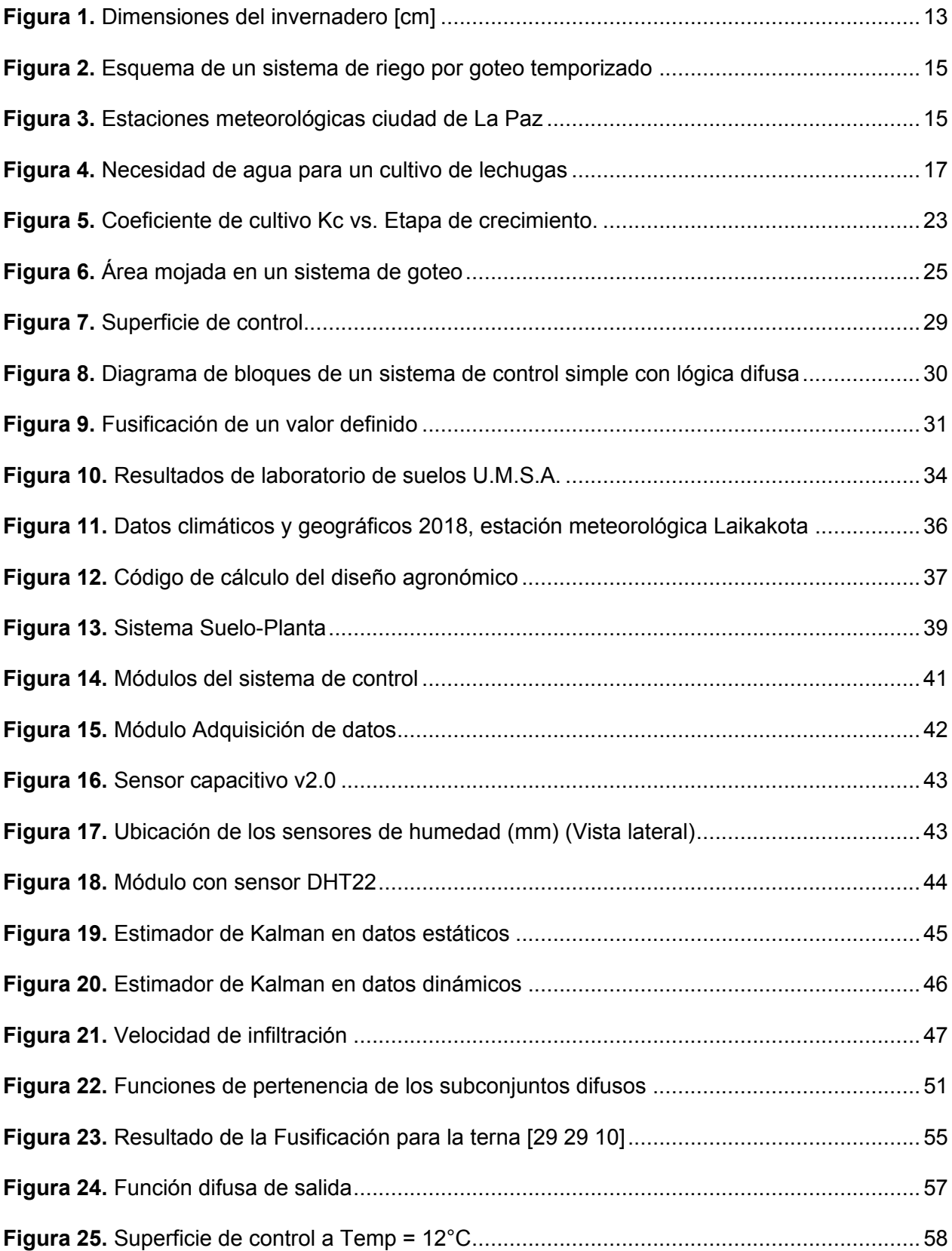

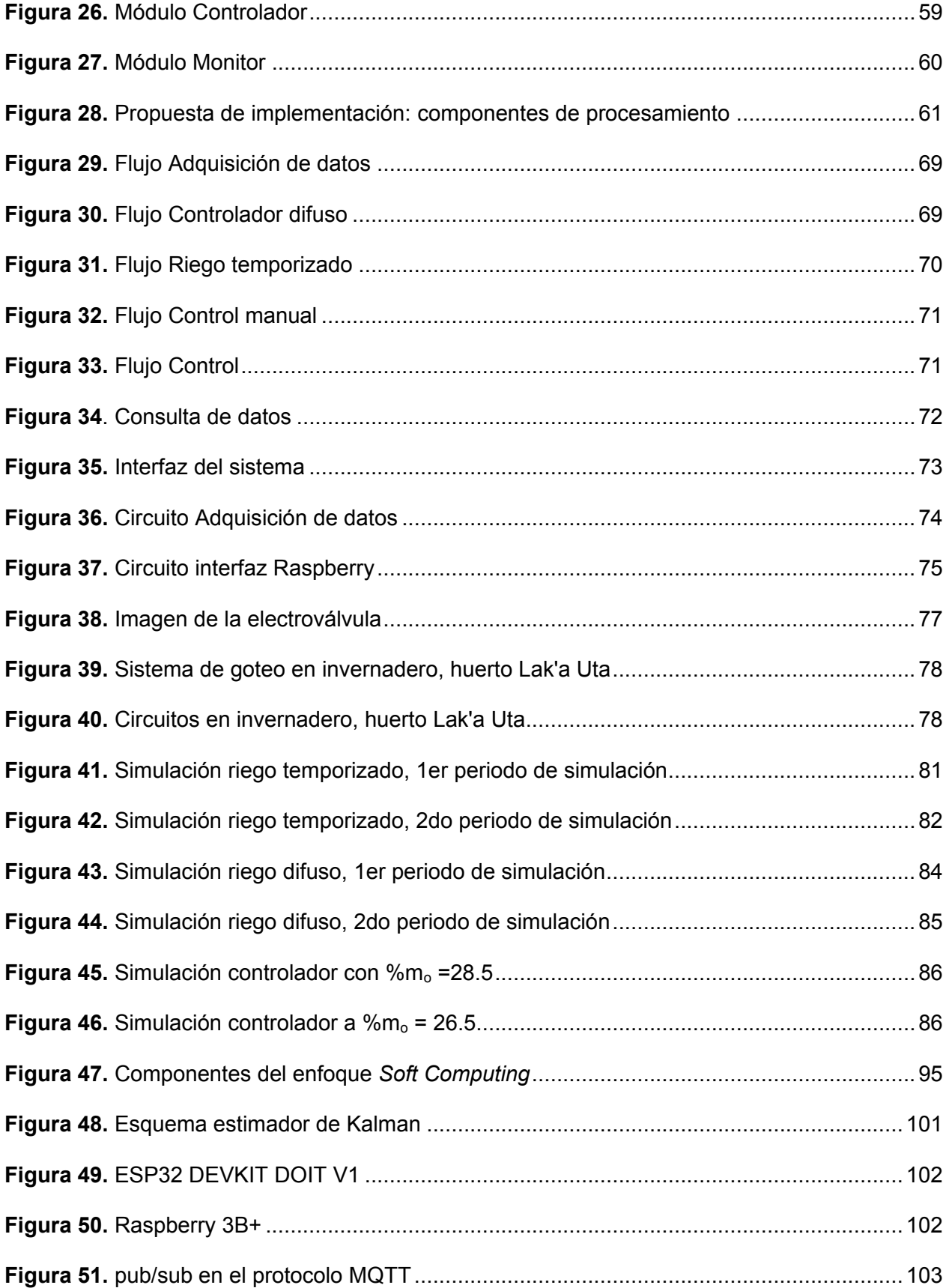

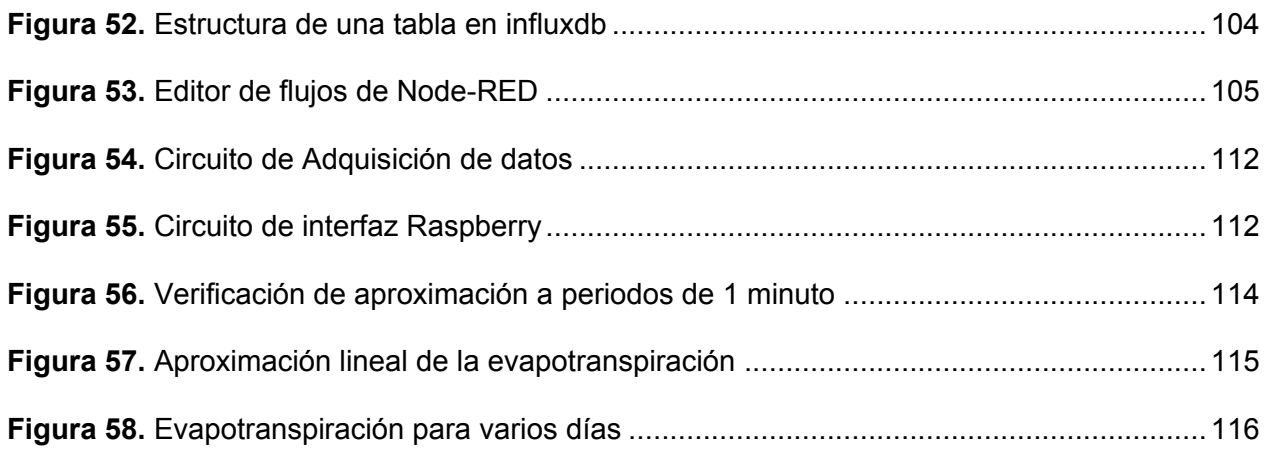

# <span id="page-12-0"></span>**LISTA DE TABLAS**

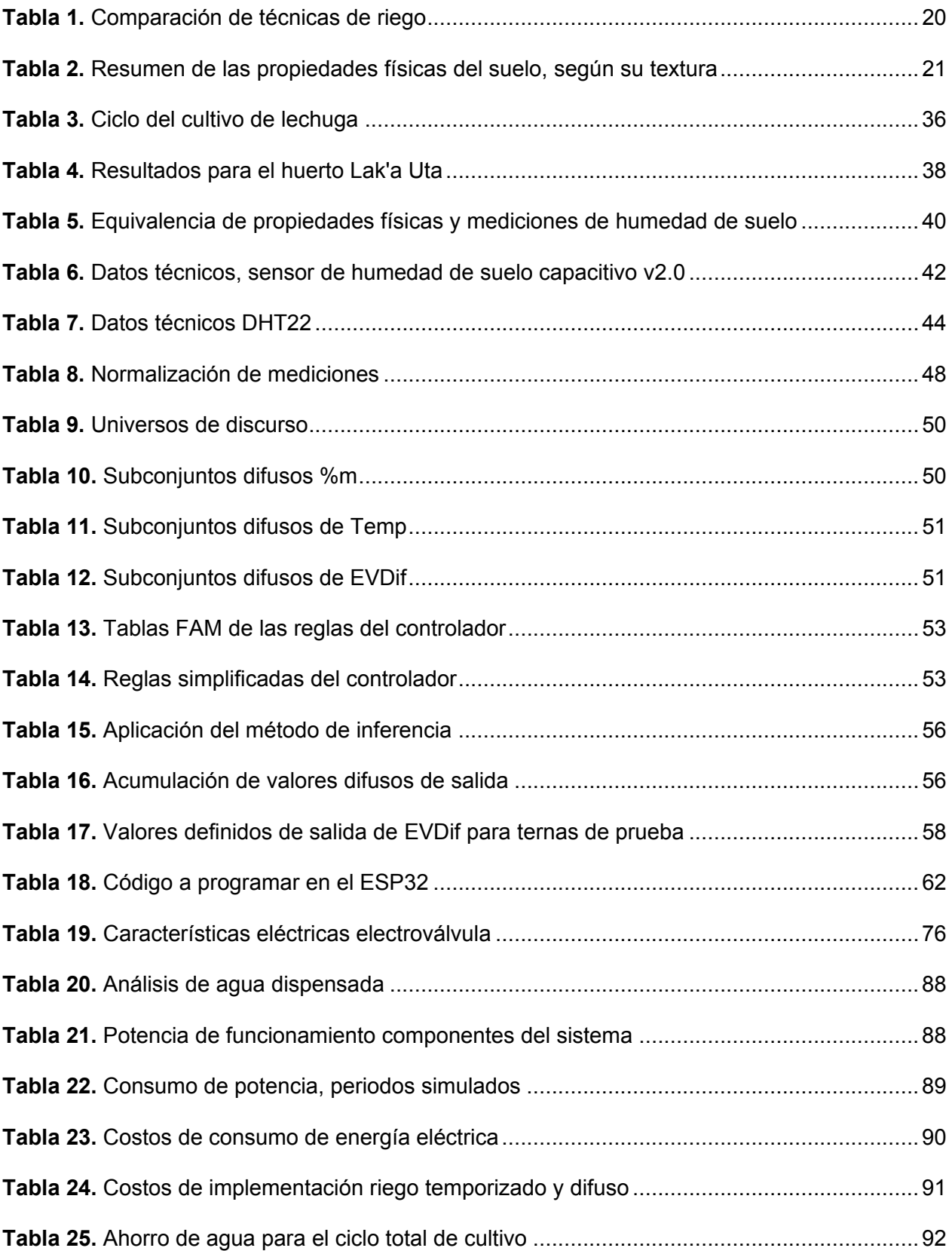

# **1. INTRODUCCIÓN**

# <span id="page-14-1"></span><span id="page-14-0"></span>**1.1. ANTECEDENTES**

# <span id="page-14-2"></span>**1.1.1. EL INVERNADERO**

Se ubica dentro del huerto orgánico Lak'a Uta en la zona de Cotahuma a 3800 m.s.n.m. Este invernadero es demostrativo lo que quiere decir que es gestionado por el personal de la fundación Alternativas que trabaja en el huerto, es semiabierto, cubierto por los laterales hasta 1 metro de altura por agro film, la parte superior y el restante de los laterales están cubiertos por malla semisombra.

El último cultivo realizado en este ambiente fue de hortalizas de hoja y raíces con un rendimiento del 70% en varias cosechas y el riego fue manual mediante regaderas de mano. El consumo de agua estimado para el cultivo mencionado fue de 60 litros dos veces por semana durante los 4 meses, en los que estuvo activo el cultivo, lo que resulta en un uso aproximado de 120 litros de agua por semana y un total aproximado de 1920 litros de agua.

El invernadero cuenta con un área utilizable de 12 metros cuadrados divididos en dos parcelas con las dimensiones especificadas en la ¡Error! No se encuentra el origen de la referencia..

### <span id="page-14-3"></span>**Figura 1.**

Dimensiones del invernadero [cm]

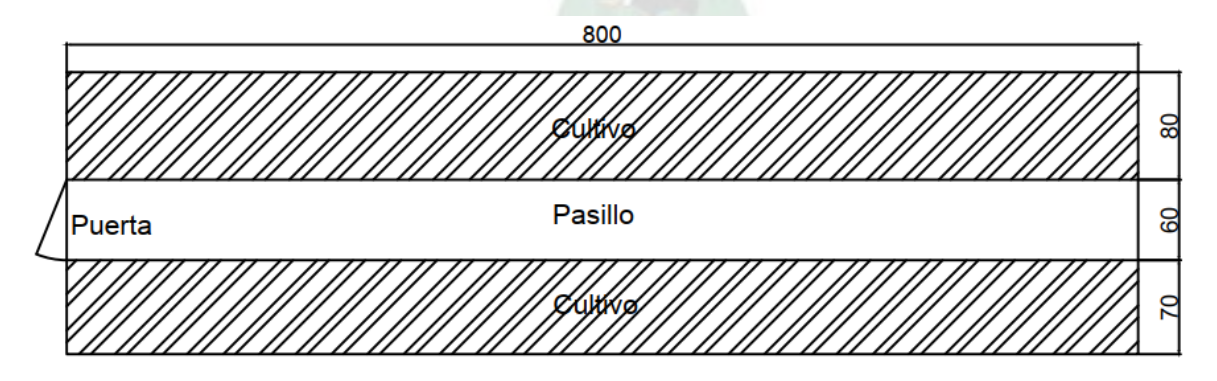

Fuente: Elaboración propia

## <span id="page-15-0"></span>**1.1.2. PROYECTOS RELACIONADOS**

La automatización del riego siempre fue un tema de interés pues permite ahorrar una parte importante del tiempo que se invierte en el cuidado de los cultivos además del ahorro de agua, así, en el proyecto Automatic Drip Irrigation System<sup>2</sup> se analizan los sistemas convencionales de riego y se propone un circuito de automatización implementando un control ON-OFF en un microcontrolador en base a mediciones de humedad de suelo y temperatura.

Enfoques que utilizan lógica difusa para el controlador se presentan en *Low-Cost Fuzzy logic control for greenhouse enviroments with web monitoring* <sup>3</sup>donde se diseñan el controlador en base a el cociente entre en valor actual y el set point del subconjunto difuso. Por otro lado, en Automatic Drip Irrigation System Using Fuzzy Logic And Mobile Technology<sup>4</sup> el controlador de lógica difusa se diseña en base a la diferencia entre el set point de humedad con la humedad obtenida a partir de un modelo de evaporación del suelo aplicado a las lecturas de los sensores. En cuanto a las ventajas del uso de controladores con lógica difusa frente a controladores tradicionales, en Soft computing for greenhouse Climate Control<sup>5</sup> se realiza la comparación entre un sistema de control ON-OFF, uno con lógica difusa, una optimización del control con lógica difusa utilizando algoritmos genéticos y un controlador PID distribuido.

#### <span id="page-15-1"></span>**1.2. DESCRIPCIÓN DE LA PROBLEMÁTICA**

En un sistema de riego por goteo temporizado se realiza la apertura de las electroválvulas periódicamente, mediante equipos comerciales que permiten configurar el tiempo y la frecuencia con la que se aplicará el riego, estos valores se obtienen a partir del diseño agronómico del sistema de riego por goteo. Para realizar este diseño, se requieren condiciones obtenidas del lugar donde implementará el sistema: el tipo de suelo, el tipo de cultivo, la

<sup>2</sup> (Chandrasekar & Chakravarthi, 2013)

<sup>3</sup> (Robles Algarín, Callejas Cabarcas, & Polo Llano, 2017)

<sup>4</sup> (Anand & Jayakumar, 2015)

<sup>&</sup>lt;sup>5</sup> (Caponetto & Fortuna, 2000)

[evapotranspiración](#page-96-2) de referencia, la disponibilidad de agua y su caudal, información de

centrales meteorológicas cercanas y datos históricos.

#### <span id="page-16-0"></span>**Figura 2.**

Esquema de un sistema de riego por goteo temporizado

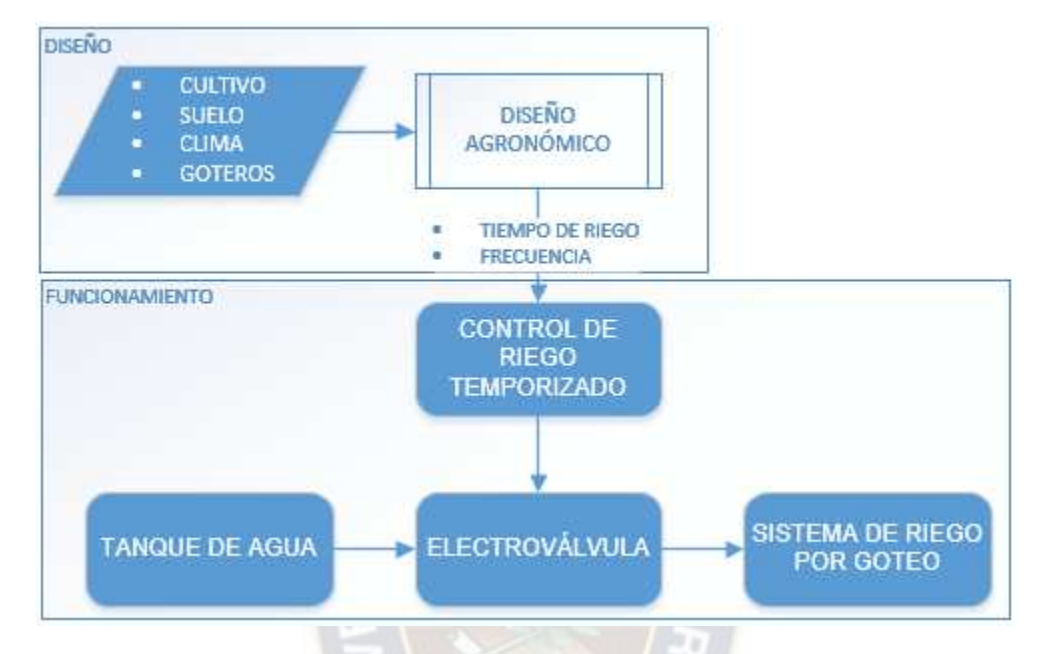

Fuente: Elaboración propia

En base a lo anterior se observan dos problemas, el primero es la falta de valores climáticos de referencia para el huerto Lak'a Uta, ya que no existe una central agrometereológica que los proporcione en esta o en contextos similares de altura y clima. La estación meteorológica en condiciones cercanas es la estación meteorológica de Laikakota (marcador verde en el

Macrodistrito centro) **[Figura 3](#page-16-1)**.

### <span id="page-16-1"></span>**Figura 3.**

Estaciones meteorológicas ciudad de La Paz

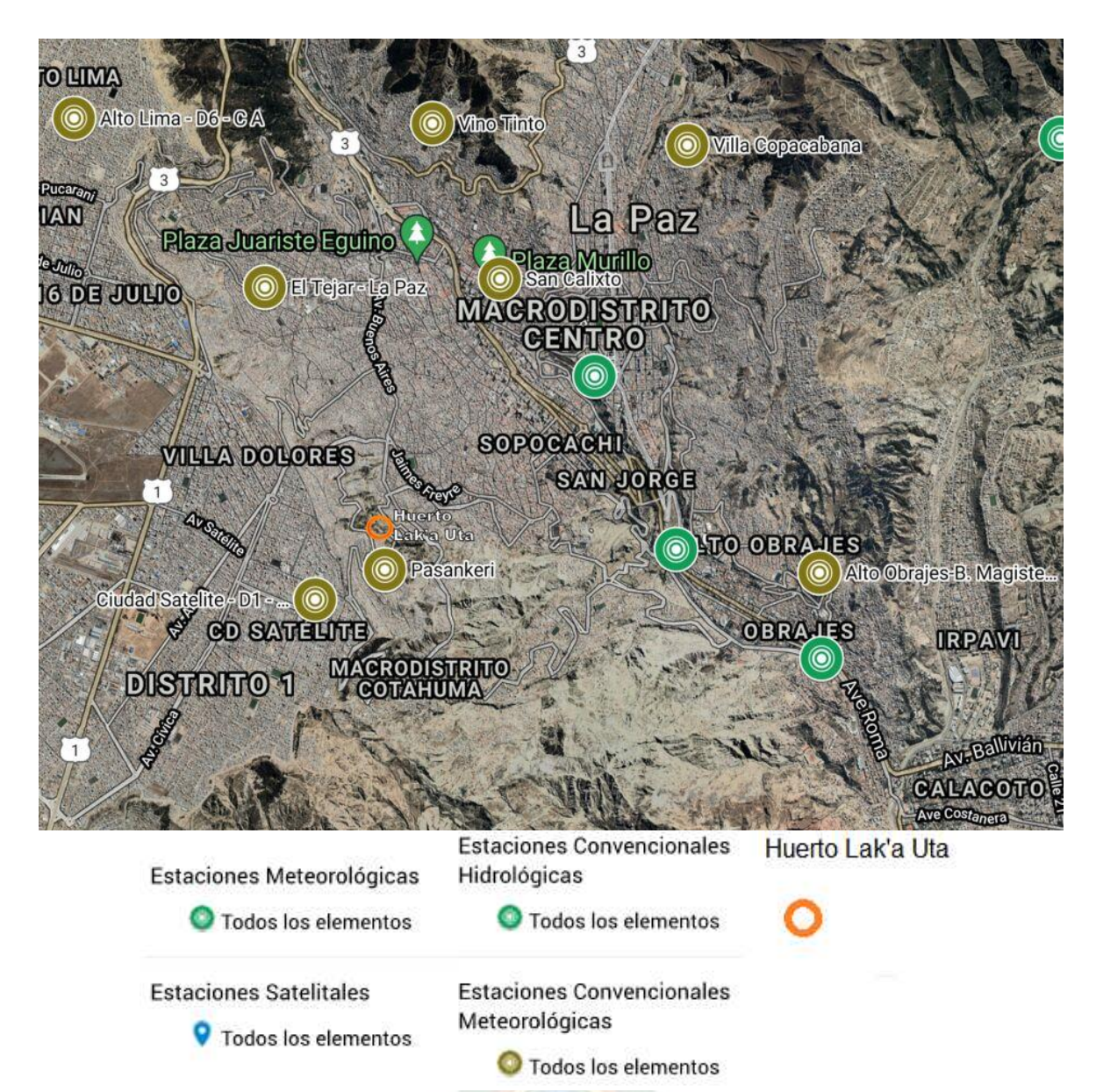

# Fuente: SENAMHI Bolivia<sup>6</sup>

El segundo problema se refiere a que el diseño agronómico establece un comportamiento fijo del sistema frente a condiciones climáticas variables en el contexto de la ciudad de La Paz, lo que puede derivar en estrés hídrico en el cultivo por falta o exceso de agua durante su desarrollo, por lo tanto, a pesar de ser un diseño suficiente en condiciones con poca variabilidad climática y con gestión de los tiempos de riego por etapa del cultivo, no es suficientemente

<sup>&</sup>lt;sup>6</sup> Mapa actualizado disponible en **[Senamhi](https://senamhi.gob.bo/index.php/onsc)** 

adecuado en el contexto actual de alta variabilidad climática, esto deriva en un rendimiento inferior al posible con un control de riego en base a los cambios climáticos.

Como ejemplo, en la **[Figura 4](#page-18-0)**, se puede observar las diferencias entre el agua que se utilizaría según un diseño agronómico frente a las necesidades reales del cultivo.<sup>78</sup> Además, este gráfico no toma en cuenta las variaciones de las condiciones medioambientales como la temperatura ambiente y la humedad debido al aporte de agua por la lluvia, por lo cual las necesidades de agua reales tendrían una mayor variación. Por lo tanto, un diseño a lazo abierto como el descrito, en condiciones de alta variabilidad climática de la región y sin intervención humana, no puede asegurar el suministro de la cantidad adecuada de agua al cultivo durante todas las etapas de su desarrollo.

#### <span id="page-18-0"></span>**Figura 4.**

Necesidad de agua para un cultivo de lechugas

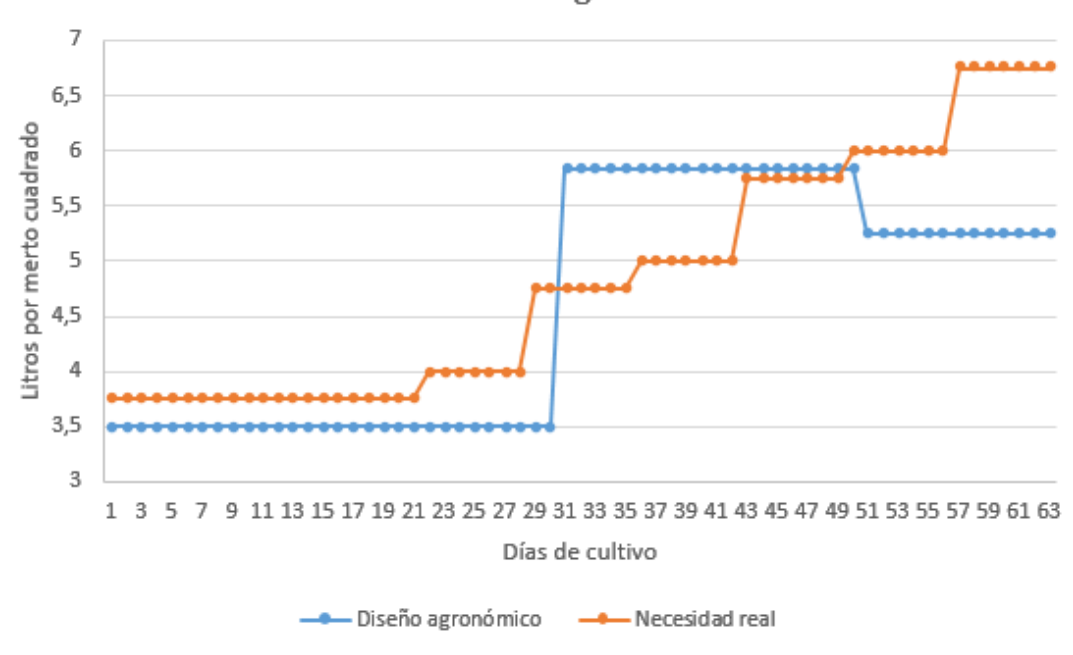

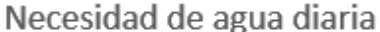

Fuente: Elaboración propia

<sup>&</sup>lt;sup>7</sup> Tabla de necesidades de riego para las estaciones primavera-verano (Medina Gimenez)

<sup>&</sup>lt;sup>8</sup> Cuadro 13. Coeficientes de cultivo (Kc) para varios cultivos (Mendoza, 2013)

# <span id="page-19-0"></span>**1.3. OBJETIVOS**

#### <span id="page-19-1"></span>**1.3.1. OBJETIVO GENERAL**

Diseñar un sistema digital de control basado en lógica difusa para la automatización de un sistema de riego por goteo en un invernadero semicerrado del huerto urbano Lak'a Uta, con el fin de asegurar condiciones adecuadas de humedad del suelo en una región con alta variabilidad de condiciones climáticas.

# <span id="page-19-2"></span>**1.3.2. OBJETIVOS ESPECÍFICOS**

- − Diseñar el sistema de control con lógica difusa para asegurar las condiciones de humedad requeridas por el cultivo, con un error de alrededor de 5% respecto a un porcentaje de la [lámina de riego](#page-96-3) obtenida del análisis del suelo y las necesidades del cultivo.
- Determinar la ubicación de los sensores de adquisición de datos para obtener mediciones fiables de la planta cumpliendo con los requerimientos de precisión aceptables para este tipo de controlador.
- − Realizar las simulaciones necesarias para obtener un diseño que logre un balance entre reposición de agua y frecuencia de funcionamiento, mediante diseños del controlador con diferentes porcentajes de error permisible.
- Diseñar una interfaz que permita ver las condiciones de riego, temperatura y humedad actuales e históricas dentro del invernadero, disponible para los usuarios a través de un servidor local con conexión mediante red *WiFi*.

### <span id="page-19-3"></span>**1.4. JUSTIFICACIÓN**

# <span id="page-19-4"></span>**1.4.1. JUSTIFICACIÓN TECNOLÓGICA**

La implementación de un controlador para gestionar el riego por goteo permite incrementar la certeza de que la cantidad de agua dispensada al cultivo es la apropiada, sin tener riego en exceso ni por debajo del necesario, optimizando así el uso de agua de riego.

Agregando a esto el uso de lógica difusa para el diseño del controlador, se obtiene un controlador lo suficientemente adecuado para mantener la humedad del cultivo alrededor del punto deseado de humedad sin necesidad de realizar un modelo matemático del sistema y con un algoritmo fácil de implementar en un microcontrolador económicamente accesible. Por último, la posibilidad de tener un registro de las condiciones climáticas y de riego, permite actuar con criterio frente a las variaciones climáticas del cultivo (Prevención de daños por heladas o golpes de calor).

## <span id="page-20-0"></span>**1.4.2. JUSTIFICACIÓN AMBIENTAL**

Entre los beneficios ambientales del proyecto se mencionan los siguientes, mejorar en el rendimiento de los cultivos a través de la mejora de sus condiciones de crecimiento, brindando así alimentos de mayor calidad en la cosecha; Utilización solamente del agua necesaria para el ciclo del cultivo, logrando así un ahorro de agua importante en el mediano y largo plazo; Sistemas de este tipo, adaptados a las condiciones requeridas del lugar pueden aportar a la seguridad alimentaria de familias con acceso limitado a agua y alimentos.

# <span id="page-20-1"></span>**1.5. ALCANCES Y LÍMITES**

El diseño del sistema considera los siguientes aspectos:

- El diseño de un controlador basado en lógica difusa con el método de inferencia adecuado para un sistema de riego por goteo.
- La caracterización de la planta se obtiene a partir de datos obtenidos del comportamiento de un prototipo, sólo se utilizará el modelo caracterizado para las simulaciones del controlador.
- La simulación del sistema de control para un cultivo de lechugas y con las características de un sistema de riego por goteo, el agua utilizada se estima a partir del caudal nominal de los goteros de la cinta de riego y el caudal de agua disponible para el sistema.
- Diseño y simulación de un sistema de riego por goteo tradicional con control temporizado en el modelo obtenido para la comparación de resultados.
- Adquisición de datos en función de las necesidades dimensionales del invernadero y el porcentaje de variación permisible entre mediciones de los sensores, estos datos son sometidos a un procesamiento digital previo a su ingreso al controlador.
- Registro de datos enfocado en la utilización de tecnologías accesibles económicamente y disponibles en el contexto local.
- Una interfaz del sistema que permite a cualquier usuario observar el estado actual del sistema y del cultivo mediante una página web almacenada en un servidor local.

# **2. MARCO REFERENCIAL**

# <span id="page-21-1"></span><span id="page-21-0"></span>**2.1. TÉCNICAS DE RIEGO**

La elección de una técnica de riego adecuada depende varios aspectos, entre estos, el tipo de cultivo, la extensión del cultivo, disponibilidad de agua e infraestructura de distribución de agua. Las técnicas de riego se diferencian en dos aspectos principales, su costo de implementación y su eficiencia de utilización de agua, dentro de este entendido comparamos algunas técnicas de riego habituales.

#### <span id="page-21-2"></span>**Tabla 1.**

Comparación de técnicas de riego

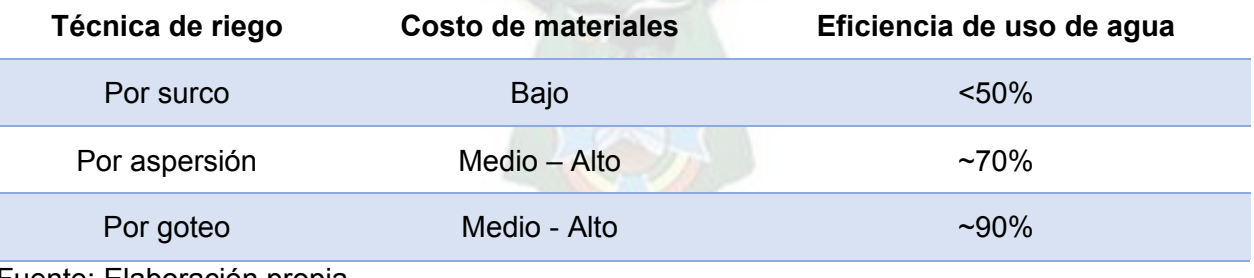

Fuente: Elaboración propia

En el caso del riego por goteo el costo es de medio a alto debido al requerimiento de componentes necesarios para su implementación (Filtro de malla, Tanque de almacenamiento de agua, conexión de plomería, cintas de riego, etc.). Sin embargo, es el método que tiene la eficiencia más alta de utilización de agua, por esto se lo prefiere cuando la disponibilidad de

agua es limitada, las extensiones de cultivo son de baja a mediana escala y su aplicación es para el cultivo de hortalizas y/o frutales.

# <span id="page-22-0"></span>**2.2. DISEÑO DE SISTEMAS DE RIEGO POR GOTEO**

El proceso de diseño de sistemas de riego por goteo se divide en tres fases: (Mendoza, 2013)

- − Diseño agronómico del riego: donde se determina la cantidad de agua que la instalación tiene que conducir con capacidad para satisfacer las demandas del cultivo en el mes de máximas necesidades.
- − Diseño geométrico: donde se define la disposición más adecuada de las tuberías y componentes del sistema.
- − Diseño hidráulico: donde se calculan las dimensiones de las tuberías y componentes para que puedan satisfacerse las necesidades agronómicas.

De estas, la parte más importante es el diseño agronómico, ya que si es mal diseñada conlleva a aportar agua en exceso, provocando así pudrimiento de raíces o asfixia de la planta, o si la cantidad de agua aportada al cultivo es inferior, afecta a la producción y podría derivarse en problemas por falta de lavado de sales.

### <span id="page-22-1"></span>**2.2.1. DISEÑO AGRONÓMICO**

Para realizar el diseño agronómico se requiere del conocimiento de características referenciales del cultivo, el suelo y del clima de la zona, a continuación, se describirán estas características.

### **EL SUELO**

El conocimiento del suelo es muy importante para un diseño adecuado, este actúa como un reservorio de agua para la planta y puede retener solo cierta cantidad de agua según su tipo de textura, se pueden obtener propiedades físicas representativas del suelo respecto a la cantidad de agua que puede retener, estás se presentan en la **[Tabla 2](#page-22-2)**.

#### <span id="page-22-2"></span>**Tabla 2.**

Resumen de las propiedades físicas del suelo, según su textura

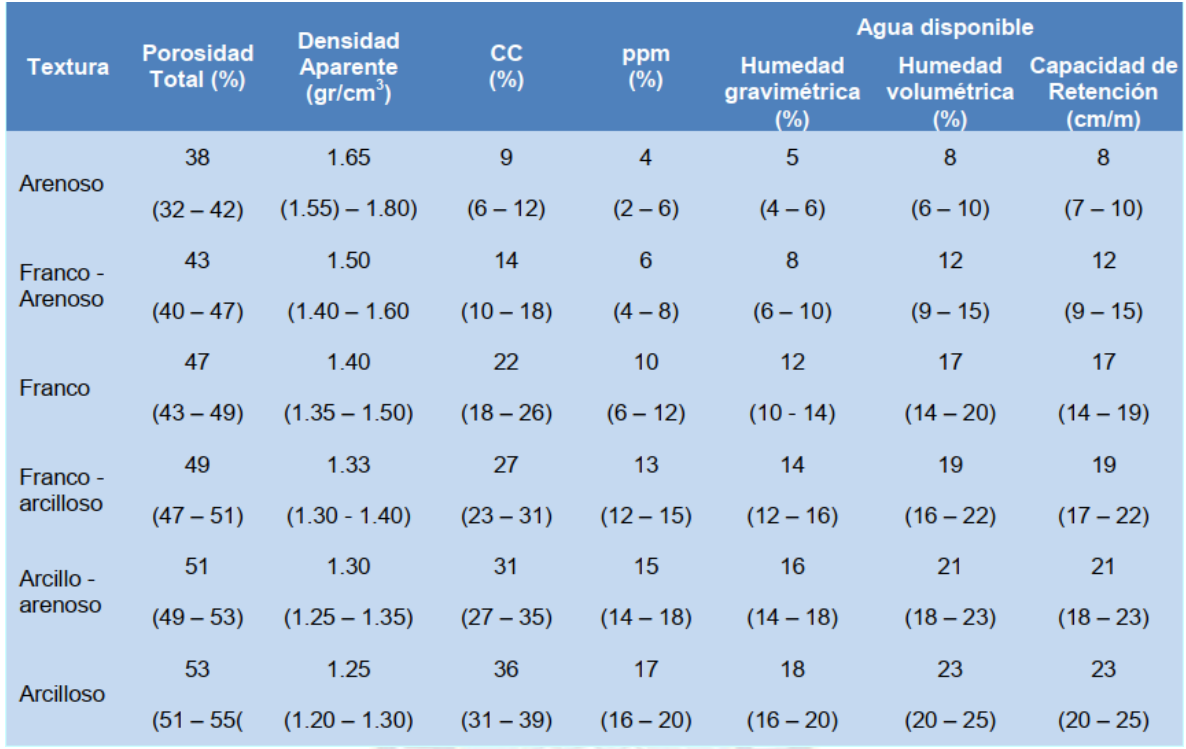

Fuente: (Israelsen y Hansen 1979) citado en (Mendoza, 2013, pág. 8)

De entre estas características físicas del suelo, las más importantes al momento del diseño de un sistema de riego por goteo son:

- − Humedad gravimétrica a Capacidad de campo (%CC): Representa el contenido porcentual máximo de agua utilizable que puede retener el suelo respecto al peso total del suelo seco. El contenido de agua excedente a %CC será evacuado por infiltración hacia capas más profundas del suelo o por escorrentía.
- − Humedad gravimétrica a Punto de marchitez permanente (%PPM): Representa el contenido porcentual de agua en el suelo, en el cual, toda el agua utilizable ha sido consumida y solo queda agua no absorbible por las raíces de las plantas.

A partir de estas características y la densidad aparente del suelo pueden calcularse las propiedades restantes.

# **EL CULTIVO**

El tipo de cultivo determina las necesidades de riego del mismo, según la etapa de crecimiento en la que se encuentra y la profundidad máxima de raíces, estos dos factores se reflejan en el coeficiente de cultivo (Kc).

El coeficiente de cultivo (Kc) describe las variaciones de la cantidad de agua que el cultivo extrae del suelo, es un valor que cambia según la etapa de crecimiento del cultivo, estas etapas son:

- − Inicial: Desde la siembra hasta un 10% de cobertura del suelo aproximadamente.
- − Desarrollo: Desde el 10% de cobertura y durante el crecimiento activo de la planta.
- − Media: Entre la floración y la fructificación, en la mayoría de los casos corresponde del 70 al 80% de cobertura máxima de cada cultivo.
- − Maduración: Desde la madurez hasta la cosecha.

El coeficiente de cultivo presenta valores pequeños durante la etapa inicial y aumenta a medida que incrementa la cobertura del suelo, su máximo valor se presenta durante la media y luego decrece en la etapa de maduración, en la **[Figura 5](#page-24-0)** se puede apreciar la evolución del valor de Kc respecto a la etapa del cultivo.

#### <span id="page-24-0"></span>**Figura 5.**

Coeficiente de cultivo Kc vs. Etapa de crecimiento.

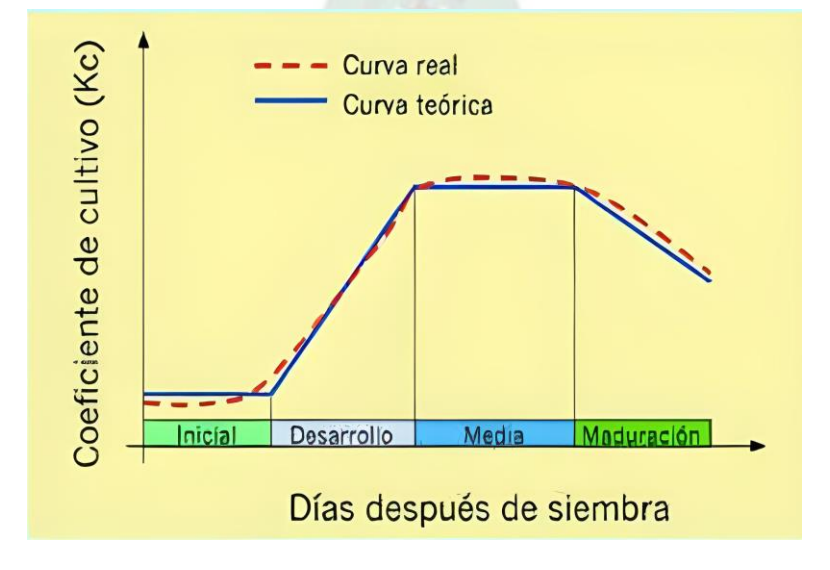

Fuente: (Mendoza, 2013, pág. 18)

#### **EL CLIMA**

El conocimiento de las características climáticas y geográficas del lugar permite obtener un conjunto de valores representativos del lugar donde se planea realizar el cultivo, entre estos se encuentran: Temperaturas media máxima y media mínima, velocidad del viento, humedad relativa, horas de sol y energía de radiación solar. Estos valores pueden obtenerse de estaciones meteorológicas cercanas o con características similares al lugar.

Con el conocimiento de las características del suelo, el cultivo y el clima en el lugar, se puede obtener la Evapotranspiración de referencia, que es un estimado de la cantidad de agua que pierde un cultivo por día, es decir equivale a la cantidad de agua que se debe restituir al cultivo para mantener las condiciones de humedad adecuadas para el crecimiento de la planta. Los valores de evapotranspiración para el periodo de cultivo elegido se estiman a partir de software agronómico, la utilización de una fórmula matemática o mediante mediciones con instrumentos agronómicos en campo.

Ecuación FAO Penman-Monteith para la estimación de la evapotranspiración:

$$
ET_o = \frac{0.408\Delta(R_n - G) + \gamma \left(\frac{C_n}{(T + 273.16)}\right) u_2 (e_s - e_a)}{\Delta + \gamma (1 + C_a u_2)}
$$
(1)

Donde:

- $ET<sub>o</sub>$  Evapotranspiración de referencia (mm día<sup>-1</sup>)
- $R_n$  Radiación neta en la superficie del cultivo (MJ  $m^{-2}d(a^{-1})$ )
- G Flujo de calor de suelo  $(M/m^{-2}dia^{-1})$

 $C_n$  y  $C_d$  Constantes que varían respecto al periodo de cálculo de la  $ET_o$ 

- Temperatura media del aire a 2 m de altura  $({}^{\circ}C)$
- $u_2$  Velocidad del viento a 2 m de altura ( $m s^{-1}$ )
- $e_{s}$ Presión de vapor de saturación  $(kPa)$
- $e_{s}$ Presión real de vapor  $(kPa)$
- $\Delta$  Pendiente de la curva de presión de vapor ( $kPa \text{ }^{\circ}C^{-1}$ )
- $\gamma$  Constante psicrométrica ( $kPa \degree C^{-1}$ )

### **DISEÑO**

Una vez obtenida la Evapotranspiración de referencia se prosigue con el diseño agronómico, siguiendo los siguientes pasos:

− Elegir o estimar el porcentaje de área mojada (Pw): Este porcentaje se refiere a la relación existente entre el área mojada por los goteros y el área total que ocupa la planta, expresada como porcentaje. Para riego por goteo suele tomarse entre 70% y 90%.

# <span id="page-26-0"></span>**Figura 6.**

Área mojada en un sistema de goteo

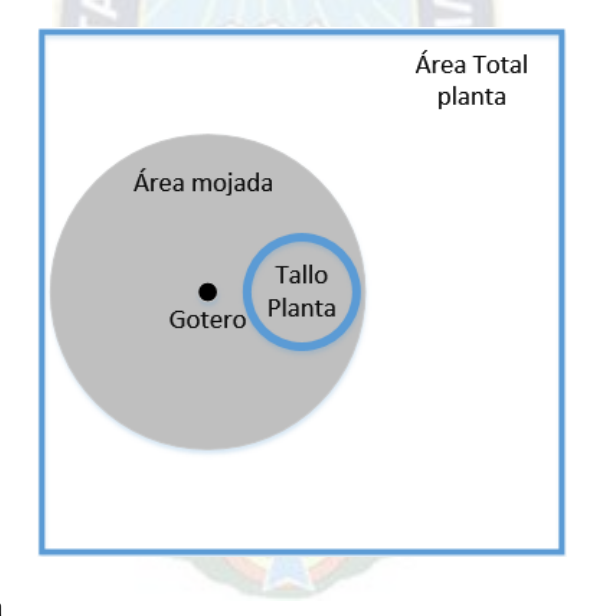

## Fuente: Elaboración propia

Estimación del porcentaje de área mojada:

$$
Pw = \frac{W}{Sl} \cdot 100\tag{2}
$$

Donde:

- W Ancho de la franja que moja una hilera de goteros.
- Sl Espaciamiento entre hileras de plantas o entre laterales.

Este cálculo es válido solo si se forma la franja mojada en la hilera de goteros.

- − Obtener la capacidad de retención del suelo (Cr): Se obtiene de la **[Tabla 2](#page-22-2)** según el tipo de suelo en el que se vaya a implementar el cultivo.
- − Calcular la lámina de reposición (dr): Este valor representa a la cantidad de agua, en milímetros, que puede retener el suelo, se calcula a partir del agotamiento permisible $9$ (p), el porcentaje de área mojada (Pw), Capacidad de retención (Cr) y la profundidad máxima de raíz para el cultivo (Pr). El agotamiento permisible (p) y la profundidad máxima de raíz dependen del tipo de cultivo que se vaya a implementar.

$$
dr = \frac{p}{100} \cdot \frac{Pw}{100} \cdot Cr \cdot Pr\ [mm] \tag{3}
$$

− Calcular la transpiración máxima promedio (Td): En este cálculo se toman en cuenta la evapotranspiración de referencia  $(ET<sub>o</sub>)$  estimada para el cultivo y el coeficiente de cultivo  $(Kc)$  (Tomar en cuenta que debido a la variación de ambos valores, este cálculo se debe realizar varias veces durante el desarrollo del cultivo y modificar los valores precedentes en consecuencia).

$$
Td = ET_o \cdot Kc \cdot \left[\frac{Pw}{100} + 0.15\left(1 - \frac{Pw}{100}\right)\right] \left[\frac{mm}{dia}\right] \tag{4}
$$

− Calcular el intervalo de riego máximo (IR): Este valor es la cantidad de tiempo, en días, que tarda en agotarse la lámina de reposición, se calcula a partir de la lámina de reposición (dr) y la transpiración máxima promedio (Td).

$$
IR = \frac{dr}{Td}[dias]
$$
 (5)

- − Elegir la frecuencia de riego (f): Se elige un valor menor al intervalo de riego máximo (IR).
- − Obtener la lámina neta de riego (dn): Es el valor ideal de lámina de agua que debe reponerse por día al cultivo.

<sup>&</sup>lt;sup>9</sup> Parámetro que representa el porcentaje de la lámina de agua que se puede evaporar antes que la planta llegue a estrés hídrico.

$$
dn = Td * f[mm] \tag{6}
$$

− Calcular la lámina bruta de riego (db): Este es el valor real de lámina de agua que debe reponerse al cultivo, depende de la eficiencia del método de riego (Er).

$$
db = \frac{dn}{Er/100} [mm] \tag{7}
$$

− Volumen de agua por planta (G): Es la cantidad de agua que se debe proporcionar a cada planta por día, su cálculo depende de la distribución del cultivo, distancia entre plantas (Sp) y distancia entre laterales (Sl).

$$
G = \frac{db \cdot Sp \cdot Sl}{f} \left[\frac{L}{dia}\right]
$$
 (8)

Tiempo de aplicación (Ta): Es el tiempo (medido en horas) durante el cual el cultivo recibirá agua a través de los goteros con la frecuencia de días (f) elegida. Este cálculo toma en cuenta el caudal nominal (qa) de los goteros del sistema y el número de goteros por planta (Np).

$$
Ta = \frac{G}{Np \cdot qa}[h] \tag{9}
$$

# <span id="page-28-0"></span>**2.3. DISEÑO DE CONTROLADORES CON LÓGICA DIFUSA**

### <span id="page-28-1"></span>**2.3.1. CONTROLADORES CON LÓGICA DIFUSA**

La lógica difusa es una parte de las matemáticas que busca emular el razonamiento humano en términos teóricos, es decir, que un valor tiene un cierto grado de pertenencia a un conjunto determinado y no es completamente perteneciente al conjunto.

Los controladores con lógica difusa utilizan sentencias en lenguaje natural en forma de reglas para controlar un proceso, estas reglas describen cómo debe reaccionar el sistema al cambio de sus variables, cada componente de las reglas es un conjunto difuso y se evalúa la pertenencia que existe de la variable de entrada en este para ponderar su aporte en el resultado de la evaluación de la regla. Al final, todas las reglas se evalúan dando resultados en diferentes grados de pertenencia y su interpolación se convierte en el resultado de salida del controlador.

La elección de un controlador con lógica difusa se sustenta en que, el diseño de las reglas de control del [método de inferencia](#page-97-1) no depende de la obtención de un modelo matemático de la planta, que es un sistema con comportamiento no lineal y variables acopladas, sino más bien, son una conversión de criterios en base al conocimiento del suelo, el cultivo, condiciones ambientales y sistemas de riego por goteo, trasladado a [variables lingüísticas](#page-97-2) relacionadas por operadores de lógica difusa (reglas). Además, este tipo de controlador permite trabajar con mediciones que presentan cierta ambigüedad en la medida realizada, a diferencia de la precisión de las mediciones que requiere un controlador convencional para asegurar la estabilidad del sistema de control.

#### **SUPERFICIE DE CONTROL**

Una forma de clasificar los controladores es según su objetivo de control, dentro de esta clasificación existen dos tipos:

- − Control regulador: Su objetivo es mantener una variable del sistema en un valor fijo, denominado valor de referencia o *set point*, y mitigar el efecto de las perturbaciones que afectan al sistema.
- − Control de seguidor: Su objetivo es hacer que la variable manipulada del sistema siga el comportamiento de la variable del sistema.

En el caso de un sistema invariante en el tiempo con un control regulador, donde la entrada de referencia es un valor constante fijo, la gran mayoría de controladores están descritos como función de las entradas  $f(x(t))$  o función de los estados del sistema  $f(y(t), \dot{y}, \int y dt)$ . En un controlador PID se obtiene una ecuación en función de error  $e(t)$  y los coeficientes  $\mathit{K_p}, \mathit{K_d}$  y  $\mathit{K_i}$  del controlador, para un controlador por realimentación de estados, se obtiene una ecuación en función de los estados del sistema y coeficientes  $k_1$ ,  $k_2$ ,  $k_3$ , ...,  $k_n$  con n estados del sistema. Estas ecuaciones describen una superficie no lineal denominada superficie de control, esta es por lo general, un hiperplano en un espacio n-dimensional.

Esta superficie de control describe las dinámicas del controlador y es por lo general una superficie no lineal e invariante en el tiempo para sistemas lineales como los descritos antes. Por otro lado, a diferencia de los sistemas de control diseñados en base a la obtención de un modelo matemático del sistema, los sistemas de control difuso, basados en reglas, usan una colección de declaraciones condicionales, derivadas de una base de conocimiento aproximado del comportamiento del sistema, para construir la superficie de control.

#### <span id="page-30-0"></span>**Figura 7.**

Superficie de control

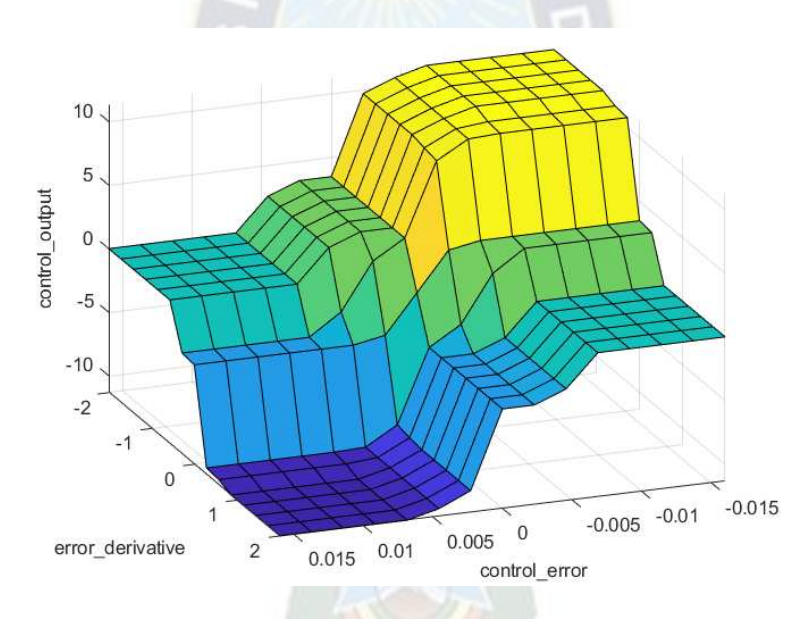

Fuente: [La superficie de control del controlador lógico difuso. | Descargar Diagrama Científico](https://www.researchgate.net/figure/The-control-surface-of-the-fuzzy-logic-controller_fig4_357760908) 

#### [\(researchgate.net\)](https://www.researchgate.net/figure/The-control-surface-of-the-fuzzy-logic-controller_fig4_357760908)

#### **CUANDO UTILIZAR UN CONTROLADOR CON LÓGICA DIFUSA**

Cuando se elige diseñar un sistema de control difuso se deben tener en cuenta algunos

aspectos implícitos del sistema que se quiere diseñar, estos son:

1. La planta es observable y controlable: Los estados, variables de entrada y salida deben estar disponibles para su observación y medición o cálculo.

- 2. Existe un conjunto de conocimientos expresados como reglas lingüísticas, sentido común, intuición o un conjunto de mediciones entrada-salida partir de las cuales se pueden extraer las reglas del sistema.
- 3. Existe una solución.
- 4. Se busca una solución lo suficientemente buena, no necesariamente la óptima.
- 5. El controlador será diseñado dentro de un rango aceptable de precisión.
- 6. Los problemas de estabilidad y optimización no se manejan explícitamente.

## <span id="page-31-0"></span>**2.3.2. CONTROLADORES SIMPLES CON LÓGICA DIFUSA**

#### <span id="page-31-1"></span>**Figura 8.**

Sensores Factores de escala y normalización ENTRADAS Factores de Engliseción de Informacio Defusificación y Deputa SALIDA desnormalización Factores de escala y normalización  $F$ usificación  $\rightarrow$  Inferencia  $\rightarrow$  Planta **Conocimiento** base Reglas base

Diagrama de bloques de un sistema de control simple con lógica difusa

Fuente: (Ross, 2010, pág. 442)

Un controlador simple con lógica difusa se compone mínimamente de los bloques presentados en la **[Figura 8](#page-31-1)**. De los cuáles, los referentes al control difuso se describen a continuación:

− Conocimiento base: Contiene el conocimiento sobre las entradas y salidas en forma de funciones de pertenencia identificadas mediante variables lingüísticas. Las funciones de pertenencia tienen una notación característica, para un universo de discurso discreto y finito esta notación contiene: la variable  $x_i$  y el valor de la <u>función de</u> <u>pertenencia</u>  $\mu_{\tilde{A}}(x_i)$  del subconjunto difuso  $\tilde{A}$ , evaluada en el punto  $x_i.$ 

$$
\tilde{A} = \left\{ \frac{\mu_{\tilde{A}}(x_1)}{x_1} + \frac{\mu_{\tilde{A}}(x_2)}{x_2} + \cdots \right\} = \left\{ \sum_i \frac{\mu_{\tilde{A}}(x_i)}{x_i} \right\}
$$
(10)

En esta notación la línea horizontal representa un delimitador, y el símbolo de suma es un operador de agregación, no de suma.

− Fusificación: Es el proceso de convertir un valor definido en un valor difuso con una función de pertenencia para cada subconjunto difuso obtenido del conocimiento base. En la **[Figura 9](#page-32-0)** se observa el proceso de fusificación de una lectura de voltaje, donde se observa que, su valor de pertenencia es  $\mu(V) = 0.3$  en el subconjunto difuso llamado Bajo voltaje.

#### <span id="page-32-0"></span>**Figura 9.**

Fusificación de un valor definido

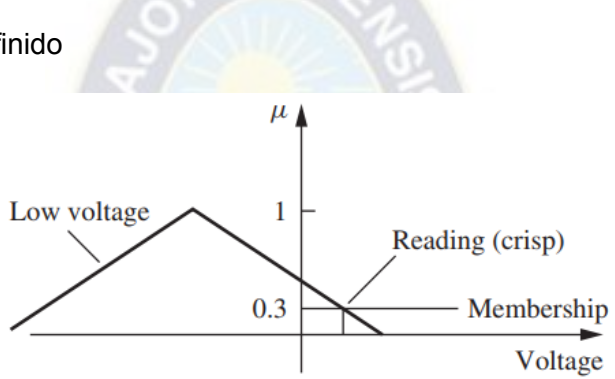

Fuente: (Ross, 2010, pág. 94)

Reglas base: Son el conjunto de reglas lógicas que mapean las entradas difusas a las salidas difusas representadas en variables lingüísticas, permiten describir sistemas complejos en forma de restricciones de la salida en base a las condiciones de la entrada. Estas reglas se expresan como antecedentes y consecuentes relacionados con conectores lógicos, a continuación se presenta un <mark>ejemplo ge</mark>nérico para los subconjuntos difusos  $\ddot{A}_k$ de entrada y  $\tilde{B}_m$  de salida.

> Regla 1: Si x es  $A_1$  entonces y es  $B_1$ Regla 2: Si x es  $A_2$  entonces y es  $\tilde{B}_2$ ⋮

Inferencia: Es el proceso mediante el cual se evalúan todas las reglas base para obtener un conjunto de salidas difusas. Entre los métodos de inferencia deductiva más comunes están, el de Mandami, Sugeno y Tsukamoto.

Para un sistema con dos entradas y una salida, con un conjunto de k reglas descrito por:

Si 
$$
x_1
$$
 es  $\tilde{A}_1^k$  y  $x_2$  es  $\tilde{A}_2^k$  entonces  $y^k$  es  $\tilde{B}^k$ 

Método de Mandami:

$$
\mu_{\tilde{B}^k}(y) = \max_k \left[ \min \left[ \mu_{\tilde{A}_1^k}(\text{entrad}a(i)), \mu_{\tilde{A}_2^k}(\text{entrad}a(i)) \right] \right], k = 1, 2, \dots, r. \tag{11}
$$
  
Método de Sugeno:

$$
Si x1 es \tilde{A}1k y x2 es \tilde{A}2k entonces yk es yk = f(x1, x2)
$$
 (12)

En este caso, el consecuente de cada regla es una función de sus entradas, cuando la función toma un valor constante se denomina un modelo de Sugeno de orden cero y cuando la función  $f(x_1, x_2)$  es una función lineal de sus parámetros, se denomina modelo de Sugeno de primer orden. Los valores definidos de cada regla se ponderan en el proceso de defusificación.

Método de Tsukamoto:

$$
\mu_{\tilde{B}^k}(y_k) = \min \left[ \mu_{\tilde{A}_1^k} \big( \text{entrad}(i) \big), \mu_{\tilde{A}_2^k} \big( \text{entrad}(i) \big) \right] \tag{13}
$$

En este método las funciones de pertenencia de las variables de salida son restringidas a funciones monótonas (que solo incrementan o decrementan su valor) y se obtiene un valor definido para cada regla evaluada, como en el método de Sugeno.

− Defusificación: Es el proceso que convierte el conjunto de salidas difusas, producto de la evaluación de las reglas, en un valor definido de salida, este valor define la acción de control aplicada a la variable manipulada de la planta.

Existen varios métodos para obtener valores definidos a partir de un conjunto difuso, algunos de estos son:

1. Principio de máxima pertenencia: limitado a funciones con un solo valor pico.

$$
\mu_{\tilde{B}}(y^*) \ge \mu_{\tilde{B}}(y), \forall \ y \in B \tag{14}
$$

2. Método del centroide: Calcula el centro de gravedad de una función difusa, el cual se considera como valor representativo del conjunto, se obtiene con la siguiente ecuación.

$$
y^* = \frac{\sum y \cdot \mu_{\tilde{B}}(y)}{\sum \mu_{\tilde{B}}(y)}
$$
(15)

3. Método de promedio ponderado: Es el método más frecuentemente utilizado porque es uno de los más eficientes computacionalmente, pero es usualmente limitado a funciones de pertenencia simétricas o con valores definidos como los que se obtienen de los métodos de inferencia de Sugeno y Tsukamoto. La expresión algebraica para su cálculo es:

$$
y^* = \frac{\sum \bar{y} \cdot \mu_{\tilde{B}}(\bar{y})}{\sum \mu_{\tilde{B}}(\bar{y})}
$$
(16)

Donde  $\bar{y}$  es el centroide de cada función de pertenencia simétrica.

4. Método de máximo central: Est<mark>e método calcula el</mark> valor  $y^*$  promedio entre dos máximos  $y_a$  e  $y_b$  en una meseta.

$$
y^* = \frac{y_a + y_b}{2} \tag{17}
$$

− Normalización: La normalización es un proceso de escalado de las variables de entrada para facilitar su manejo y la comprensión de su lugar en el universo de discurso del sistema.

# **PASOS PARA EL DISEÑO DE CONTROLADORES CON LÓGICA DIFUSA**

Para diseñar un sistema de control difuso se siguen los siguientes pasos:

- 1. Identificar las variables (entradas, estados y salidas) de la planta.
- 2. Elegir los factores de escala apropiados para las variables de entrada y salida para normalizar las variables en un intervalo de [0,1] o [-1,1] y sus escalas según se vea conveniente.
- 3. Dividir el universo de discurso en subconjuntos difusos, asignando una etiqueta lingüística a cada subconjunto creado (los subconjuntos incluyen todos los elementos del universo de discurso).
- 4. Asignar o determinar una función de pertenencia para cada subconjunto difuso.
- 5. Asignar las relaciones difusas entre los subconjuntos difusos de entrada con los de salida, formando las reglas base.
- 6. Fusificar las entradas al controlador.
- 7. Usar el razonamiento aproximado o algún método de inferencia para obtener la salida difusa contribuida por cada regla.
- 8. Acumular los resultados difusos obtenidos de cada regla.
- 9. Aplicar defusificación para formar un valor de salida definido.
- 10. Obtención de la tabla de control que representa la superficie de control.

Para la aplicación en campo del controlador con lógica difusa, se utilizan los pasos del 6 al 9 para obtener la salida definida para las entradas muestreadas.

# **3. DESARROLLO DEL PROYECTO**

## <span id="page-35-1"></span><span id="page-35-0"></span>**3.1. PLANTA**

# <span id="page-35-2"></span>**3.1.1. INFORMACIÓN DE LA PLANTA**

#### **EL SUELO**

Las características del suelo del invernadero fueron obtenidas mediante un análisis de laboratorio realizado en el laboratorio de suelos de la facultad de agronomía de la UMSA, estos resultados se presentan en la **[Figura 10](#page-35-3)**.

### <span id="page-35-3"></span>**Figura 10.**

Resultados de laboratorio de suelos U.M.S.A.
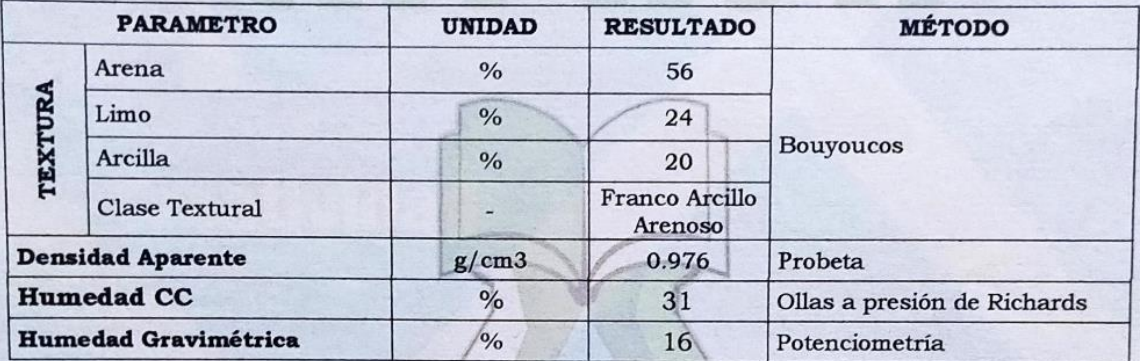

Fuente: Laboratorio de suelos, Carrera de agronomía, Universidad Mayor de San Andrés

A partir de estos resultados se obtuvieron los siguientes parámetros:

• Punto de marchitez permanente

%PPM = %CC – Humedad gravimétrica

$$
\%PPM = 31 - 16 = 15\%
$$

• Capacidad de retención del suelo (Se utiliza la Densidad Aparente adimensional)

**IL CA IL ESSENTANO** 

$$
Cr = (\%CC - \%PPM) * Densidad \, A parente
$$
\n
$$
Cr = (31 - 15) * 0.976 = 15.616 \, mm/10 \, cm
$$

La Capacidad de retención es la cantidad de agua en milímetros que puede contener el suelo por cada 10 centímetros de profundidad<sup>10</sup>, se utiliza para calcular la lámina de riego del cultivo. La lámina de riego para una profundidad de 30 cm se obtiene con la siguiente relación:

$$
L = C_r * Pr = \frac{15.616mm}{10cm} \cdot 30cm
$$

$$
L = 46.85 mm
$$

## **EL CULTIVO**

Se utilizaron los datos proporcionados para una variedad crispa de *Lactuca sativa* (lechuga crespa). La profundidad de raíces para esta especie llega hasta los 30 [cm] en suelos profundos y homogéneos<sup>11</sup>.

<sup>10</sup> (García Petillo, Puppo, Hayashi, & Morales)

<sup>11</sup> Tabla 1: Profundidad efectiva de las raíces en el caso de diversos cultivos. (Instituto de investigaciones agropecuarias, 2000)

## <span id="page-37-0"></span>**Tabla 3.**

Ciclo del cultivo de lechuga

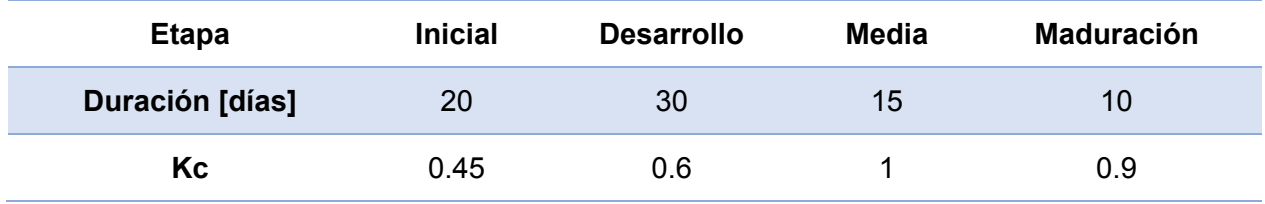

Fuente: (Mendoza, 2013, pág. 18)

En la **[Tabla 3](#page-37-0)** el periodo inicial se refiere al periodo desde la siembra hasta el trasplante en caso de que se utilicen almacigueros.

#### **EL CLIMA**

Para los cálculos que respectan a este proyecto se calculó la evapotranspiración de referencia con el software agronómico CROPWAT v8.0, a partir de datos meteorológicos disponibles de una central agrometeorológica del SENAMHI, ubicada en el mirador Laikacota (se utilizaron datos del año 2018 por la disponibilidad completa de los datos para esa gestión).

#### **Figura 11.**

Datos climáticos y geográficos 2018, estación meteorológica Laikakota<sup>12</sup>

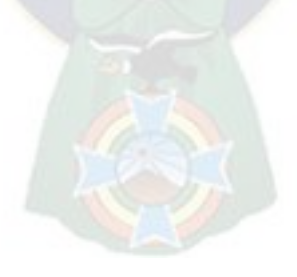

<sup>12</sup> Datos obtenidos del Sistema de Procesamiento de Datos Meteorológicos del SENAMHI Bolivia.

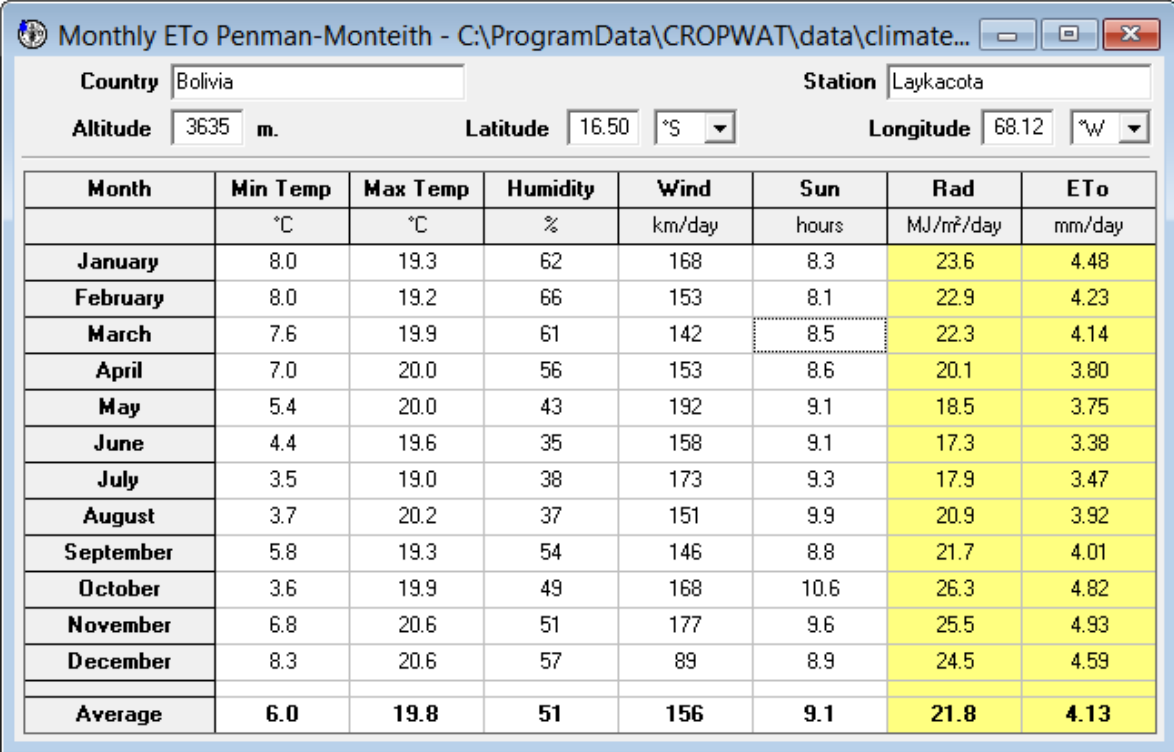

Fuente: Software agronómico CROPWAT v8.0, desarrollado por la FAO

## <span id="page-38-1"></span>**3.2. DISEÑO DEL SISTEMA DE RIEGO POR GOTEO TEMPORIZADO**

Se utilizó el software CROPWAT y el procedimiento de diseño presentado en [2.2.1](#page-22-0) a partir de la ecuación [\(5\),](#page-27-0) el software proporcionó los datos de evapotranspiración de referencia (ETo) para periodos de crecimiento de 10 días, a partir de estos valores se obtuvieron la frecuencia de riego y tiempo de riego siguiendo esos periodos. En la **[Figura 12](#page-38-0)** se presenta el código con los datos de cultivo y agrometeorológicos para el cálculo de los resultados de la **[Tabla 4](#page-39-0)**.

## <span id="page-38-0"></span>**Figura 12.**

Código de cálculo del diseño agronómico

t d' p  $11$ 

```
1 // Datos de la planta en metros
     let Cr = 15.616; // capacidad de retención [cm/m]
\overline{2}let p = 0.1; // Agotamiento permisible en % (Depende del cultivo)<br>let Pr = 0.3; // Profundidad máxima de raices
\overline{3}\overline{4}let Er = 1; // Eficiencia de riego (Se toma 1 porque conocemos el caudal real)
5<sup>1</sup>let SI = 0.3; // Distancia entre laterales
6
    let Sp = 0.2; // Distancia entre plantas
\overline{7}8 let Np = 1; // Número de goteros por planta
9 let qa = 1.32; // Caudal de cada gotero [litros/hora]
10 let Pw = 0.64; // Porcentaje de área mojada
11 // letiables a calcular
12 let dr = 10*p*Pw*Cr*Pr; // Lámina de reposición [mm]
13 let Td = [1.56, 1.56, 1.7, 2.33, 3.19, 3.92, 4.12, 3.89]; // Obtenida del CROPWAT 8.0 periodo 15/06 - 28/08
14 // Td ya tiene multiplicado el coeficiente de cultivo de la lechuga (Kc)
15
    let IR=[ ];
    let N=[];16
                    // Número de riegos por día
17
     let dn = [];
18
     let db=[];19
     let G=[];20
    let Ta=[];
     // Aplicación de las fórmulas de diseño agronómico
21
    for (let i=0; i<Td.length; i++ ) {
2223
         IR[i] = dr/Td[i]; // Intervalo de riego máximo [días]
24
         N[i] = Math.round(1/IR[i]);dn[i] = Td[i]; // Lámina de riego neta [mm]
25
26
         db[i] = dn[i]/Er; // Lámina bruta de riego [mm]
         G[i] = db[i]*3.1516*Sp*Sp*0.25; // Volumen de agua por planta [litros/día]
27
28
         Ta[i] = 60*G[i]/(Np*qa); // Tiempo de aplicación del riego [minutos]
29
```
#### <span id="page-39-0"></span>**Tabla 4.**

Resultados para el huerto Lak'a Uta

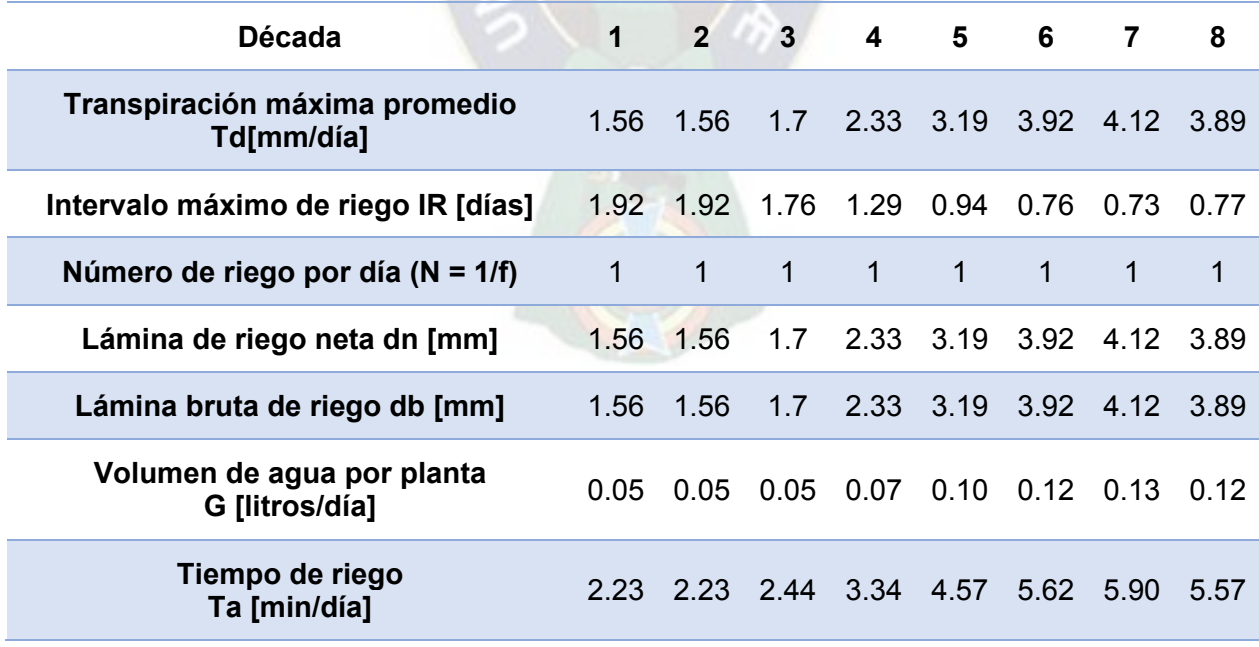

Fuente: Elaboración propia

De esta tabla se obtienen los datos de cantidad de riegos por día y tiempo de aplicación que se implementarán en el riego temporizado utilizado como referencia.

### <span id="page-40-1"></span>**3.3. DISEÑO DEL SISTEMA DE CONTROL**

#### **3.3.1. EL SISTEMA SUELO-PLANTA**

Se plantea un enfoque de análisis del cultivo como un sistema suelo-planta, en el que se toman en cuenta los factores que modifican el contenido de agua en el suelo. En la **[Figura 13](#page-40-0)** se presenta el diagrama de caja del sistema propuesto.

#### <span id="page-40-0"></span>**Figura 13.**

Sistema Suelo-Planta

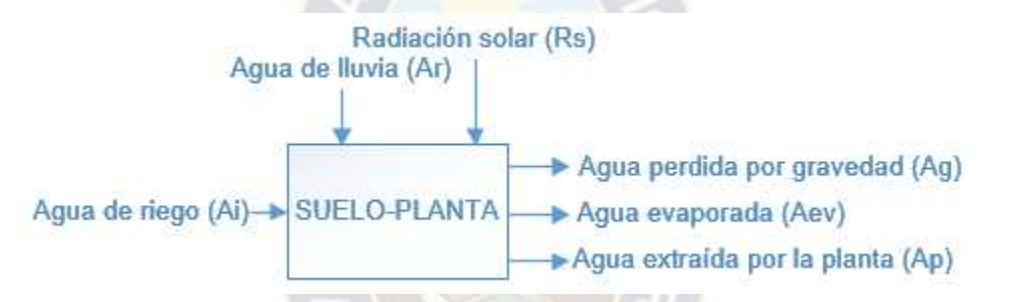

Fuente: Elaboración propia

A continuación, se describe el efecto de cada salida sobre el contenido de agua en el sistema:

- Agua perdida por gravedad (Ag): Es agua excedente en el sistema Suelo-Planta, durante el riego los espacios vacíos en el suelo se llenan de agua, y una vez que el suelo se satura de agua, la cantidad de agua excedente seguirá desplazándose hacia estratos más profundos por acción gravitatoria hasta que el suelo llegue a capacidad de campo (%CC).
- Agua evaporada (Aev): El agua se evapora debido al intercambio de calor del suelo y la planta con el medio ambiente y por la energía de radiación que provee el sol.
- Agua extraída por la planta (Ap): Este factor depende del requerimiento de agua de la planta para su crecimiento y desarrollo, varía según el tipo de cultivo y la etapa de crecimiento en la que se encuentra.

Conocidos los factores que afectan a la pérdida de agua del sistema suelo planta, queda conocer el contenido actual de agua en el suelo, para esto, se propuso estimar este contenido a partir de mediciones de la humedad de suelo a nivel superficial y a una profundidad representativa, así, se trabajó en una muestra de suelo del invernadero para comparar los valores obtenidos de las mediciones de humedad con las propiedades físicas del suelo. En la muestra se realizaron mediciones de humedad y peso a Capacidad de campo y en suelo seco, a partir de estas mediciones se obtuvo una equivalencia entre %CC y %PPM, con los valores obtenidos por los sensores de humedad de suelo, normalizados en un rango de [0:100]. Los resultados representativos de estas mediciones se presentan en la **[Tabla 5](#page-41-0)**.

#### <span id="page-41-0"></span>**Tabla 5.**

Equivalencia de propiedades físicas y mediciones de humedad de suelo

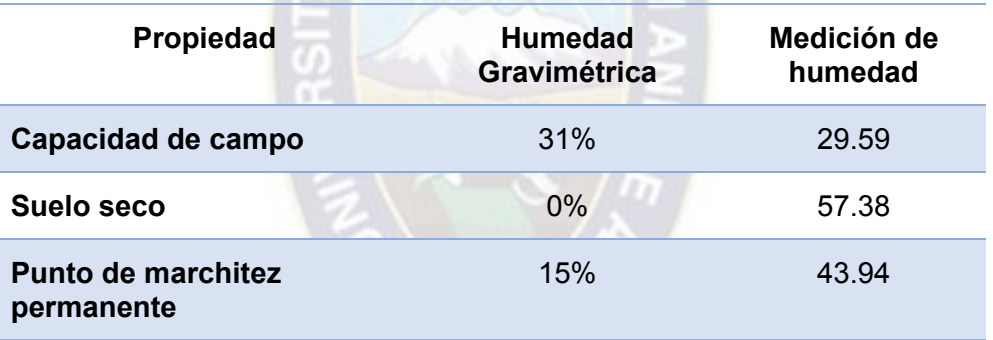

Fuente: Elaboración propia

El procedimiento parar la obtención de los datos de la **[Tabla 5](#page-41-0)** se ilustra en el [Anexo I.](#page-99-0)

#### **3.3.2. DESCRIPCIÓN DEL SISTEMA DE CONTROL**

El sistema de control propuesto se compone de tres módulos, donde cada uno representa una

funcionalidad específica dentro del sistema, estos módulos son:

- Módulo Adquisición de datos
- Módulo Controlador
- Módulo Monitor

En la **[Figura 14](#page-42-0)** se presenta el flujo de la información dentro del sistema y los bloques internos

de cada módulo.

## <span id="page-42-0"></span>**Figura 14.**

Módulos del sistema de control

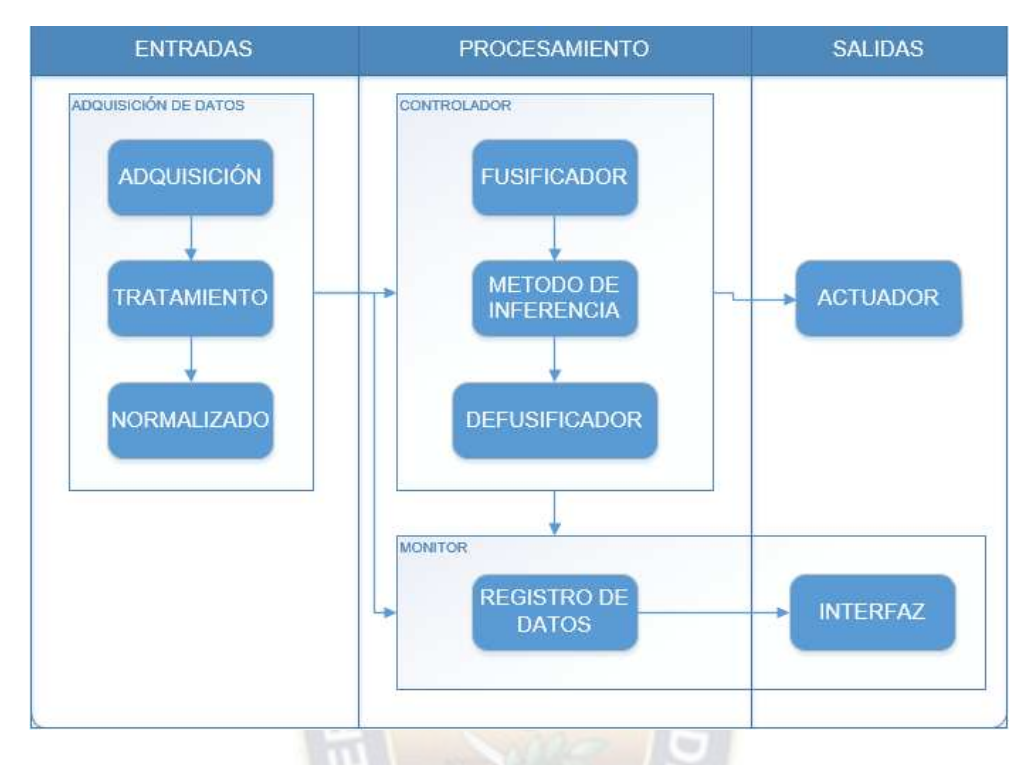

Fuente: Elaboración propia

Esta separación en módulos permite un diseño por separado y con claridad en la división de funciones, permitiendo un enfoque en las tareas internas de cada módulo y la transferencia de datos entre ellos.

En las siguientes secciones se presenta el diseño realizado para cada módulo descrito y sus componentes internos.

## **3.3.3. MÓDULO ADQUISICIÓN DE DATOS**

Este módulo se encarga de adquirir los datos de humedad de suelo (Hs) de cada sensor, realizar un tratamiento de los mismos y luego normalizar los valores en un rango [0:100], además de la adquisición de datos de temperatura y humedad relativa, luego envía los datos procesados a los módulos controlador y monitor. En la **[Figura 15](#page-43-0)** se muestra la composición interna del módulo y su interacción con la planta.

## <span id="page-43-0"></span>**Figura 15.**

Módulo Adquisición de datos

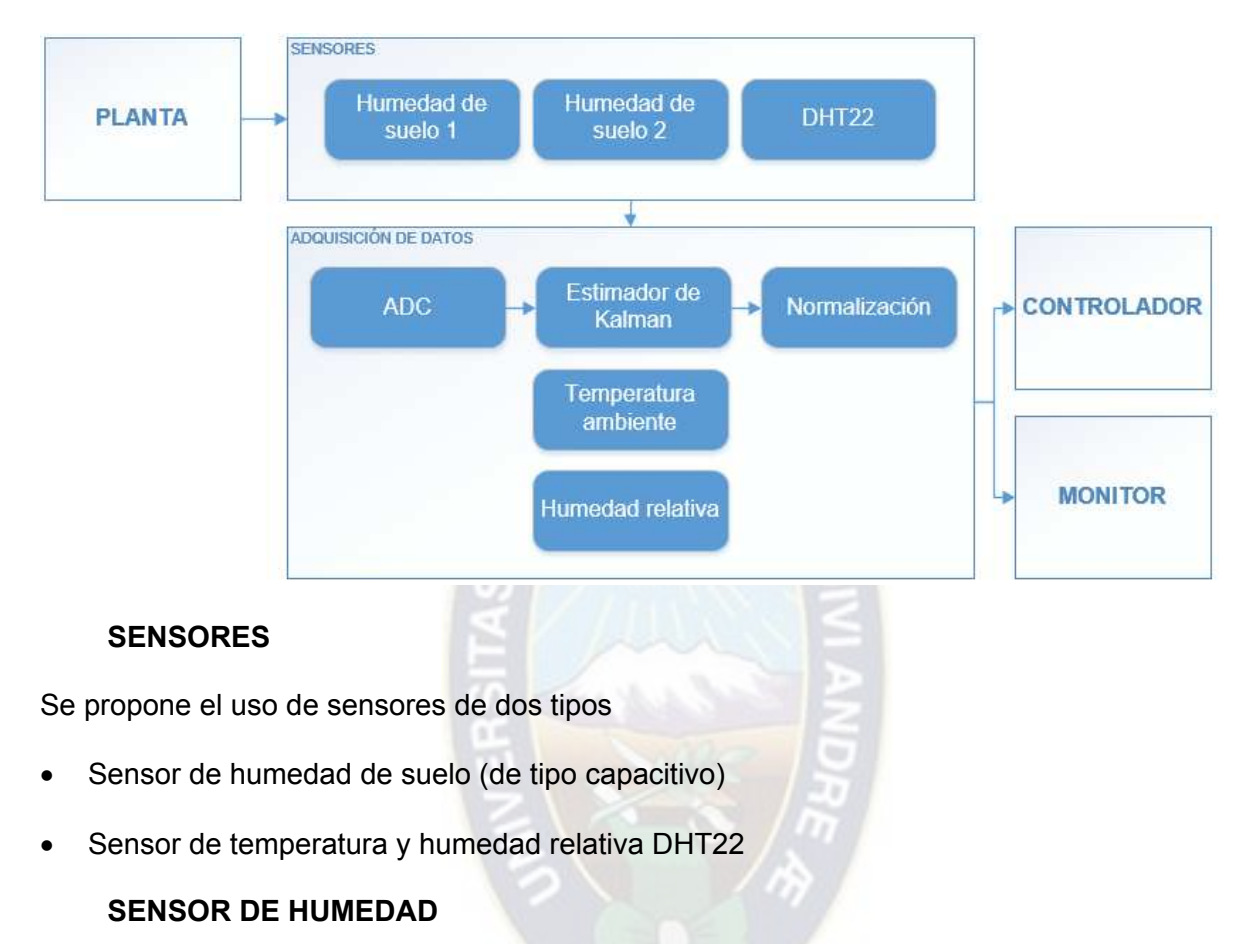

## **Tabla 6.**

Datos técnicos, sensor de humedad de suelo capacitivo v2.0

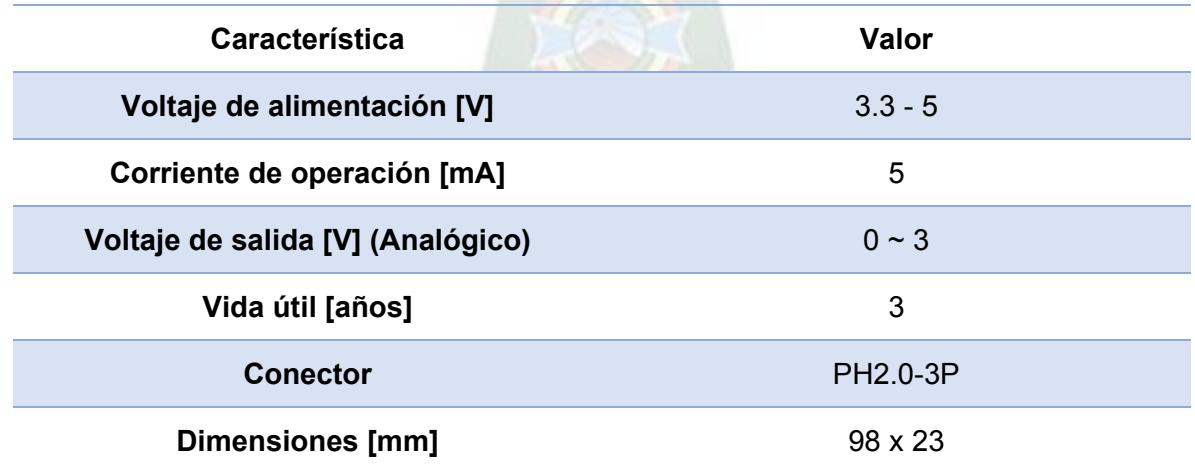

**Peso [g]** 15

Fuente: [https://www.sigmaelectronica.net/wp-content/uploads/2018/04/sen0193-humedad-de-](https://www.sigmaelectronica.net/wp-content/uploads/2018/04/sen0193-humedad-de-suelos.pdf)

## [suelos.pdf](https://www.sigmaelectronica.net/wp-content/uploads/2018/04/sen0193-humedad-de-suelos.pdf)

## **Figura 16.**

Sensor capacitivo v2.0

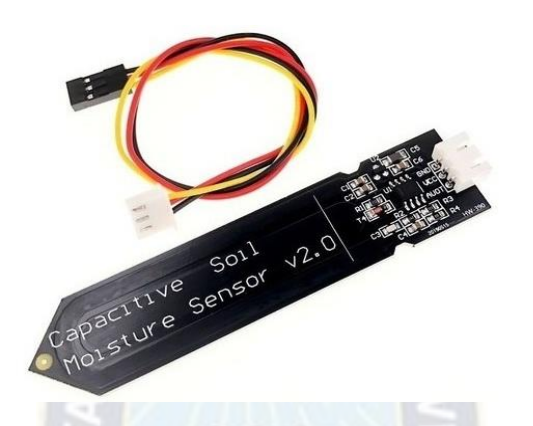

Fuente: [https://articulo.mercadolibre.com.ec/MEC-506992643-sensor-humedad-suelo-v20-](https://articulo.mercadolibre.com.ec/MEC-506992643-sensor-humedad-suelo-v20-arduino-minkafab-_JM#redirectedFromSimilar)

[arduino-minkafab-\\_JM#redirectedFromSimilar](https://articulo.mercadolibre.com.ec/MEC-506992643-sensor-humedad-suelo-v20-arduino-minkafab-_JM#redirectedFromSimilar) 

Se propone la posición de estos sensores en dos estratos del suelo, superficial y a nivel de raíz

para obtener mediciones representativas, la **[Figura 17](#page-44-0)** muestra un esquema de la posición de

los sensores.

## <span id="page-44-0"></span>**Figura 17.**

Ubicación de los sensores de humedad (mm) (Vista lateral)

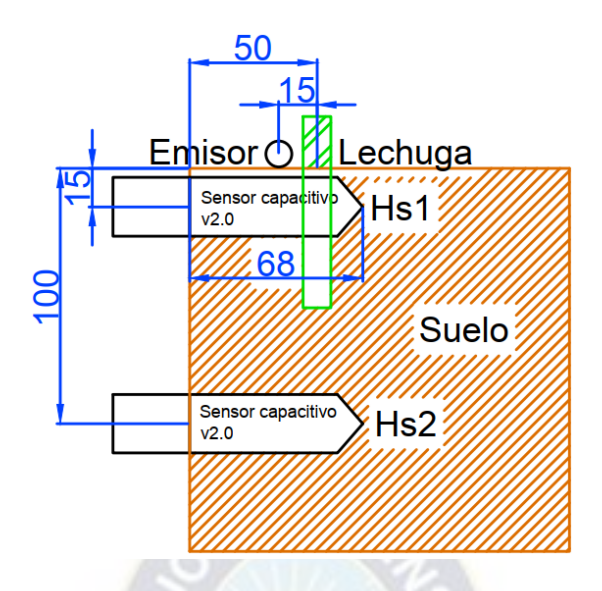

## **SENSOR DHT22**

Este sensor permite obtener mediciones de la temperatura y humedad relativa del ambiente.

## **Tabla 7.**

Datos técnicos DHT22

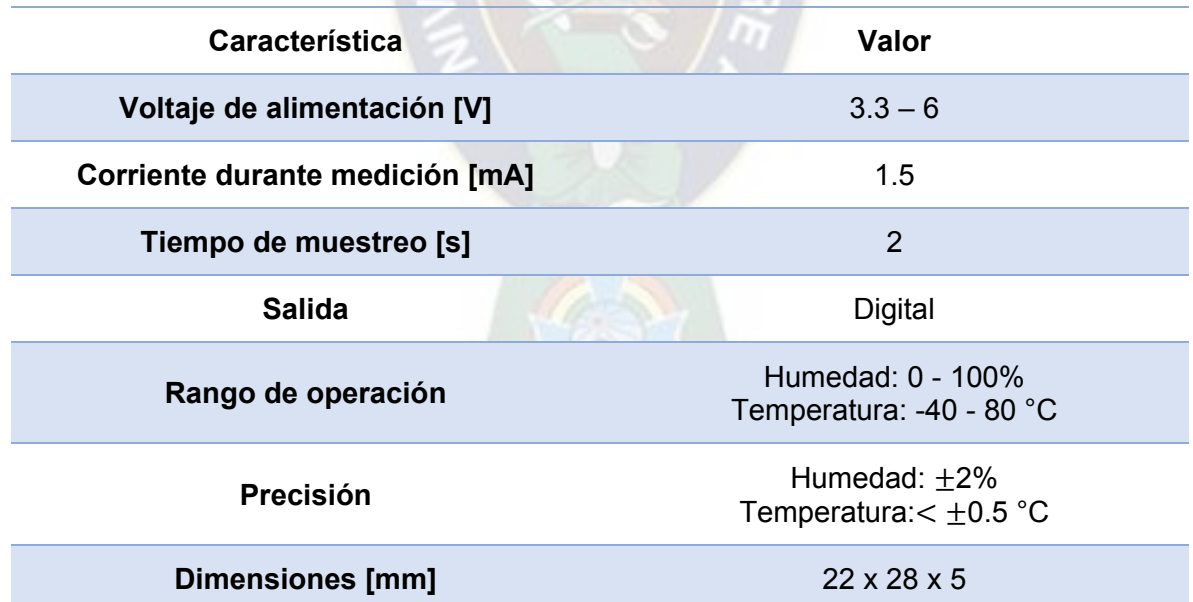

Fuente:<https://www.apogeeweb.net/upload/pdf/20220126/DHT22-Aosong-Datasheet.pdf>

# **Figura 18.**

Módulo con sensor DHT22

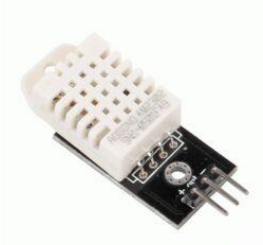

## **PROCESAMIENTO DE SEÑALES**

Los datos muestreados son valores analógicos muestreados con un conversor A/D de 12 bits lo que nos permite tener 4096 niveles de cuantificación, lo que, para un rango de 0 a 3 Voltios de una medición resulta en una resolución de:

$$
Res = \frac{Amplitud}{2^{n_{bits}} - 1}
$$

$$
Res = \frac{3}{2^{12} - 1} = 7.326 \times 10^{-4} [V]
$$

Debido a la alta sensibilidad de los sensores capacitivos y las perturbaciones que afectan las mediciones, se decidió utilizar un estimador de Kalman [\(Anexo II\)](#page-101-0) de primer orden para filtrar el efecto de las perturbaciones.

Tomando como referencia un conjunto de 137 mediciones de humedad sin tratamiento, se obtuvieron las propiedades necesarias para sintonizar el estimador de Kalman, estas son:

- Incertidumbre de la medición (Varianza): 1820.28
- Incertidumbre de la estimación (Varianza de estimación): 11556.25
- Ruido del proceso: 1.33

El resultado de este diseño se observa en la **[Figura 19](#page-46-0)**.

## <span id="page-46-0"></span>**Figura 19.**

Estimador de Kalman en datos estáticos

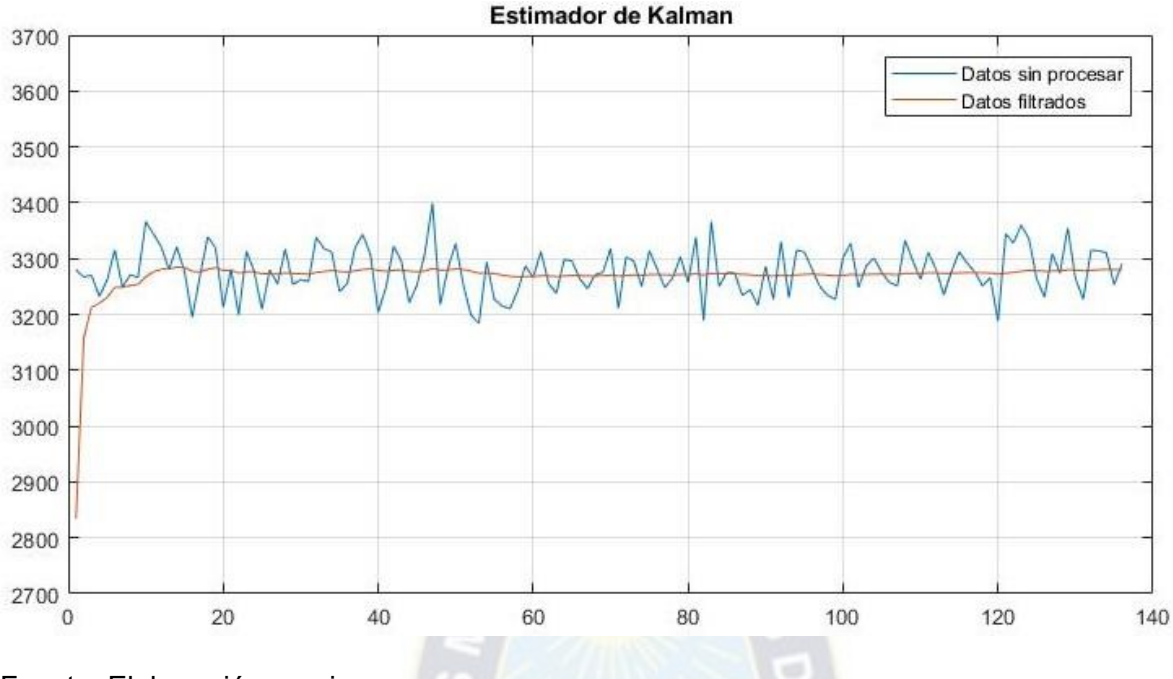

Para verificar las características del estimador de Kalman con los parámetros obtenidos, se realizó el registro de los valores medidos y estimados en una muestra en principio húmeda y luego agregando agua a la muestra de suelo para ver la evolución del estimador, los resultados de este experimento se observan en la **[Figura 20](#page-47-0)**.

### <span id="page-47-0"></span>**Figura 20.**

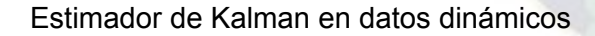

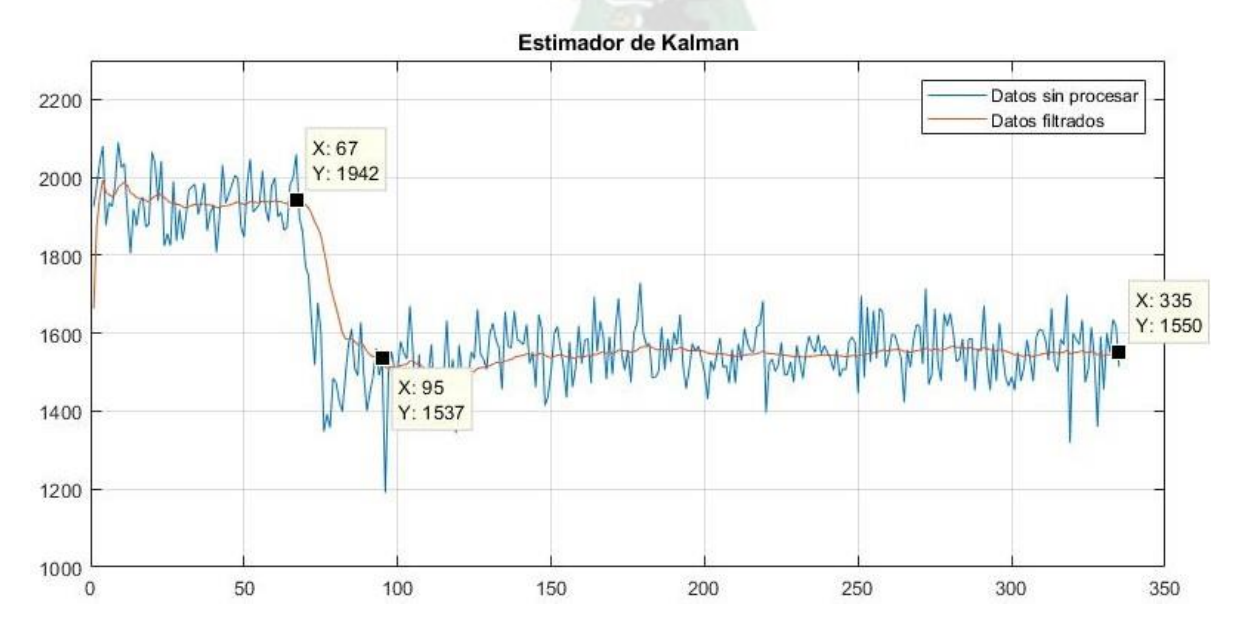

#### **PERIODO DE MUESTREO**

El periodo de muestro depende de la tasa de cambio de los parámetros de la planta, para el sistema en estudio los parámetros a tomar en cuenta son la humedad del suelo y la temperatura ambiente.

Humedad del suelo: El periodo de muestreo de este parámetro depende de una característica del suelo, denominada velocidad de infiltración<sup>13</sup>. Para el tipo de suelo del invernadero tiene un valor de saturación igual a 12 mm/h, según tablas de referencia, la velocidad de infiltración en suelo seco es aproximadamente 5 veces mayor y su evolución es exponencialmente decreciente.

#### **Figura 21.**

Velocidad de infiltración

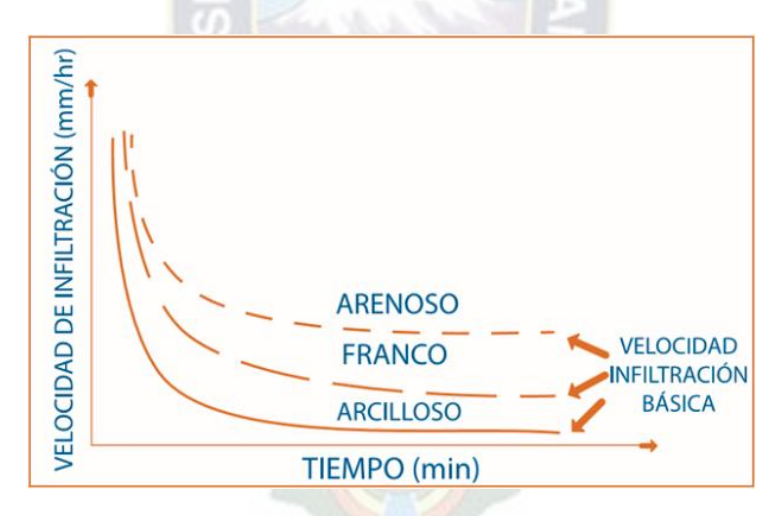

Fuente: [https://www.portalfruticola.com/noticias/2017/09/04/infiltracion-del-agua-en-el-suelo-](https://www.portalfruticola.com/noticias/2017/09/04/infiltracion-del-agua-en-el-suelo-importancia-y-metodos-para-medirla/?pdf=154189)

[importancia-y-metodos-para-medirla/?pdf=154189](https://www.portalfruticola.com/noticias/2017/09/04/infiltracion-del-agua-en-el-suelo-importancia-y-metodos-para-medirla/?pdf=154189)

<sup>13</sup> Velocidad a la que el agua se desplaza hacia el interior del suelo, representa la capacidad del suelo de absorber agua.

Se tomó como referencia la velocidad de infiltración en saturación del suelo, esto significa tomar mediciones de humedad cada que el agua se haya desplazado la profundidad mínima de muestreo, que es 15 mm (**[Figura 17](#page-44-0)**).

$$
T = \frac{15mm}{\frac{12mm}{h}} * \frac{60min}{1h} = 75 min
$$

Además, el utilizar un estimador de Kalman de primer orden, introduce un retardo en la evolución de los valores estimados, que se estabilizan después de mínimo 30 muestras para cambios grandes en las mediciones (al iniciar el muestreo), por lo cual, el periodo de muestreo se vio reducido en este factor, teniendo así, valores estimados confiables dentro del periodo inicial de muestreo. Por lo tanto:

$$
T = \frac{75min}{30} = 2.5 min
$$

Temperatura ambiente: La temperatura ambiente tiene una tasa de evolución variable, siendo esta mayor en la mañana y al anochecer, por efecto de la incidencia de radiación solar. Mediciones obtenidas para la estación de otoño dan un máximo de 0.25 °C/min, es un rango de variabilidad aceptable entre muestras por lo que, el periodo de muestreo elegido para la temperatura, es:

#### $T = 1 min$

Se eligió el menor de estos periodos de muestreo para enviar los datos al Módulo Controlador y Monitor al mismo tiempo, es decir, el periodo de muestreo es T = 1min.

#### **NORMALIZACIÓN**

Los valores obtenidos de las mediciones de humedad y temperatura se normalizan como se ve en la **[Tabla 8](#page-49-0)** para su paso a los siguientes módulos.

#### <span id="page-49-0"></span>**Tabla 8.**

Normalización de mediciones

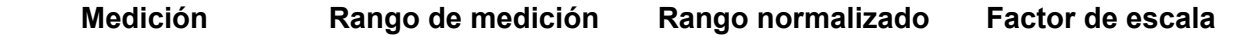

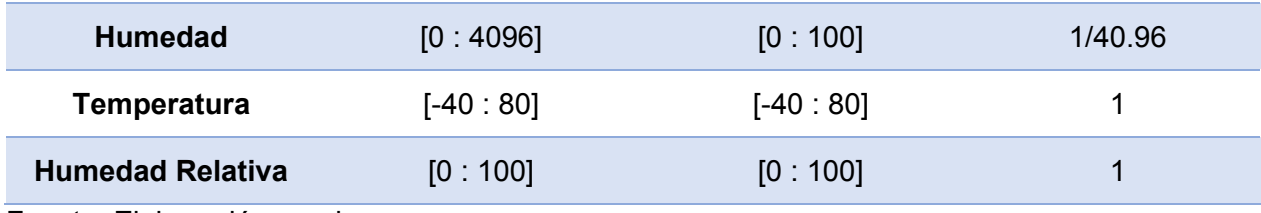

## **3.3.4. MÓDULO CONTROLADOR**

Siguiendo los pasos de diseño de un controlador difuso presentados en la **sección [2.3](#page-28-0)** se obtuvieron las características del controlador, el procedimiento aplicado se muestra a continuación:

1. Identificación de variables del sistema

Las variables de entrada son las mediciones normalizadas de los sensores (Hs) convertidas a

humedad gravimétrica (%m) mediante la ecuación de aproximación lineal obtenida en el [Anexo](#page-99-0) 

[I](#page-99-0) y de las mediciones de temperatura ambiente (Temp), como variable de salida se tiene al

estado de la electroválvula (EVdif) en un rango discreto de valores entre 0 y 100.

2. Elegir los factores de escala para las variables

Este proceso se realizó en el Módulo de Adquisición de datos, los factores de escala se presentan en la **[Tabla 8](#page-49-0)**.

3. Dividir el universo de discurso de cada variable en subconjuntos difusos con etiquetas lingüísticas.

El rango de humedad gravimétrica que representa a la lámina de riego es:

$$
\Delta\%m_{LR} = \%CC - \%PPM
$$

$$
\Delta\%m_{LR} = 31 - 15 = 16\%
$$

A partir de este valor se obtuvo el valor de humedad gravimétrica para el objetivo de control, 90% de la lámina de riego:

$$
\%m_{ref} = \%PPM + 0.9 \cdot \Delta\%m_{LR}
$$

 $\%m_{ref} = 29.4\%$ 

La variación permitida para 5% de la lámina de riego, es igual a  $\pm 0.8$  y con un 6% resulto igual  $a \pm 0.96$ , por facilidad de manejo se eligió un porcentaje de error permitido de 6% redondeado a  $\pm 1$  de variación en la medición respecto a  $\%m_{ref}$  esta franja de tolerancia resulta en el rango [28.4% 30.4%].

Otro aspecto a tomar en cuenta fue el porcentaje de agotamiento permitido (p) del cultivo de lechuga, para asegurar las condiciones mínimas de humedad para un cultivo saludable.

```
A got = p * \Delta %m_{LR}Agot = 0.3 * 16\% = 4.8\%
```
Por lo tanto, el valor mínimo de %m permitido para asegurar le disponibilidad de agua para el cultivo es:

$$
\%m_{min} = %CC - Agot
$$

$$
\%m_{min} = 31 - 4.8 = 26.2\%
$$

En base a estos datos, se definió el universo de discurso en el que se trabajará para cada variable del sistema.

#### **Tabla 9.**

Universos de discurso

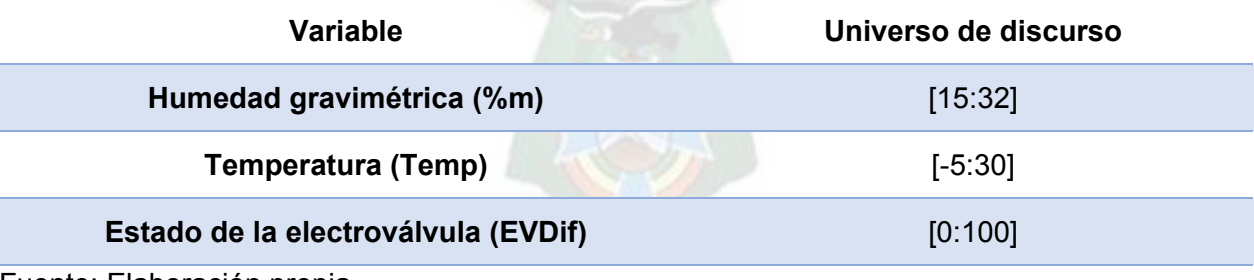

Fuente: Elaboración propia

Luego, se eligieron los subconjuntos difusos para cada variable, estos deben pertenecer al

universo de discurso.

### **Tabla 10.**

Subconjuntos difusos %m

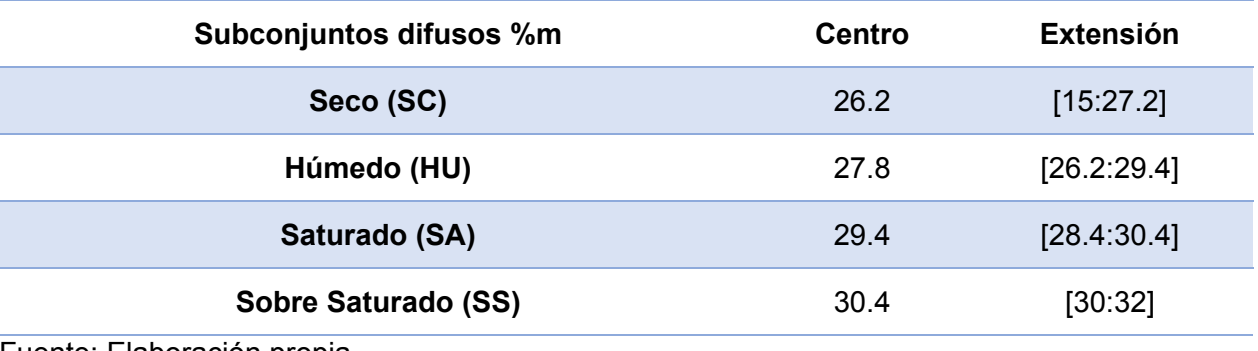

## **Tabla 11.**

Subconjuntos difusos de Temp

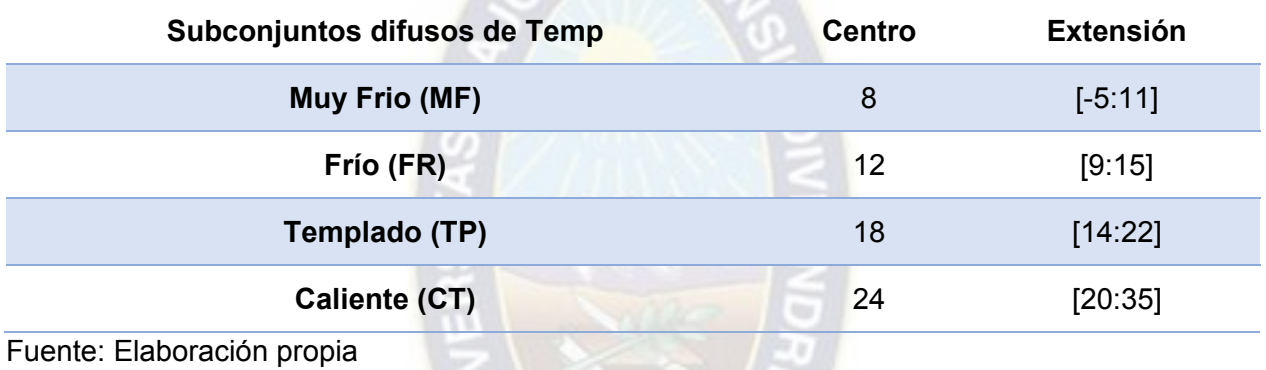

## **Tabla 12.**

Subconjuntos difusos de EVDif

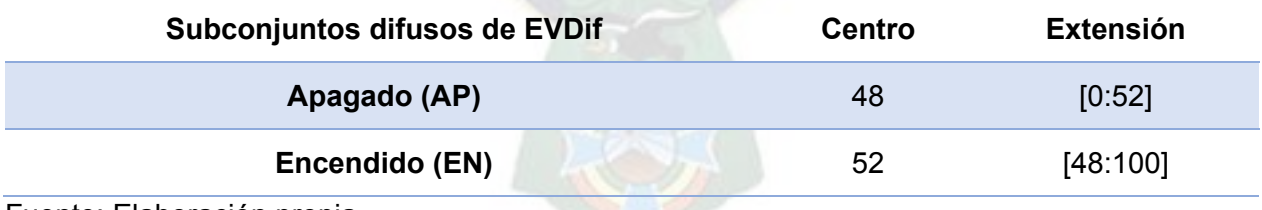

Fuente: Elaboración propia

4. Asignar una función de pertenencia a cada subconjunto difuso

Las funciones de pertenencia utilizadas fueron de tipo triangular para los subconjuntos

intermedios y de tipo trapezoidal para los subconjuntos difusos extremos.

## **Figura 22.**

Funciones de pertenencia de los subconjuntos difusos

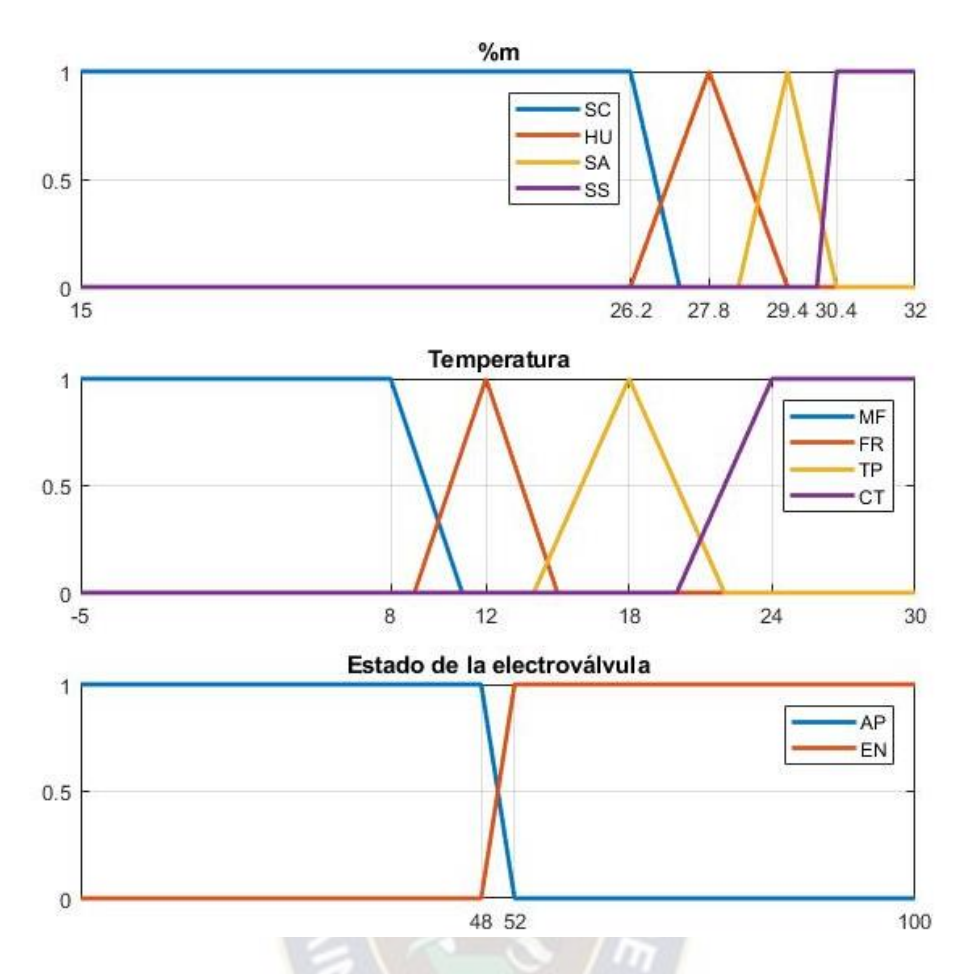

Fuente: Elaboración propia

5. Asignar las relaciones difusas entre los subconjuntos difusos de entrada con los de salida (Reglas difusas)

Las reglas del controlador se obtuvieron a partir del conocimiento del comportamiento del sistema suelo-planta con el objetivo de mantener la humedad en el suelo en determinado valor del Contenido porcentual a Capacidad de campo %CC (90% para riego por goteo), permitiendo un rango de variación de alrededor del 6% respecto al *setpoint* y además, tomando en cuenta la temperatura ambiente para regar en un rango de temperatura dentro del cual las pérdidas de agua por evaporación sean mínimas y la temperatura ambiente no sea demasiado fría para la planta.

Estas reglas difusas son presentadas en tablas FAM que reflejan la condición de la salida EVDif para todas las combinaciones posibles de las entradas dentro de su universo de discurso, en la

**[Tabla 13](#page-54-0)** se presentan las tablas FAM del sistema con un subconjunto de temperatura fijo por cada tabla.

## <span id="page-54-0"></span>**Tabla 13.**

Tablas FAM de las reglas del controlador

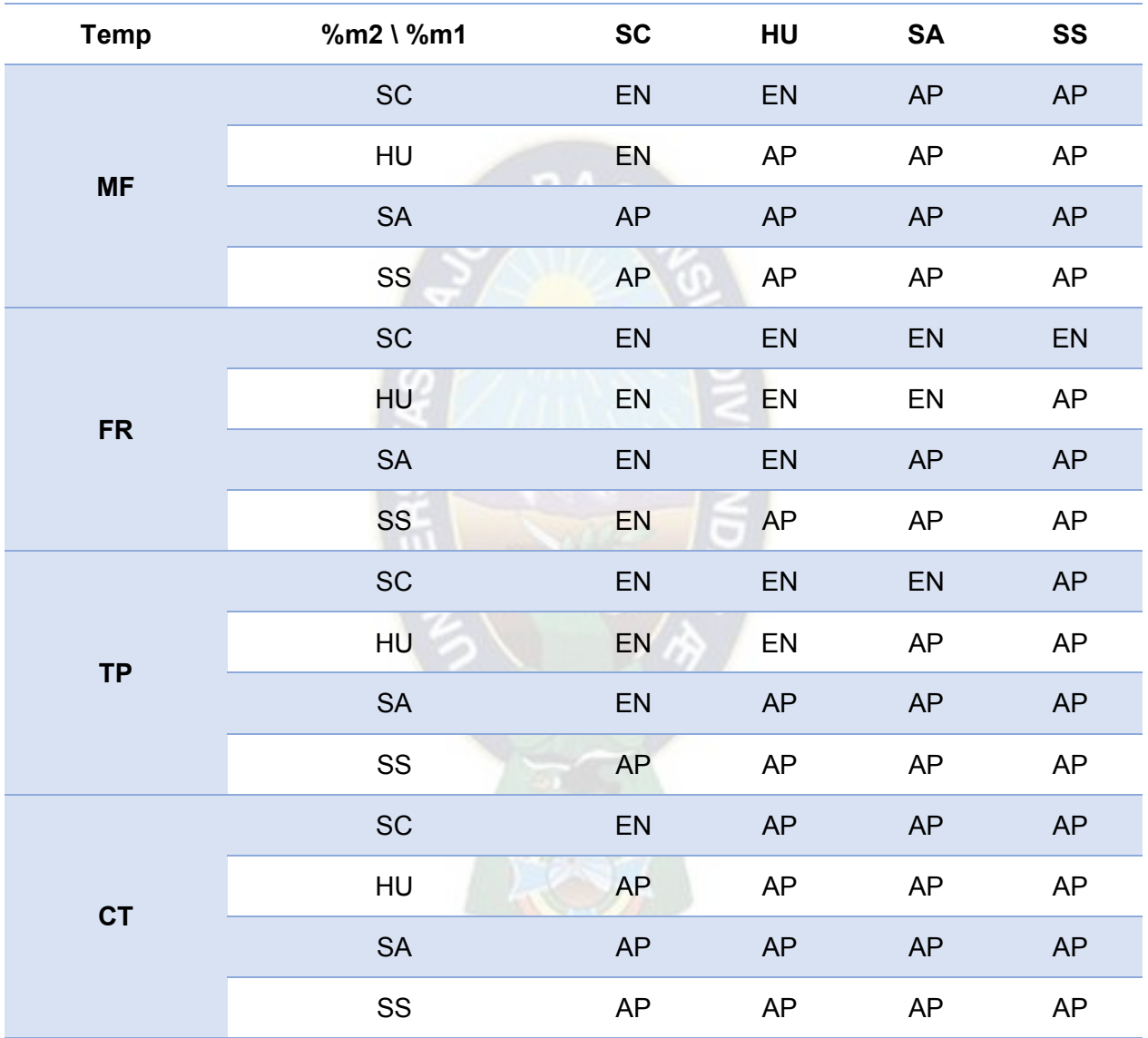

Fuente: Elaboración propia

A partir del análisis de la **[Tabla 13](#page-54-0)** se obtuvieron 43 reglas, ver **[Tabla 14](#page-54-1)** simplificadas de las 64

presentadas en las tablas FAM, que rigen el comportamiento del controlador.

## <span id="page-54-1"></span>**Tabla 14.**

Reglas simplificadas del controlador

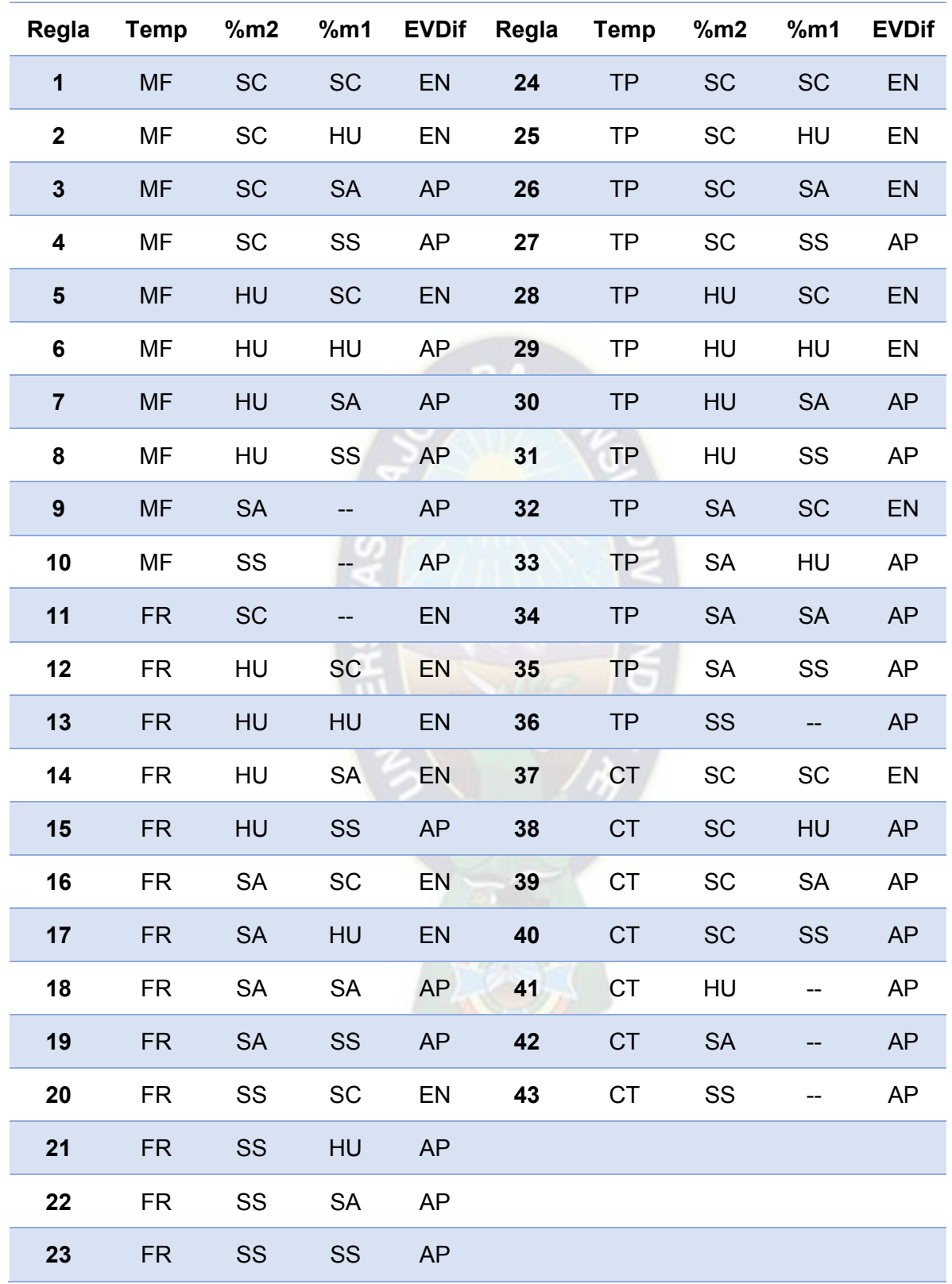

Para los siguientes pasos se realizó la simulación de las reglas y funciones de pertenencia propuestas.

6. Fusificar las entradas al controlador.

El proceso de fusificación consta de la obtención de un valor difuso al evaluar un valor definido de entrada en la función de pertenencia de un subconjunto difuso. En la **[Figura 23](#page-56-0)** se muestran los valores difusos obtenidos para una terna de mediciones en los subconjuntos con valores de pertenencia mayores a cero.

РA

#### <span id="page-56-0"></span>**Figura 23.**

Resultado de la Fusificación para la terna [29 29 10]

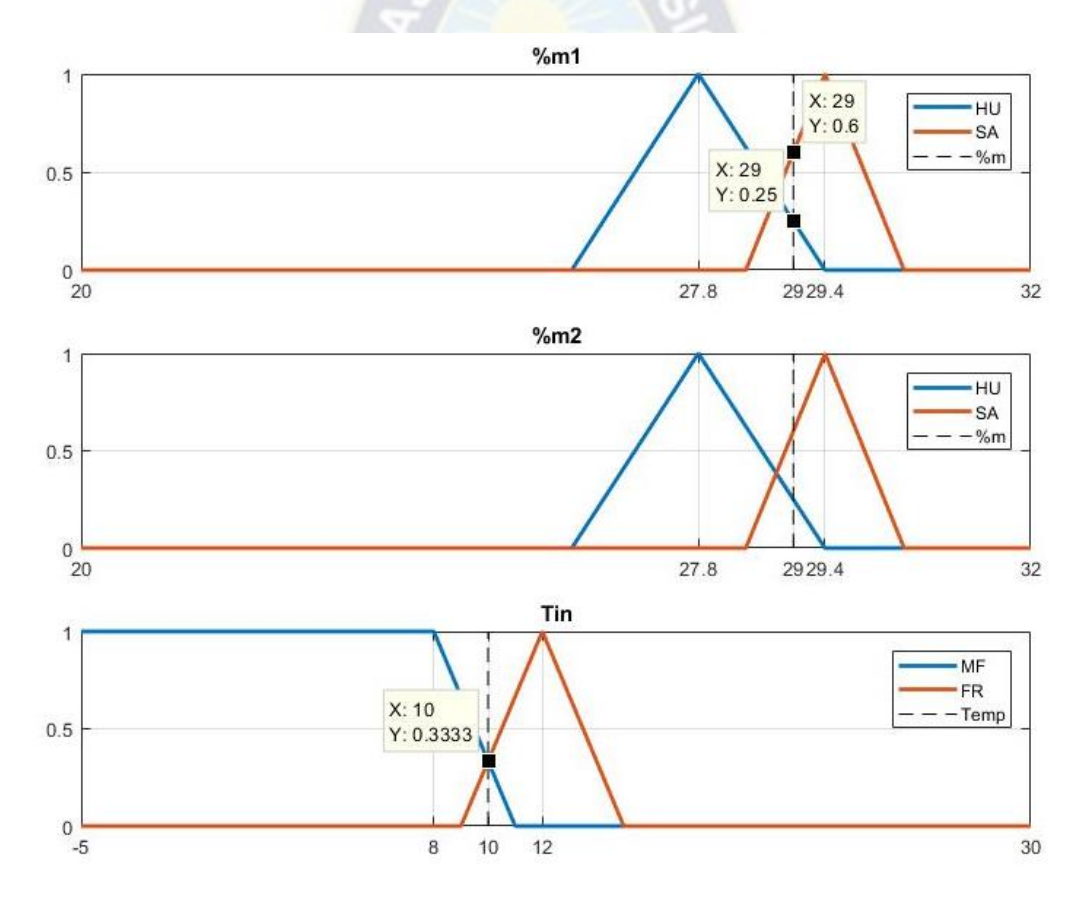

#### Fuente: Elaboración propia

7. Usar el razonamiento aproximado o algún método de inferencia para obtener la salida difusa contribuida por cada regla.

El método de inferencia utilizado fue el de Mandami debido a la función de mínimos que utiliza para la obtención de los valores difusos de salida, esto actúa como limitante en la activación del actuador, lo que permite una activación del actuador solo en casos cercanos a los límites, reduciendo la ambigüedad en los valores de salida del controlador.

En la **[Tabla 15](#page-57-0)** se muestra la evaluación de las reglas con valores de salida mayores a 0 para la terna de prueba [29, 29, 10].

#### <span id="page-57-0"></span>**Tabla 15.**

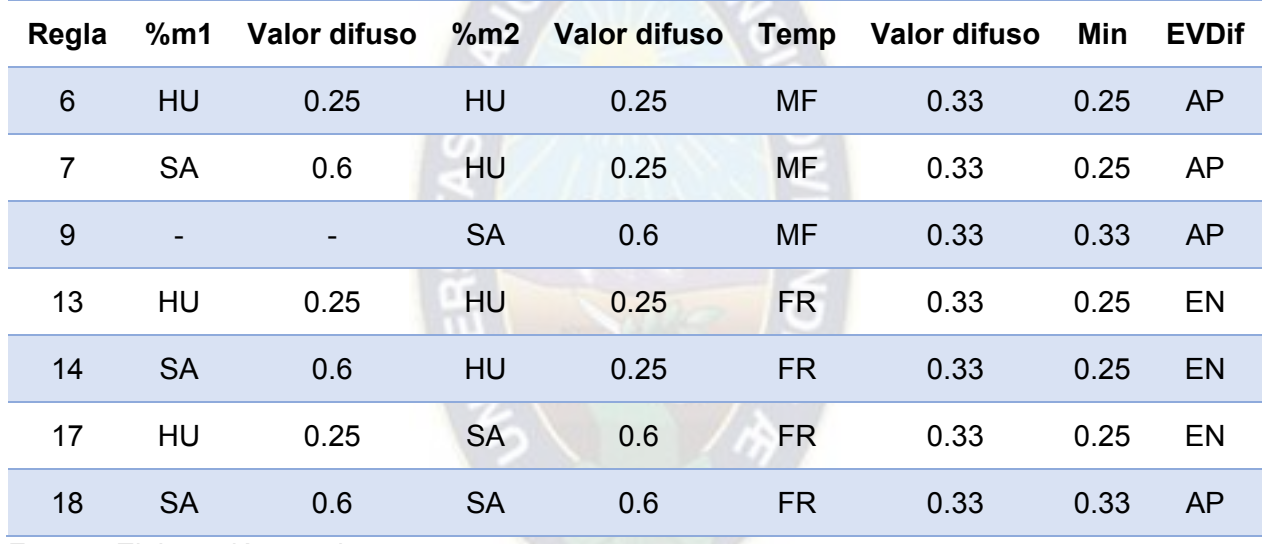

Aplicación del método de inferencia

Fuente: Elaboración propia

8. Acumular los resultados difusos obtenidos de cada regla.

Con el método de inferencia de Mandami, la acumulación de los valores difusos se refiere al cálculo del máximo valor obtenido de la evaluación de las reglas para cada subconjunto difuso de salida formando una sola función difusa sobre la cual se aplicará la defusificación. Este proceso se ve reflejado en la **[Tabla 16](#page-57-1)** obteniendo la función difusa de la **[Figura 24](#page-58-0)**.

#### <span id="page-57-1"></span>**Tabla 16.**

Acumulación de valores difusos de salida

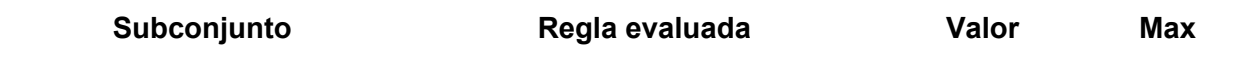

<span id="page-58-0"></span>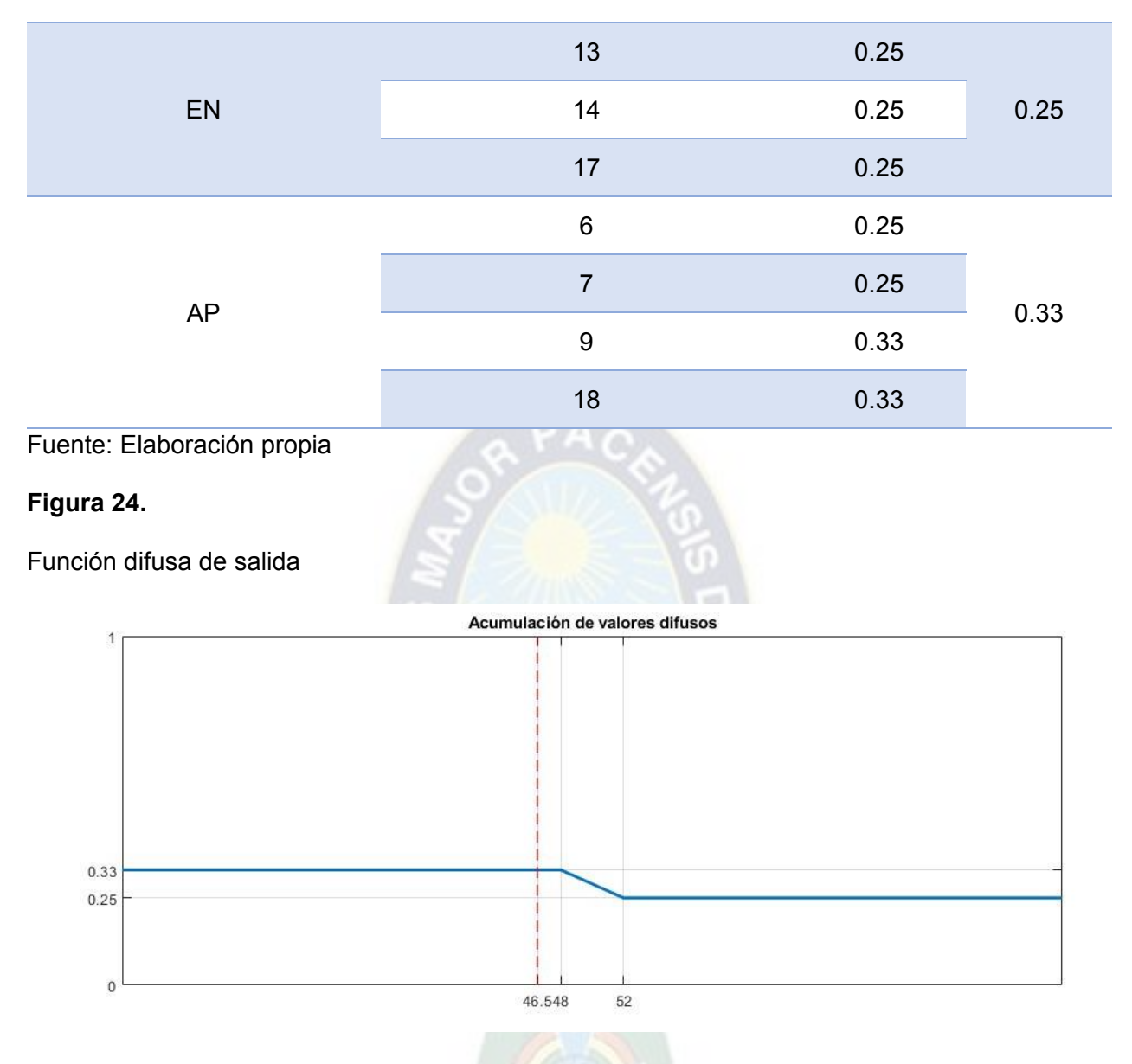

9. Aplicar defusificación para formar un valor de salida definido.

El método de defusificación utilizado para este controlador fue el del centroide, este proporciona

una salida tomando en cuenta la influencia de todos los conjuntos difusos de salida por igual.

Según una aproximación simplificada de la ecuación [\(15\)](#page-34-0) se obtuvo:

$$
EVDiff \cong \frac{0.33 \times 25 + 0.25 \times 75}{0.33 + 0.25} \cong 46.55
$$

10. Obtención de la tabla de control que representa la superficie de control.

En la **[Figura 25](#page-59-0)** se puede apreciar la evolución una superficie de control obtenida para una temperatura de 12°C y variando las condiciones de humedad gravimétrica %m, se observa que los cambios obtenidos en el eje de EVDif son bruscos y permanecen sin cambios hasta llegar a condiciones límites de la planta, esto se debe a los métodos de inferencia y defusificación elegidos.

## <span id="page-59-0"></span>**Figura 25.**

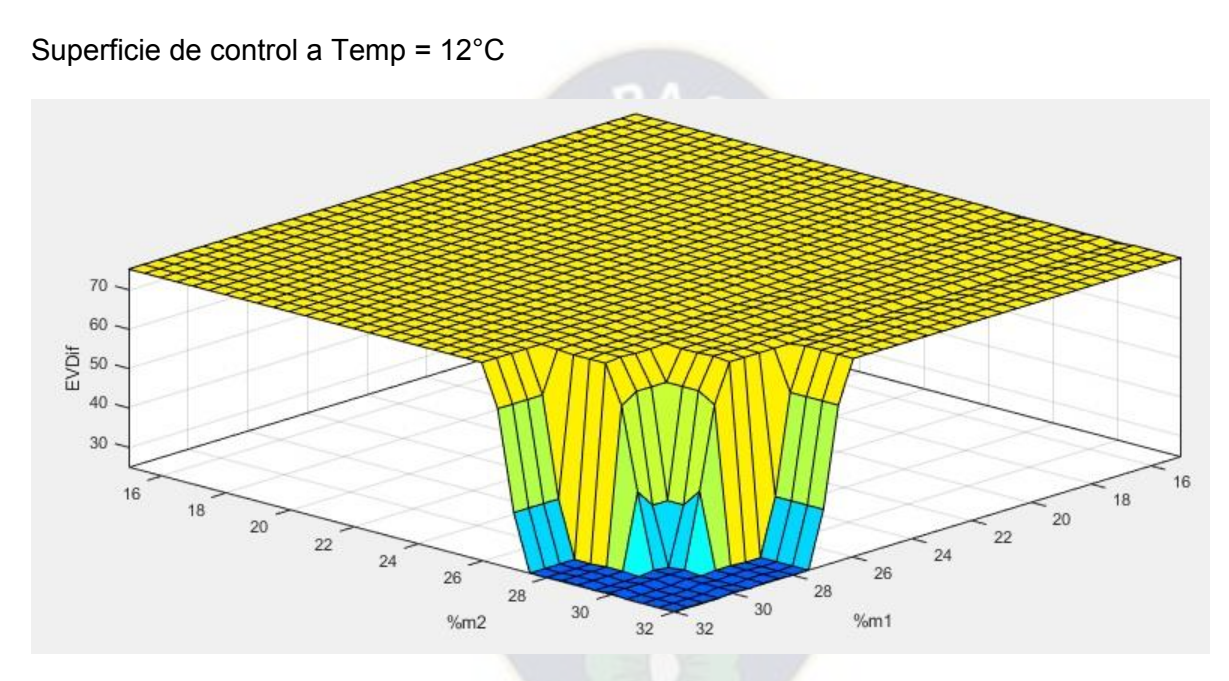

Fuente: Elaboración propia

Las salidas difusas para ternas de prueba se presentan en la **[Tabla 17](#page-59-1)**, estos valores fueron

obtenidos de la simulación del controlador.

## <span id="page-59-1"></span>**Tabla 17.**

Valores definidos de salida de EVDif para ternas de prueba

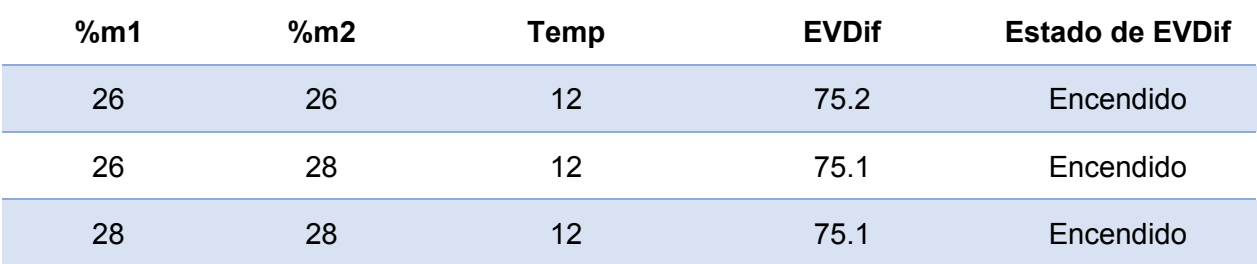

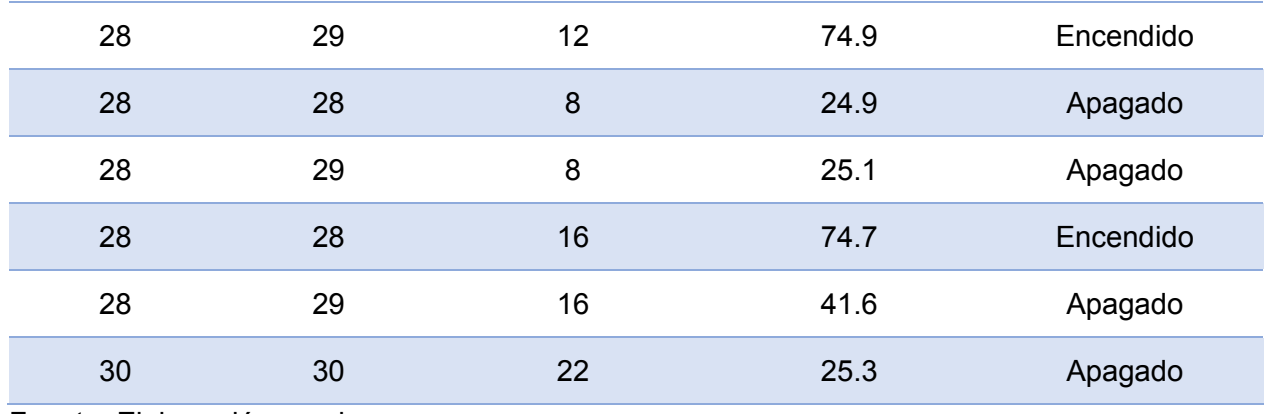

En la **[Figura 26](#page-60-0)** se presentan los bloques internos del controlador, la fusificación de las mediciones procedentes del módulo monitor, la evaluación de las reglas a través del método de inferencia, la defusificación para la obtención del valor definido de la salida EVDif en el rango [0:100] y la comparación para definir el estado de la electroválvula EVDif.

#### <span id="page-60-0"></span>**Figura 26.**

Módulo Controlador

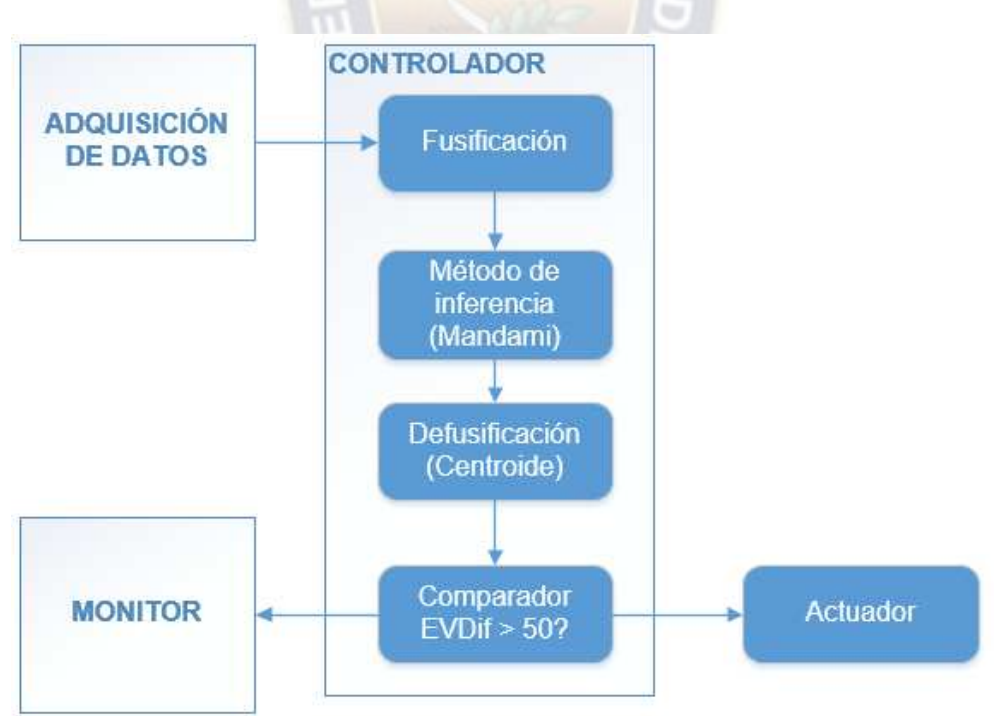

Fuente: Elaboración propia

### **3.3.5. MÓDULO MONITOR**

Este módulo se encarga de registrar la temperatura del invernadero, la humedad del suelo y el estado de los actuadores en una base de datos, estos datos luego son consultados para presentarlos en la interfaz de usuario. En la **[Figura 27](#page-61-0)** se presentan los bloques internos de este módulo.

Los datos de los módulos Adquisición de datos y Controlador son recibidos e insertados en una base de datos con la estampa de tiempo actual, sin embargo, se vio necesario agregar la posibilidad de control manual sobre los actuadores del sistema, esto para realizar pruebas de funcionamiento, detención de seguridad del control automático o para realizar mantenimiento sobre el sistema. Así, se hace necesaria una verificación del modo de funcionamiento previo al registro del estado de los actuadores, como funcionalidad adicional del módulo monitor. La interfaz se compone de los siguientes elementos:

- Representación gráfica de los datos históricos obtenidos de la planta. Los datos son consultados de la base de datos en pares de [Estampa de tiempo, Valor] para un intervalo de tiempo que puede ser definido por el usuario.
- Estado actual de las condiciones del invernadero y los actuadores. Información sobre las condiciones actuales del invernadero con indicadores gráficos según su pertenencia a los subconjuntos difusos.
- Interacción con el usuario

Permite modificar el modo de funcionamiento del sistema y la exportación de datos en rangos determinados de tiempo.

<span id="page-61-0"></span>**Figura 27.**

Módulo Monitor

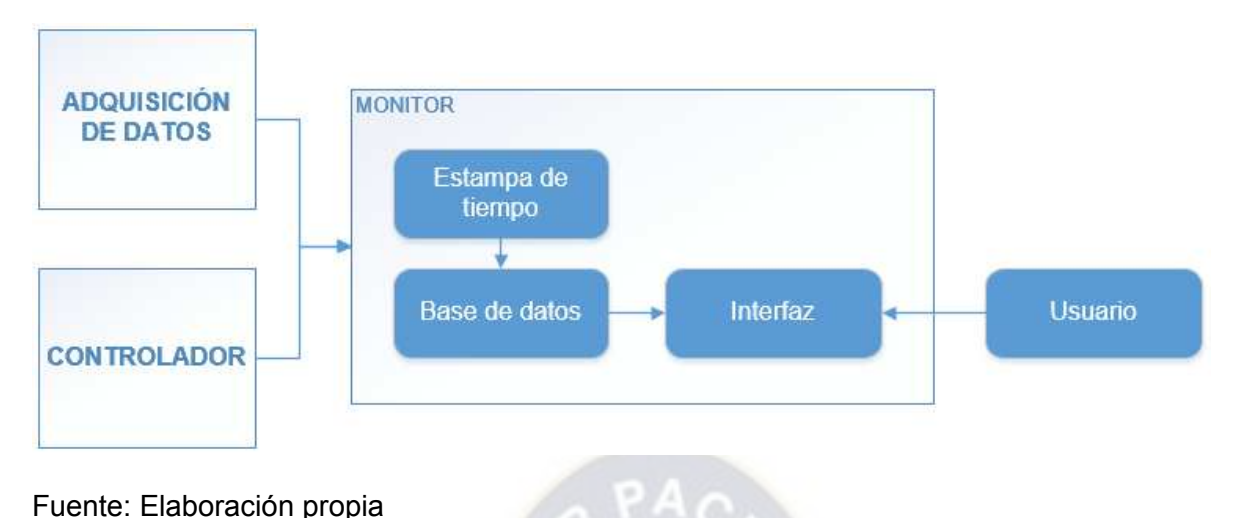

## **3.4. PROPUESTA DE IMPLEMENTACIÓN**

## **3.4.1. COMPONENTES DE PROCESAMIENTO**

Los componentes de la propuesta de implementación se observan en la **[Figura 28](#page-62-0)**, esta se

realizó en base al diseño teórico de las secciones [3.2](#page-38-1) y [3.3](#page-40-1) y las tecnologías disponibles en el

contexto local.

## <span id="page-62-0"></span>**Figura 28.**

Propuesta de implementación: componentes de procesamiento

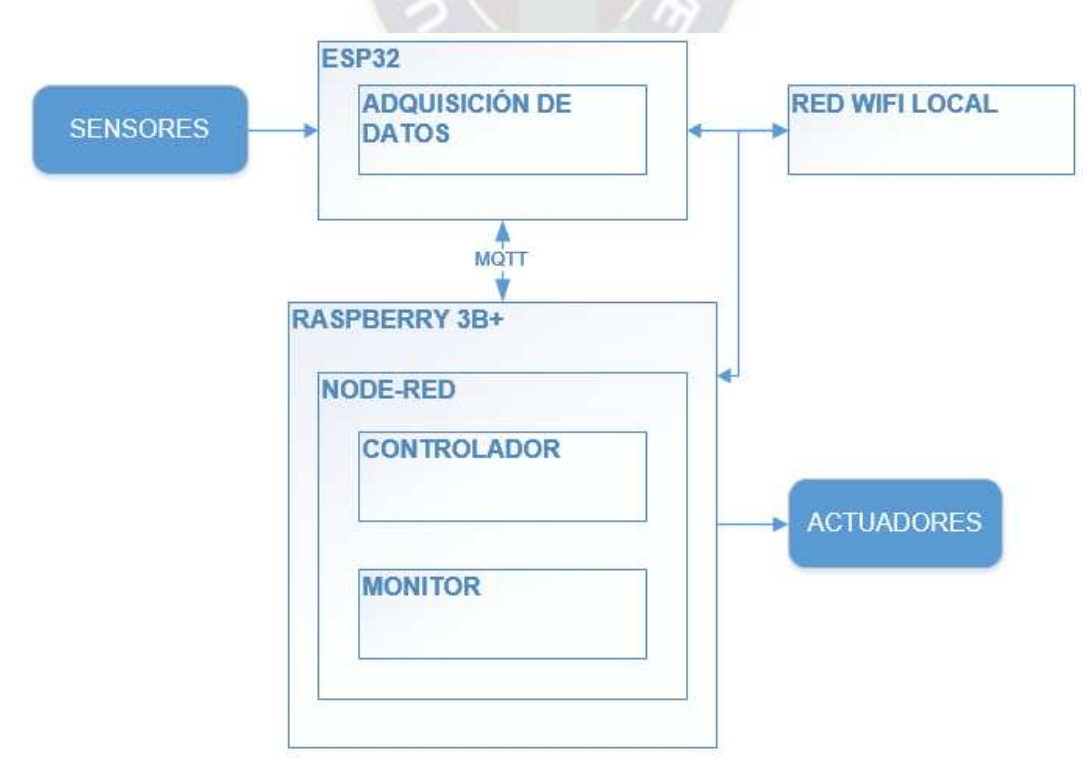

Esta propuesta consiste en el uso de dos componentes de procesamiento, el módulo de desarrollo doit ESP32 DevKit v1, que cumple las funciones del módulo Adquisición de datos, y el minicomputador Raspberry Pi 3B+ sobre el cuál se implementan los módulos Controlador y Monitor mediante el entorno gráfico de programación Node-RED. Para el intercambio de datos entre el ESP32 y el Raspberry se propuso la utilización del protocolo de comunicación MQTT, la descripción de las tecnologías propuestas se presenta en el [Anexo IV,](#page-104-0) a continuación se describe la funcionalidad del ESP32 y Raspberry dentro del sistema.

Una descripción del ESP32 y el Raspberry 3B+ se encuentra en el [Anexo II](#page-102-0)I.

#### **ESP32**

En el ESP32 se implementa la funcionalidad del módulo Adquisición de datos, esto engloba los procesos de toma de datos de los sensores de humedad, de temperatura y humedad relativa, el procesamiento de los datos de humedad de suelo y su normalización. En lo referente a la transmisión de datos a los módulos Controlador y Monitor, se utiliza la antena *Wifi* del ESP32 para conectarse a una red local y publicar los datos en el [broker MQTT](#page-97-0) del sistema. A continuación, se presenta el código en el lenguaje de programación C++, que corresponde a la implementación del módulo Adquisición de datos, dividido en secciones según su funcionalidad.

### **Tabla 18.**

Código a programar en el ESP32

#### **Importación de librerías necesarias**

```
#include <Arduino.h>
#include <WiFi.h>
#include <PubSubClient.h>
#include <Adafruit_Sensor.h>
#include "DHT.h"
```
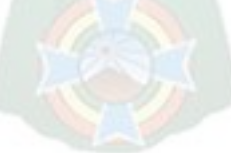

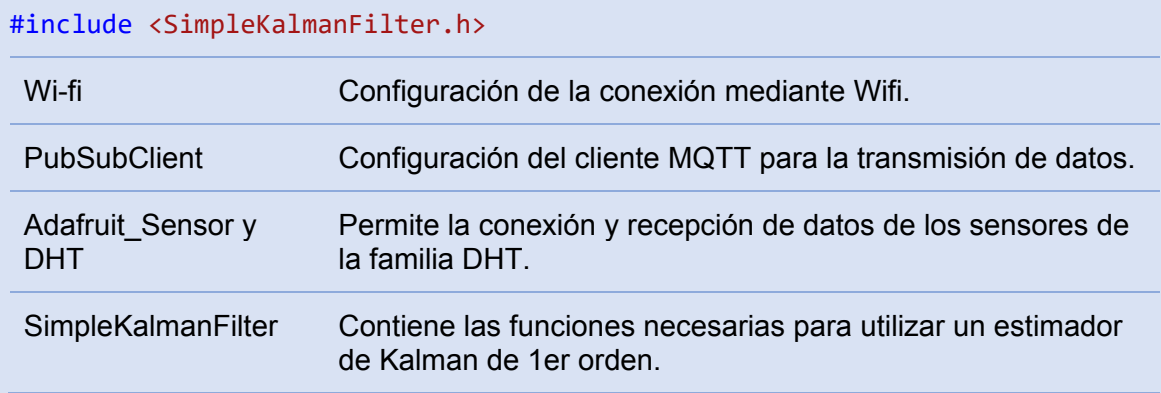

```
Inicialización de librerías
```

```
APACA
#define DHTPIN 33
#define DHTTYPE DHT22
#define PIN_HS1 32
#define PIN_HS2 35
/* SimpleKalmanFilter(e_mea, e_est, q);
 e_mea: Incertidumbre de medición
 e_est: Incertidumbre de estimación
 q: Ruido del proceso
 */
SimpleKalmanFilter FiltroKalmanHs1(1820, 11556, 1.33);
SimpleKalmanFilter FiltroKalmanHs2(1820, 11556, 1.33);
// \rightarrow Wifi
const char* ssid = "HOLU";
const char* password = "9558_HOlu";
// -> Mqtt
const char* mqtt_server = "192.168.1.3";
WiFiClient espClient;
PubSubClient client(espClient);
DHT dht(DHTPIN, DHTTYPE);
DHTPIN y 
                     Definición de variables de identificación del sensor y el PIN al 
DHTTYPE
                     que se conectó.
```
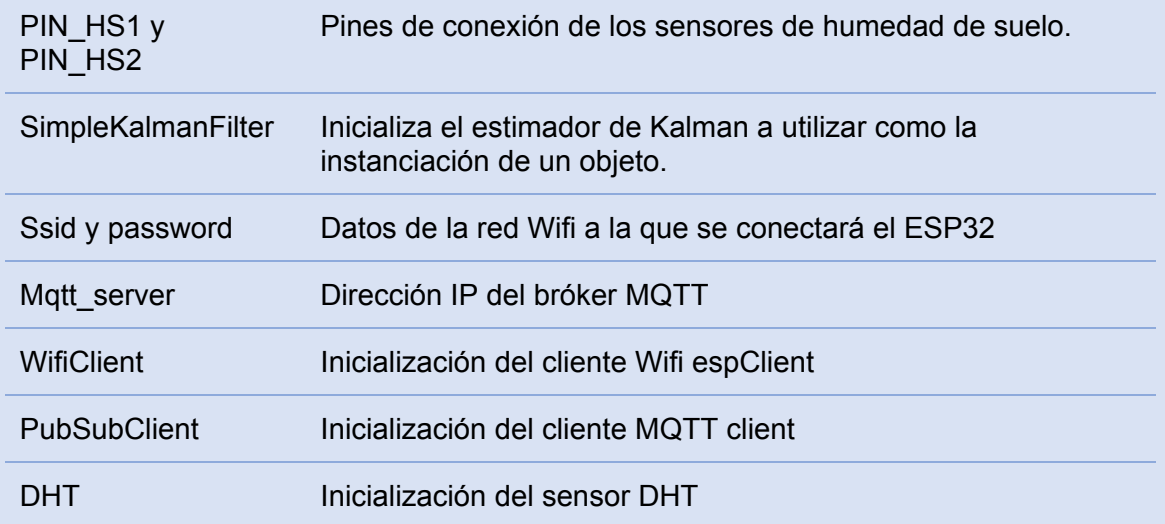

# **Declaración de variables**

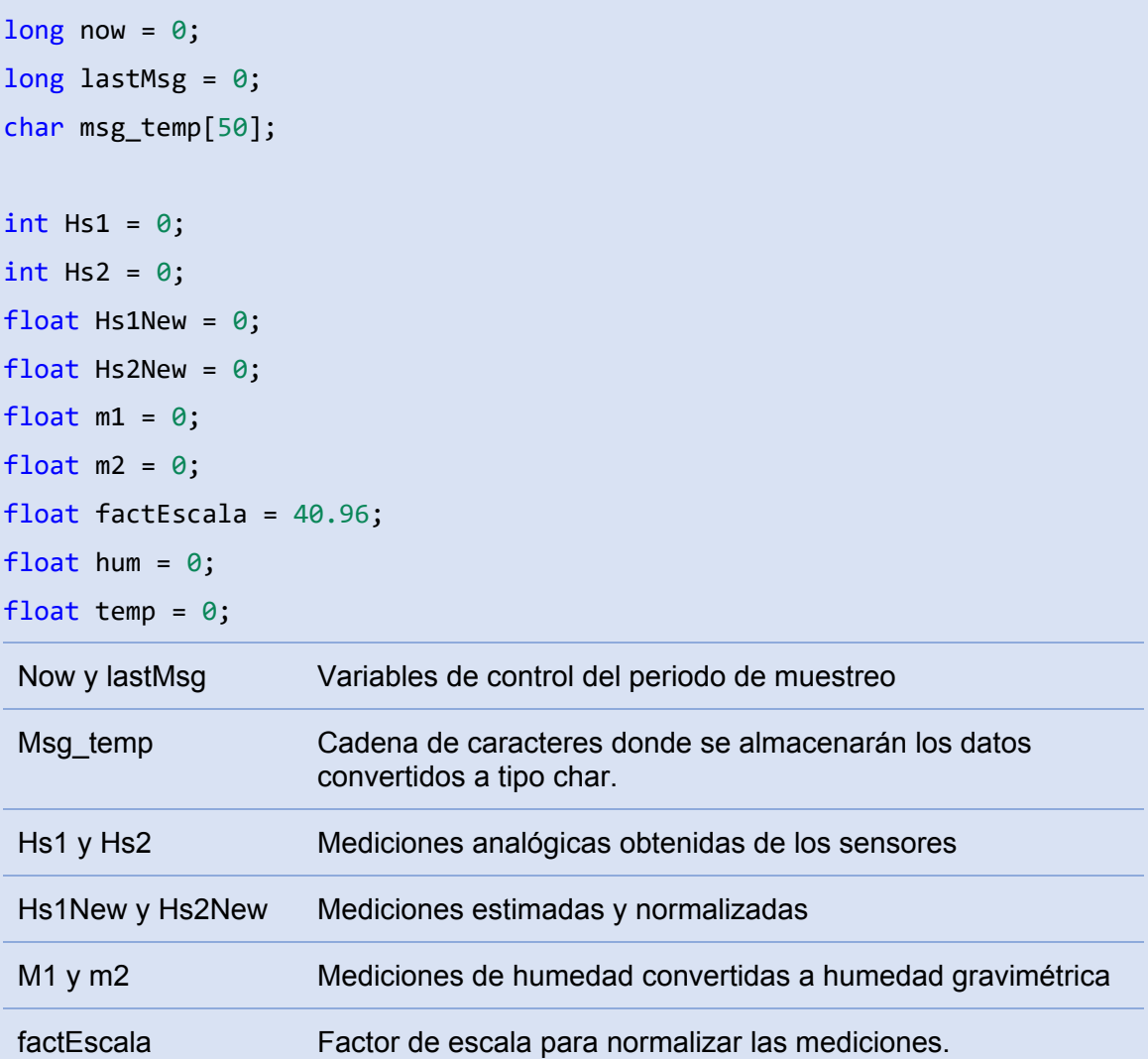

humedad y temperatura Mediciones del sensor DHT22

**Funciones de configuración** 

```
void setup_wifi() {
   delay(10);
   WiFi.begin(ssid, password);
   while (WiFi.status() != WL_CONNECTED) {
     delay(500);
   }
}
void callback(char* topic, byte* payload, unsigned int length) { 
  for (int i = 0; i < length; i+1) {
    Serial.print((char)payload[i]);
  }
}
void reconnect() {
   // Ciclo de espera hasta conexión
  while (!client.connected()) {
     if (client.connect("ESP32Client", "mqtt_username", "mqtt_password")) {
       Serial.println("conectado");
     } else {
      Serial.print("error, rc=");
       Serial.print(client.state());
       Serial.println(" siguiente intento en 5 segundos");
       delay(5000);
     }
   }
}
 Setup wifi Función de conexión a la red Wifi establecida
 Callback Función de recepción de datos a través del protocolo MQTT 
 Reconnect Función de conexión al bróker MQTT
```
#### **Función de arranque**

```
void setup() {
  Serial.begin(9600);
   Serial.println("Inicializando DHT22");
   dht.begin();
   setup_wifi();
   client.setServer(mqtt_server, 1883);
   client.setCallback(callback);
}
```
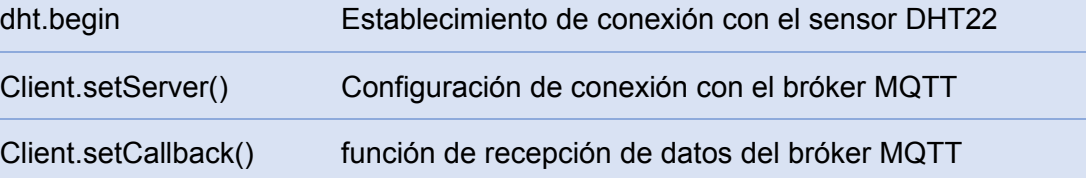

### **Función bucle**

```
void loop() {
  if (!client.connected()) {
     reconnect();
   }
   client.loop();
  now = millis();
   //Corrección de Overflow
   if (now < lastMsg){
    lastMsg = 0;
   }
   // Toma de mediciones
  if (now - lastMsg > 60000) \frac{1}{1} Muestreo cada 1 minuto
     // Lectura analógica de sensores
     Hs1 = analogRead(PIN_HS1);
     Hs1New = FiltroKalmanHs1.updateEstimate(Hs1)/factEscala;
    m1 = 62.202 - 1.0686*Hs1New;
     Hs2 = analogRead(PIN_HS2);
     Hs2New = FiltroKalmanHs2.updateEstimate(Hs2)/factEscala;
     m2 = 62.202 - 1.0686*Hs1New;
```

```
 // Toma de datos del DHT22
  hum = dht.readHumidity();
   temp = dht.readTemperature();
   if (isnan(hum) || isnan(temp)) {
     Serial.println("Error al leer el sensor!");
     return;
   }
   // Publicación de las mediciones
   snprintf (msg_temp, 75, "%.2f", m1);
   client.publish("raspsub/m1", msg_temp);
   snprintf (msg_temp, 75, "%.2f", m2);
   client.publish("raspsub/m2", msg_temp);
   snprintf (msg_temp, 75, "%.2f", temp);
   client.publish("raspsub/temp", msg_temp);
   snprintf (msg_temp, 75, "%.2f", hum);
   client.publish("raspsub/hum", msg_temp);
  lastMsg = now; }
```
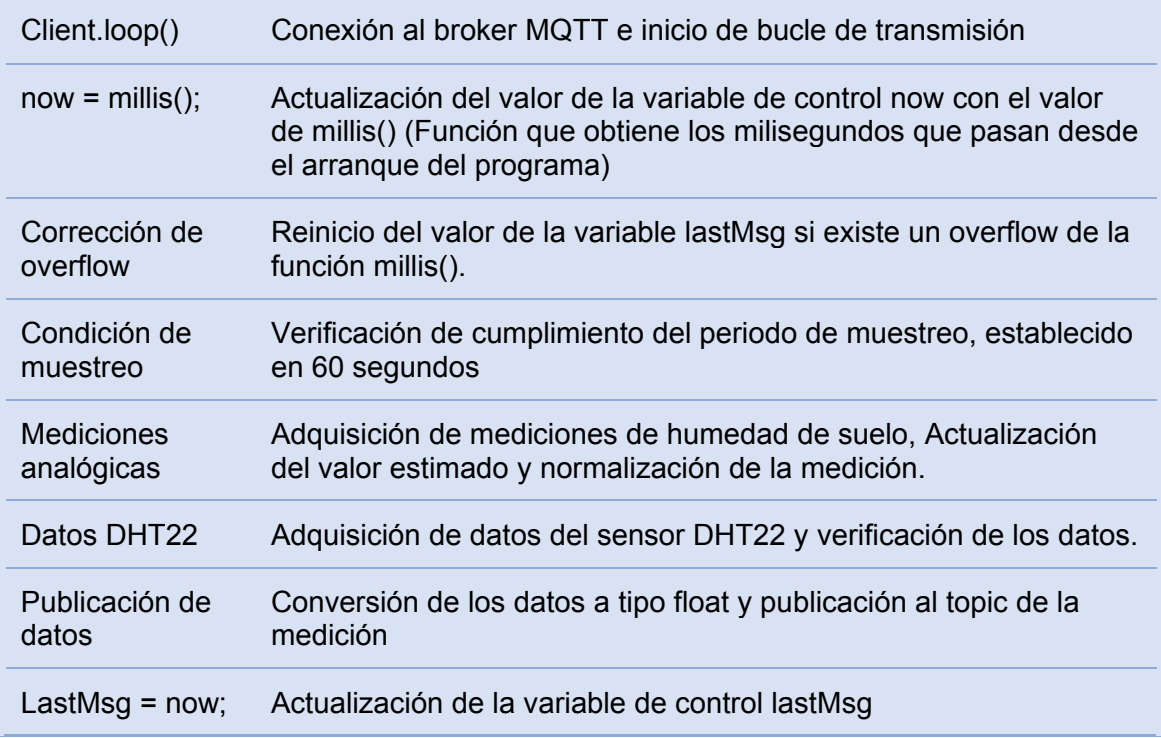

}

#### **RASPBERRY**

El minicomputador Raspberry brinda la posibilidad de implementar un servidor local mediante conexión *Wifi* e instalar paquetes de software que permiten el intercambio y almacenamiento de datos, y la ejecución continua de algoritmos y programas. Se plantea su uso con un enfoque orientado al intercambio de datos y manejo de eventos sobre una red local, como una aproximación al paradigma de IoT, para esto se propone el uso de los siguientes paquetes:

- Node-RED: Entorno de programación basado en flujos, con implementación sobre servidores, este gestiona la recepción de datos mediante el protocolo MQTT, el manejo de datos y variables internas, y almacenamiento de datos en una base de datos.
- InfluxDB: Gestor de bases de datos de series temporales, se utiliza para almacenar los datos históricos de los sensores y el estado de los actuadores del sistema.
- MQTT: Protocolo de transmisión de mensajes desarrollado para aplicaciones de IoT, es utilizado para intercambio de datos categorizados entre el ESP32 y el Raspberry.
- Complemento Dashboard de Node-RED: Permite generar una interfaz de interacción con el usuario, generar gráficos y recibir acciones del usuario.

A continuación se describen los flujos implementados en Node-RED según su función y su relación con los módulos monitor y controlador.

• Adquisición de datos

Este flujo se encarga de la recepción de los datos publicados en el bróker MQTT del sistema (**[Figura 29](#page-70-0)**), para recibir un dato, se realiza la subscripción a un *topic* del *broker*, en este caso se utilizan 4 *topics* donde el ESP32 publica las mediciones realizadas:

- − raspsub/temp
- − raspsub/hum
- − raspsub/m1
- − raspsub/m2

Los datos recibidos están en formato de texto, estos se envían a la interfaz (bloques color celeste), además son convertidos a formato *float* (función parseFloat) para ser almacenados en la base de datos (bloques color café) y también son enviados al flujo Difuso.

### <span id="page-70-0"></span>**Figura 29.**

Flujo Adquisición de datos

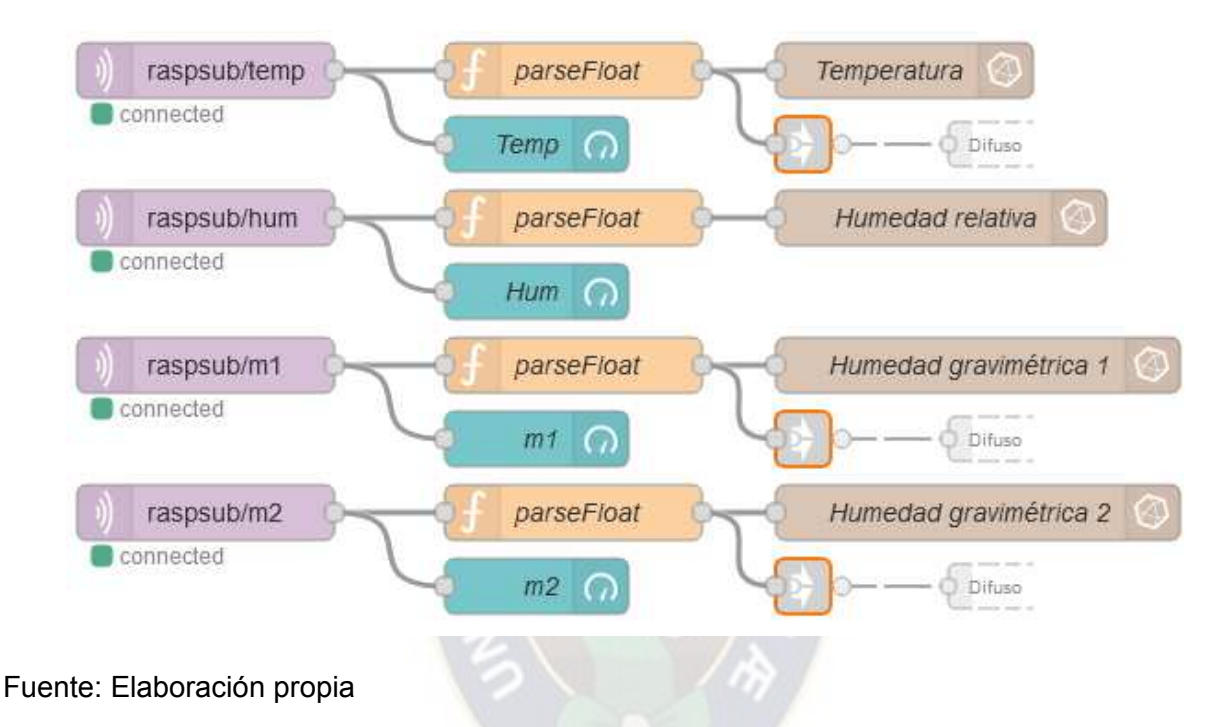

• Difuso

Recibe la información de las variables Temp, Hs1 y Hs2 para almacenarlas en variables locales del flujo Difuso, cuando estas variables se actualizan (según el periodo de muestreo) se ejecuta el código del bloque Controlador en el cuál se codificó el funcionamiento de los procesos de fusificación, inferencia, defusificación y comparación, dando como resultado un valor 1 o 0 para modificar el estado del actuador EVDif, este valor es enviado al flujo Estado actual. (**[Figura 30](#page-70-1)**) **Figura 30.**

<span id="page-70-1"></span>Flujo Controlador difuso

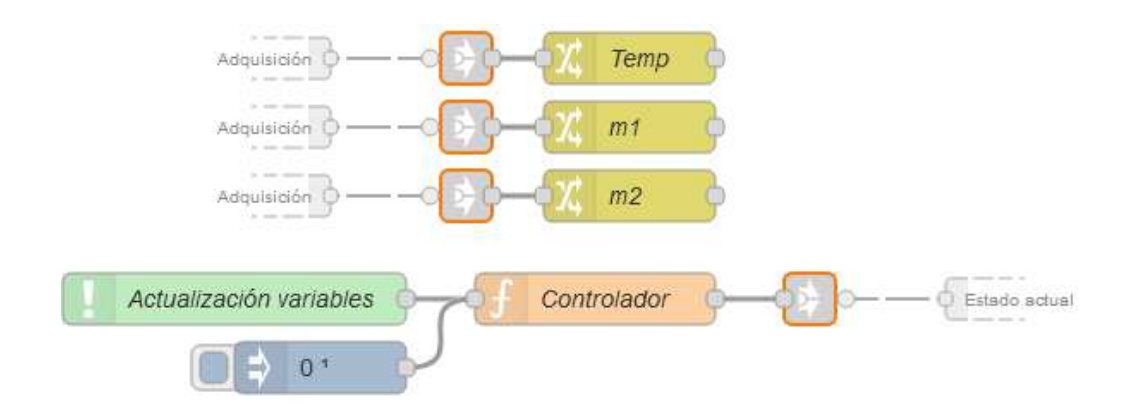

El código implementado en el bloque Controlador se presenta en el [Anexo V.](#page-107-0)

**Temporizado** 

Este flujo implementa el riego temporizado diseñado en la **sección [3.2](#page-38-1)**, los horarios de riego fueron elegidos para evitar la pérdida de agua por evaporación, estos se implementan en bloques de disparo (bloques color azul) que se envían una señal de activación a la hora fijada. El calendario de riego se implementó en los bloques RiegoDiario que retorna el tiempo, en milisegundos, que debe funcionar la válvula de riego EVTemp y actúa sobre el bloque *Trigger* que cambia de estado durante el tiempo recibido y su salida (1 o 0) es enviada al flujo Estado actual. (**[Figura 31](#page-71-0)**)

## <span id="page-71-0"></span>**Figura 31.**

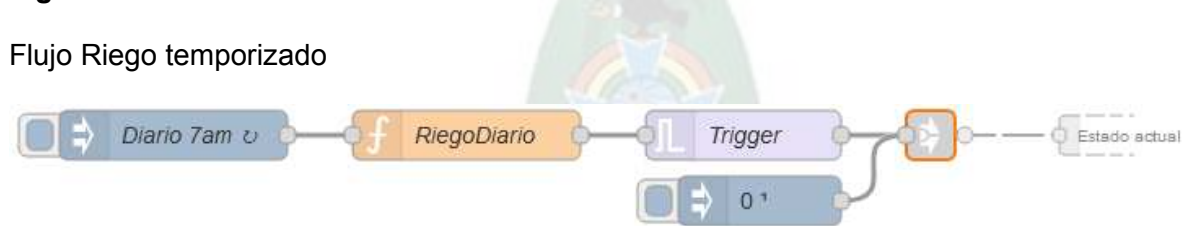

#### Fuente: Elaboración propia

El código implementado en el bloque RiegoDiario se presenta en el [Anexo V.](#page-107-0)

Control manual

En esta sección se gestiona la interacción con el usuario respecto al control manual de las electroválvulas EVDif y EVTemp y la selección del modo de funcionamiento del sistema, el
modo por defecto es Automático. Los valores de Modo EVDif y EVTemp se almacenan en variables locales para su manejo en la sección Control, además, el estado actual del bloque Modo se muestra en la interfaz. (**[Figura 32](#page-72-0)**)

# <span id="page-72-0"></span>**Figura 32.**

Flujo Control manual

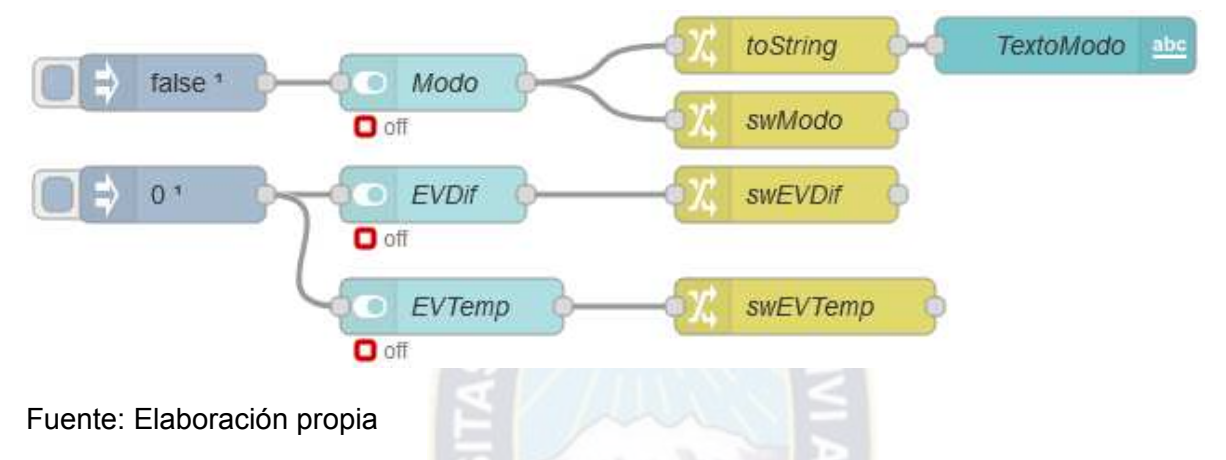

**Control** 

La sección Control se encarga de gestionar la actualización del estado de las electroválvulas en las salidas del Raspberry (Bloques color celeste), en la base de datos y en la interfaz, utilizando los bloques VerifEVTemp y VerifEVDif que se disparan si hay una actualización en el estado de las variables swModo, swEVDif, swEVTemp de la sección Control manual y ctlEVTemp y ctlEVDif de los flujos Temporizado y Difuso. (**[Figura 33](#page-72-1)**)

# <span id="page-72-1"></span>**Figura 33.**

Flujo Control

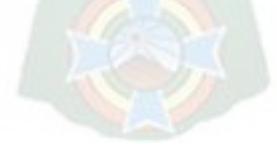

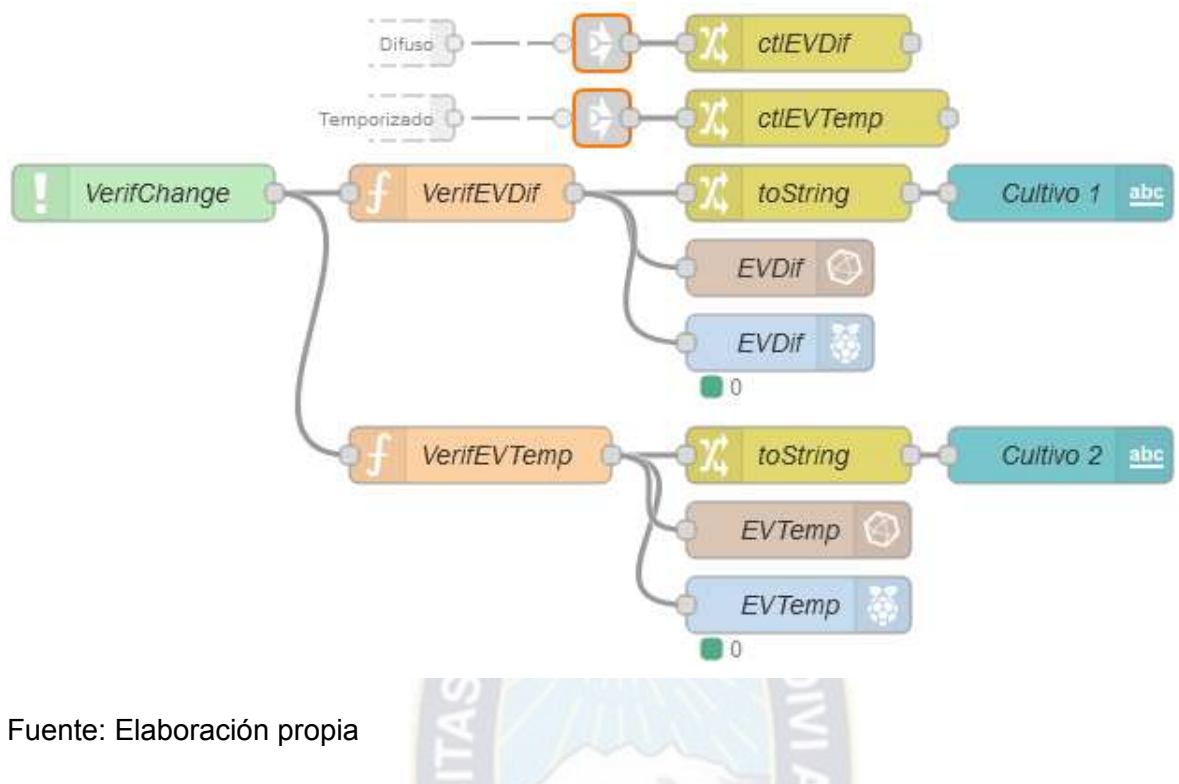

Consulta de datos

El flujo de consulta de datos se encarga de extraer los datos requeridos de la base de datos y enviarlos a la interfaz, a la sección Gráficas. Se realiza la consulta mediante los bloques Consulta, el resultado de la consulta se cambia a formato Json en los bloques Formato. El bloque Sel Escala representa un botón de selección en la interfaz que permite seleccionar el rango de tiempo que se consultará de la base de datos. (**[Figura 34](#page-73-0)**)

### <span id="page-73-0"></span>**Figura 34**.

Consulta de datos

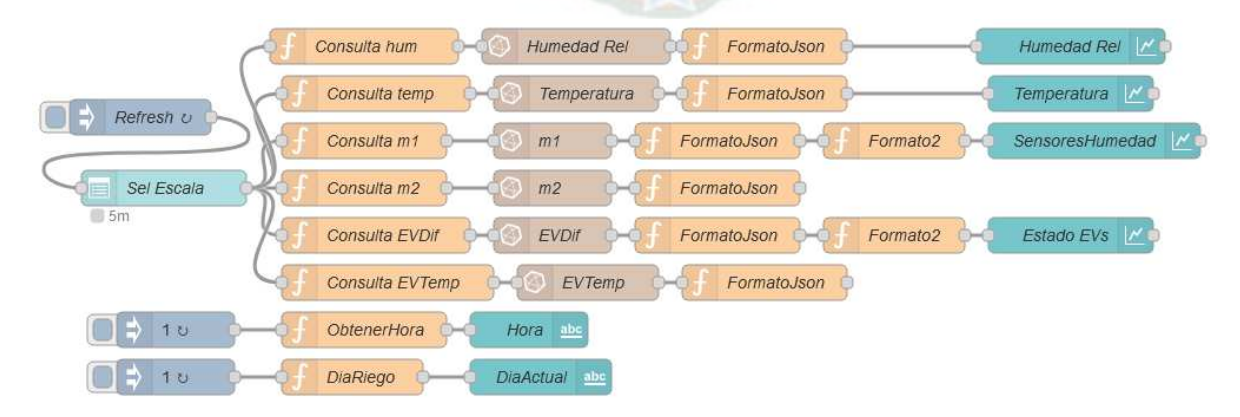

El código implementado en el bloque FormatoJson se presenta en el [Anexo V.](#page-107-0)

## **INTERFAZ**

La interfaz implementada a través de Node-RED se compone de dos secciones, denominadas Monitor y Gráficas. En la sección Monitor se ve la sub sección Estado actual que muestra las mediciones de los sensores en tiempo real, el día actual y los días que pasaron desde la siembra, también se encuentra la sub sección Controles de riego que permiten gestionar el modo de riego y el control manual de los cultivos.

La sección Gráficas muestra la información consultada de la base de datos, tanto de los sensores como de los actuadores, además de la opción de selección del periodo de tiempo que se quiere visualizar. Ver **[Figura 35](#page-74-0)**.

#### <span id="page-74-0"></span>**Figura 35.**

Interfaz del sistema

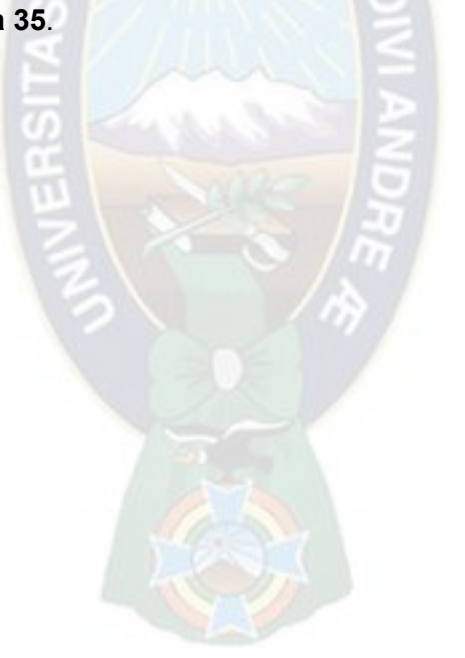

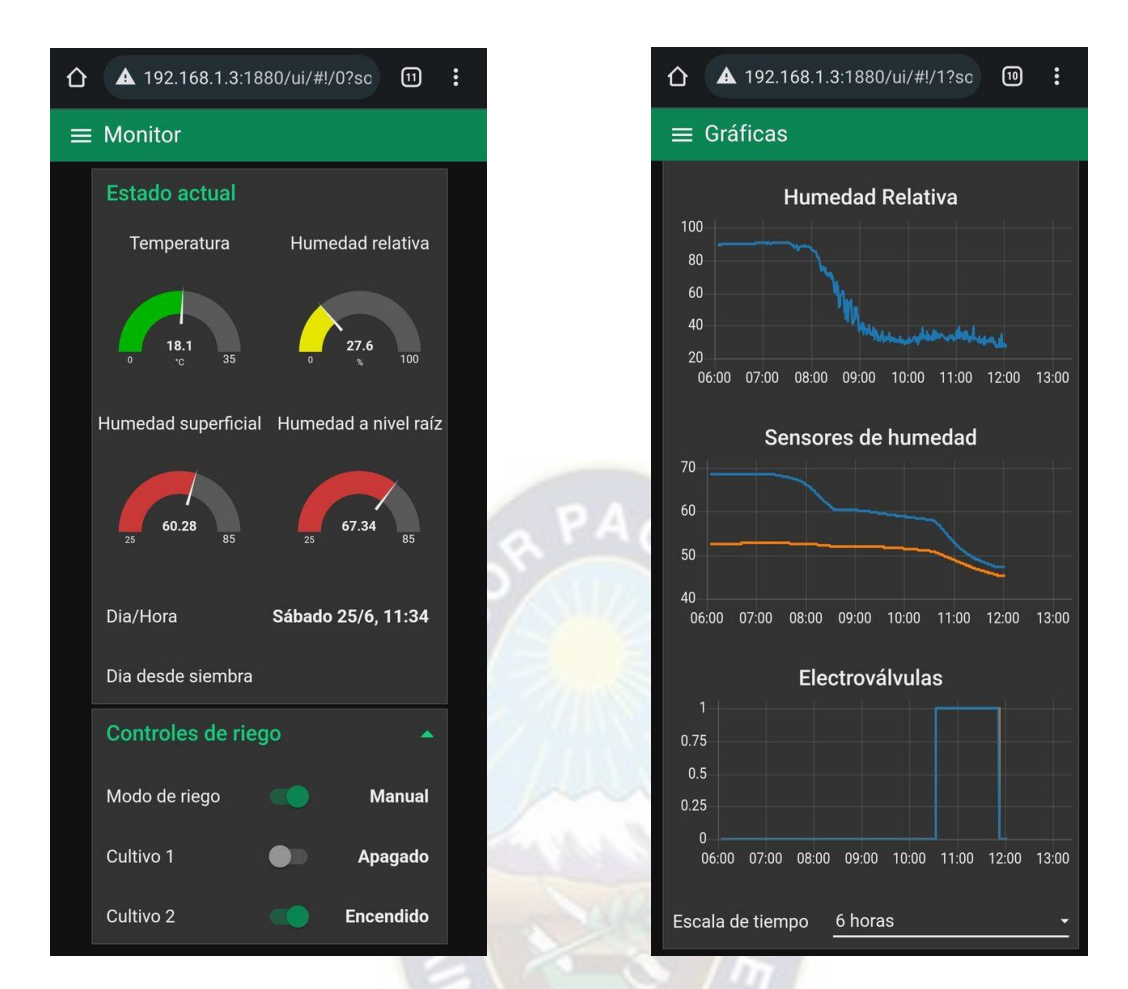

# **3.4.2. CIRCUITOS DE ACCIONADO Y CONEXIÓN**

### **ESP32**

El circuito propuesto para la conexión del ESP32 con los sensores de humedad Hs1 (U2), Hs2 (U3) y temperatura DHT22 (U1), cumpliendo la función del Módulo de adquisición de datos, se presenta en la **[Figura 36](#page-75-0)**. La alimentación del circuito propuesto (DC1) debe ser de 5V DC.

# <span id="page-75-0"></span>**Figura 36.**

Circuito Adquisición de datos

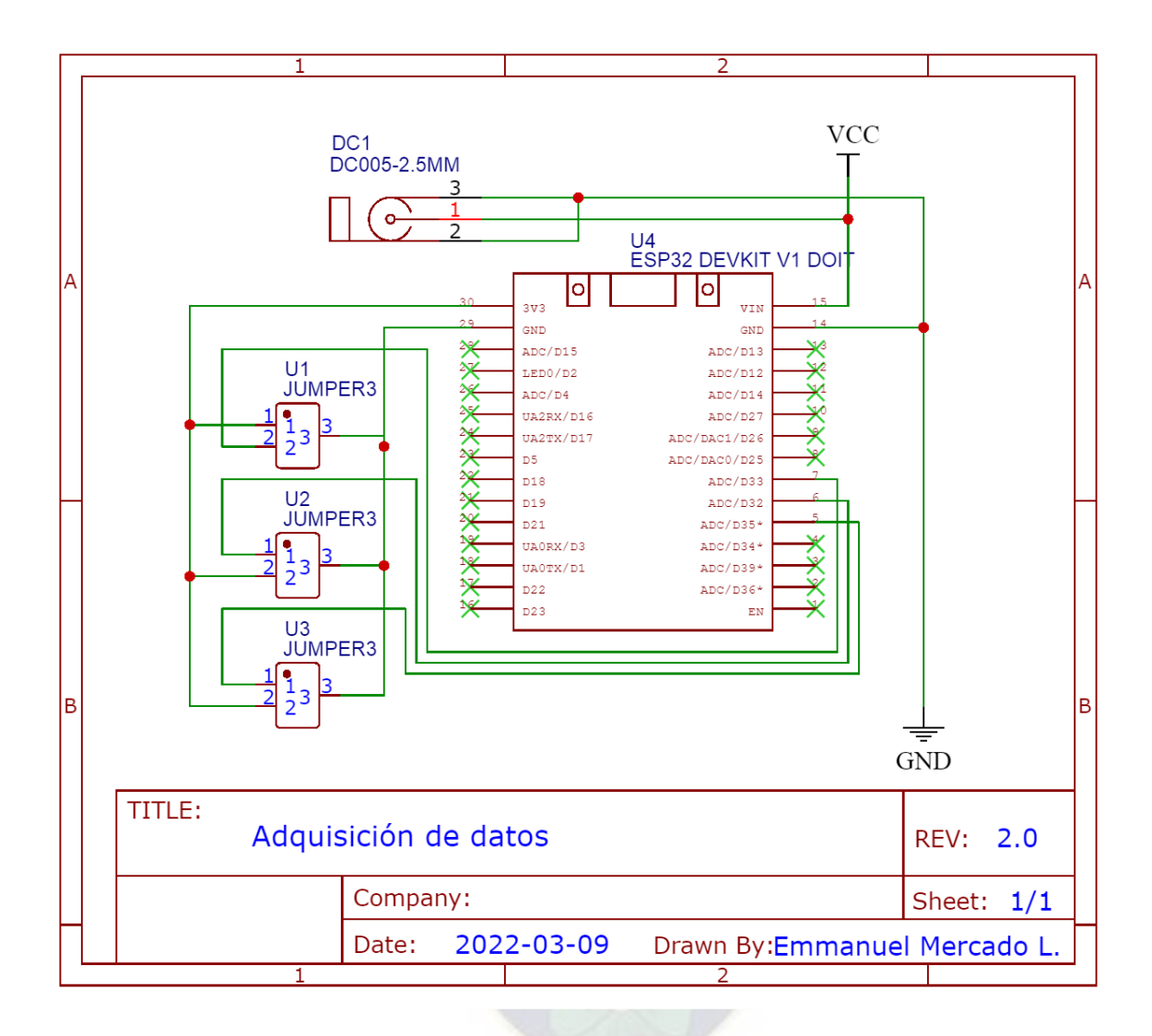

# **RASPBERRY**

El circuito que utiliza el Raspberry cumple la función de interfaz, mediante el bus de conexión

J5, con los circuitos de accionado de los actuadores, EVDif y EVTemp, conformado por los relés

U1 y U2, con los pines comunes (pin 3) conectados a 12V DC y las salidas NO (pin 1)

conectadas a borneras con pares J1-J2 y J3-J4. Además, la salida J6 sirve para el accionado

del *cooler* del Raspberry. El diagrama del circuito se muestra en la **[Figura 37](#page-76-0)**.

# <span id="page-76-0"></span>**Figura 37.**

Circuito interfaz Raspberry

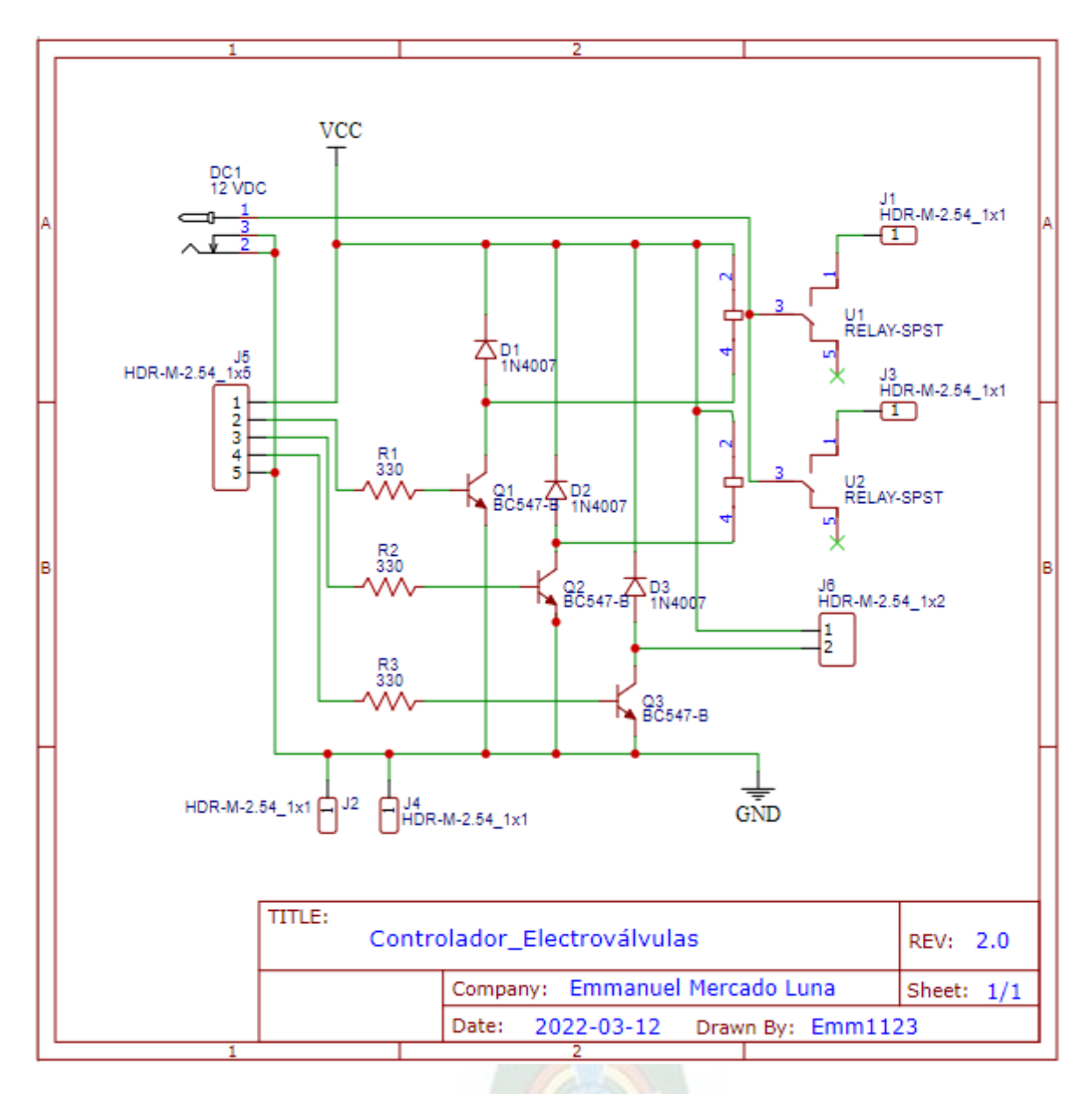

Los esquemas de realización en PCB de estos circuitos se presentan en el [Anexo VI.](#page-113-0)

## **ACTUADOR**

El actuador propuesto para este circuito es una electroválvula de solenoide conectada a un

relay del circuito de la **[Figura 37](#page-76-0)**. Las características de esta electroválvula se puede observar

en la **[Tabla 19](#page-77-0)** y su forma física se observa en la **[Figura 38](#page-78-0)**.

# <span id="page-77-0"></span>**Tabla 19.**

Características eléctricas electroválvula

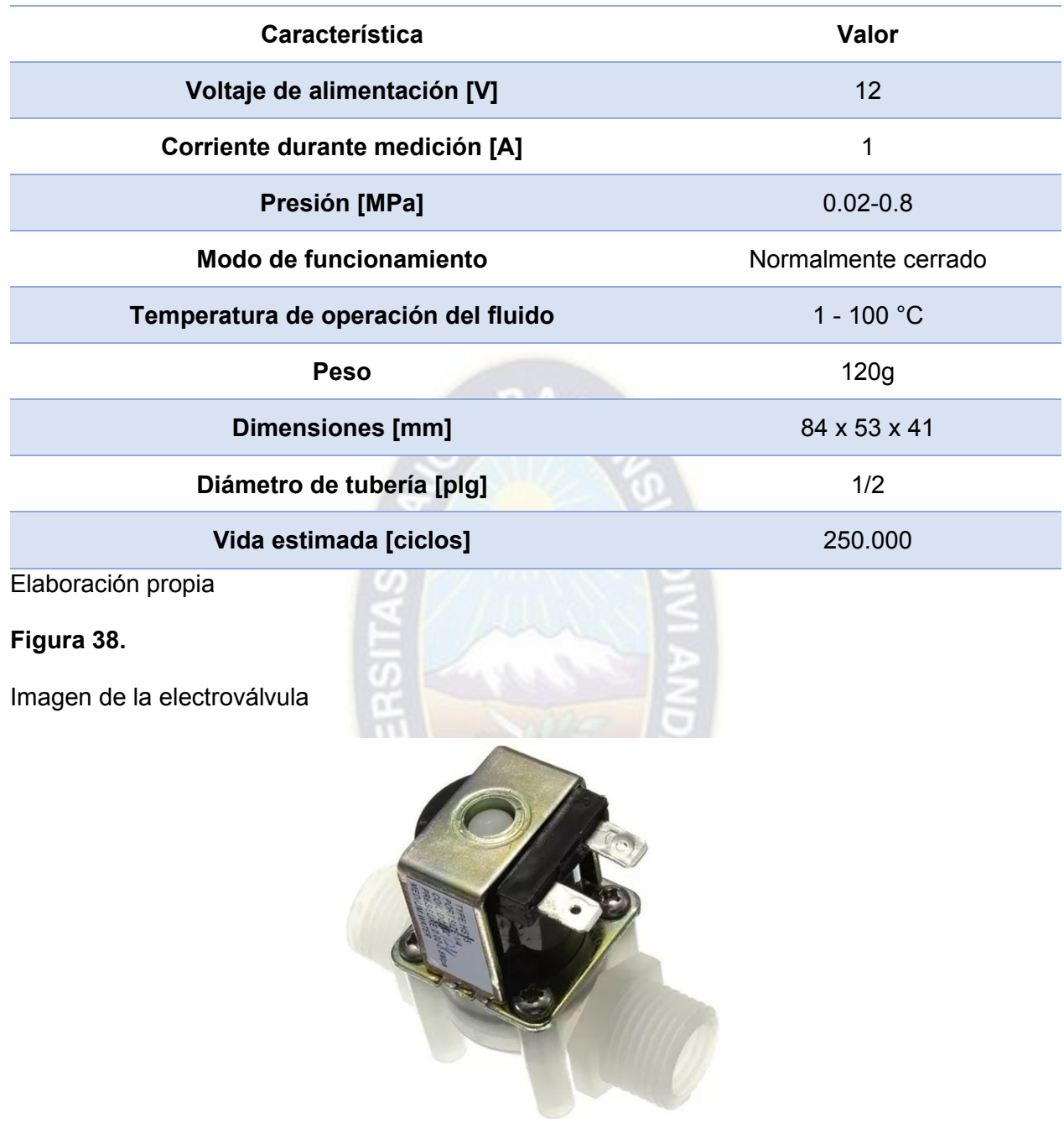

<span id="page-78-0"></span>Fuente: [https://articulo.mercadolibre.com.ar/MLA-723606089-valvula-de-solenoide-12v-12-](https://articulo.mercadolibre.com.ar/MLA-723606089-valvula-de-solenoide-12v-12-entrada-agua-normal-cerrada-_JM)

entrada-agua-normal-cerrada- JM

# **3.4.3. POSICIONAMIENTO EN CAMPO**

El sistema de riego por goteo instalado en el invernadero del huerto Lak'a Uta se muestra en la

**[Figura 39](#page-79-0)**, en esta se muestran, en verde la posición de las plantas de lechuga y en amarillo el

sistema de riego por goteo, compuesto por una llave de paso, un filtro de malla y las electroválvulas EVDif y EVTemp.

#### <span id="page-79-0"></span>**Figura 39.**

Sistema de goteo en invernadero, huerto Lak'a Uta

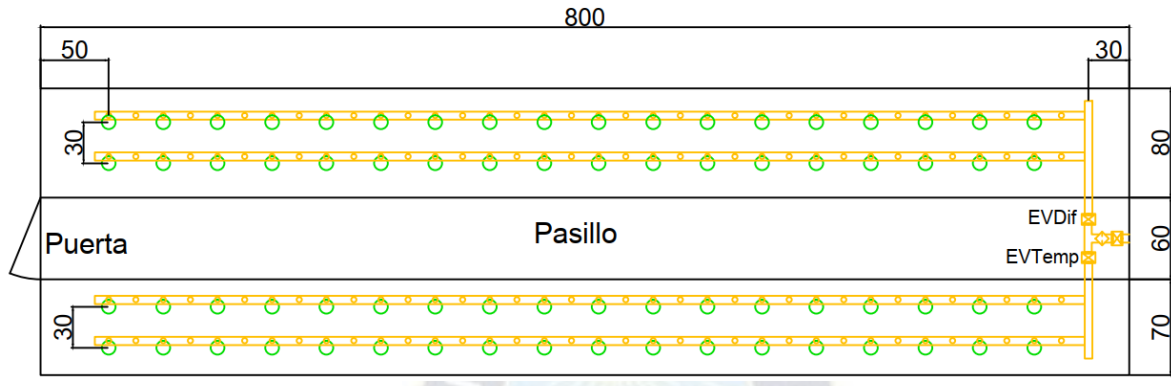

### Fuente: Elaboración propia

La ubicación propuesta de los circuitos dentro del invernadero se muestra en la **[Figura 40](#page-79-1)** donde, el bloque 1 representa la caja de control que contiene el Raspberry y el circuito de interfaz con los actuadores, el bloque 2 contiene el ESP32, el circuito de Adquisición de datos y los sensores instalados en campo, la posición de este bloque corresponde a la mitad de una franja de cultivo para obtener mediciones próximas al promedio de humedad de suelo, esto porque el caudal del riego por goteo se reduce a medida que su distancia a la matriz de distribución de agua se incrementa.

### <span id="page-79-1"></span>**Figura 40.**

Circuitos en invernadero, huerto Lak'a Uta

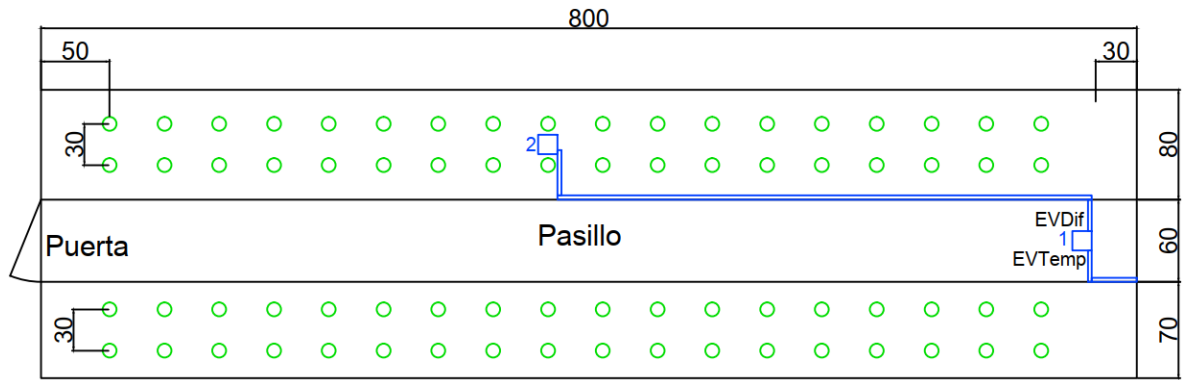

Estos circuitos deben estar dentro del campo de cobertura de la red de Wi-fi local para poder comunicarse.

### **3.5. SIMULACIONES**

Las simulaciones de hicieron para los mismos periodos de tiempo, con un modelo estimado del contenido de agua en el suelo como muestra la [ecuación 10,](#page-80-0) con las siguientes aproximaciones:

- Se utilizó una velocidad del viento de 2 m/s para todos los cálculos.
- Se asumió un cielo despejado y sin lluvias  $A_r = 0$ .
- Se aproximó el cálculo de la Evapotranspiración de referencia a ecuaciones lineales en función de la radiación solar (Ra), la temperatura ambiente (Temp) y la humedad relativa

(HR) [Anexo VII.](#page-114-0)

Se utilizó un valor fijo de la cantidad de agua infiltrada a capas más profundas en base a la velocidad de infiltración.

<span id="page-80-0"></span>
$$
\Delta L = A_r + A_i - D - k_c \cdot ET_{o\_aprox} \tag{10}
$$

Se realizaron las simulaciones para dos periodos de tiempo, con fecha de siembra 15/06/2022, en base a esto se escogieron periodos de tiempo en la primera y segunda década del periodo de cultivo para las simulaciones:

- 1er periodo de simulación: 22 al 27 de junio
- 2do periodo de simulación: 02 al 07 de julio

#### **3.5.1. RIEGO POR GOTEO TEMPORIZADO**

El diseño del riego temporizado dio como resultado los tiempos de riego mostrados en la **[Tabla](#page-39-0)** 

**[4](#page-39-0)**, para la primera y segunda década se obtuvo un tiempo de riego de 2.23 minutos que por el

tiempo de muestreo se redondea a 2 minutos en la simulación. Los resultados se observan en la **[Figura 41](#page-82-0)** y **[Figura 42](#page-83-0)** para el primer y segundo periodo de simulación respectivamente.

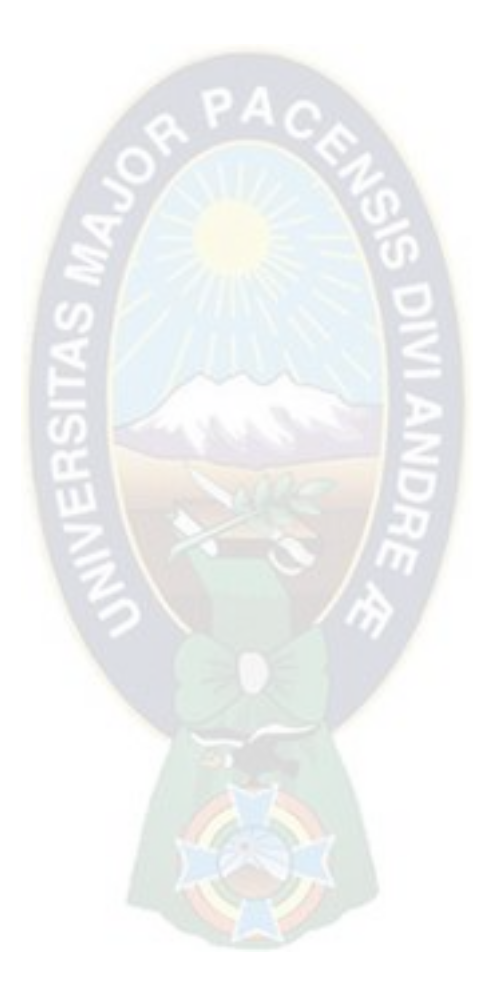

# **Figura 41.**

Simulación riego temporizado, 1er periodo de simulación

<span id="page-82-0"></span>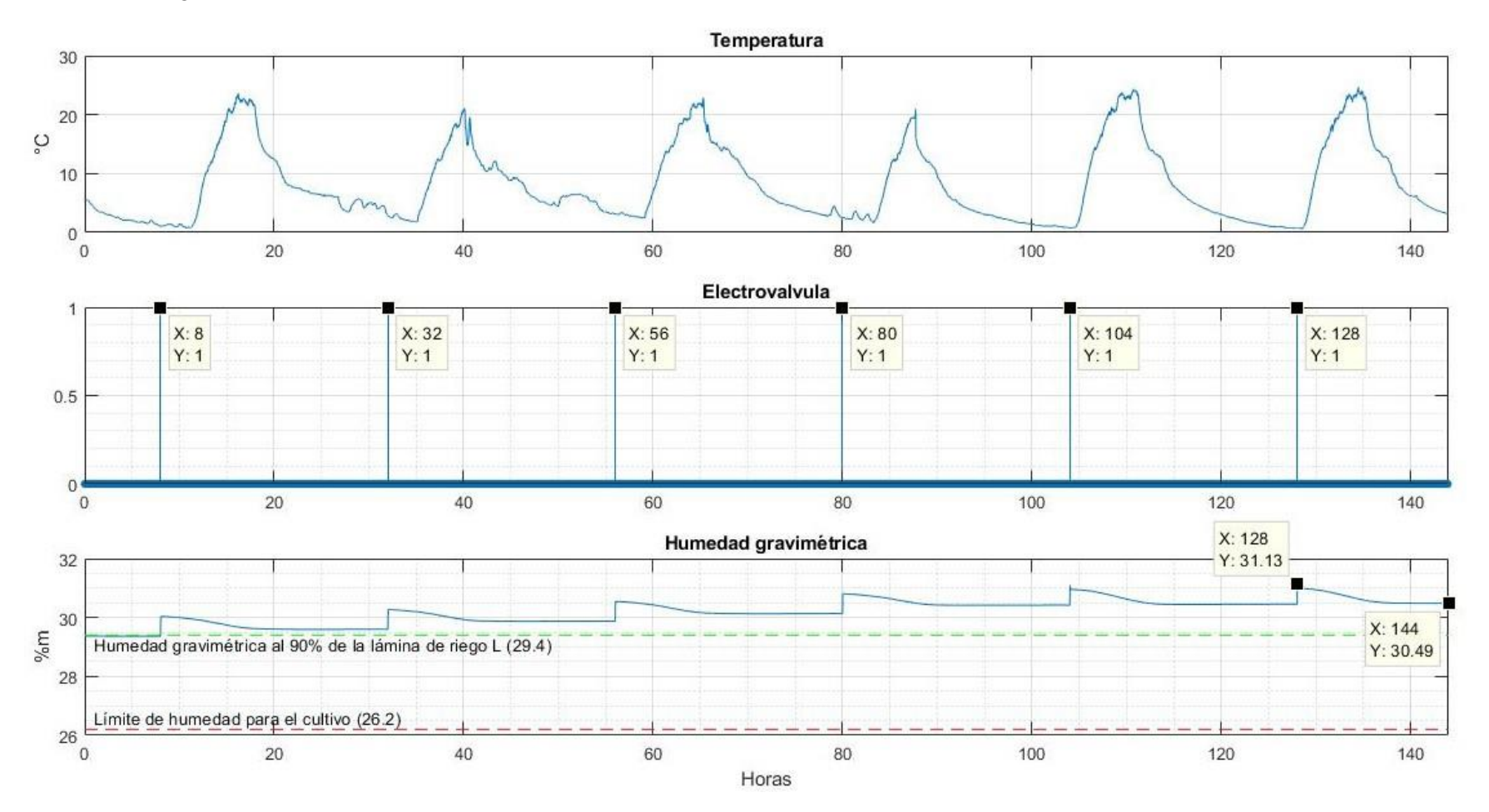

Fuente: Elaboración propia

# **Figura 42.**

Simulación riego temporizado, 2do periodo de simulación

<span id="page-83-0"></span>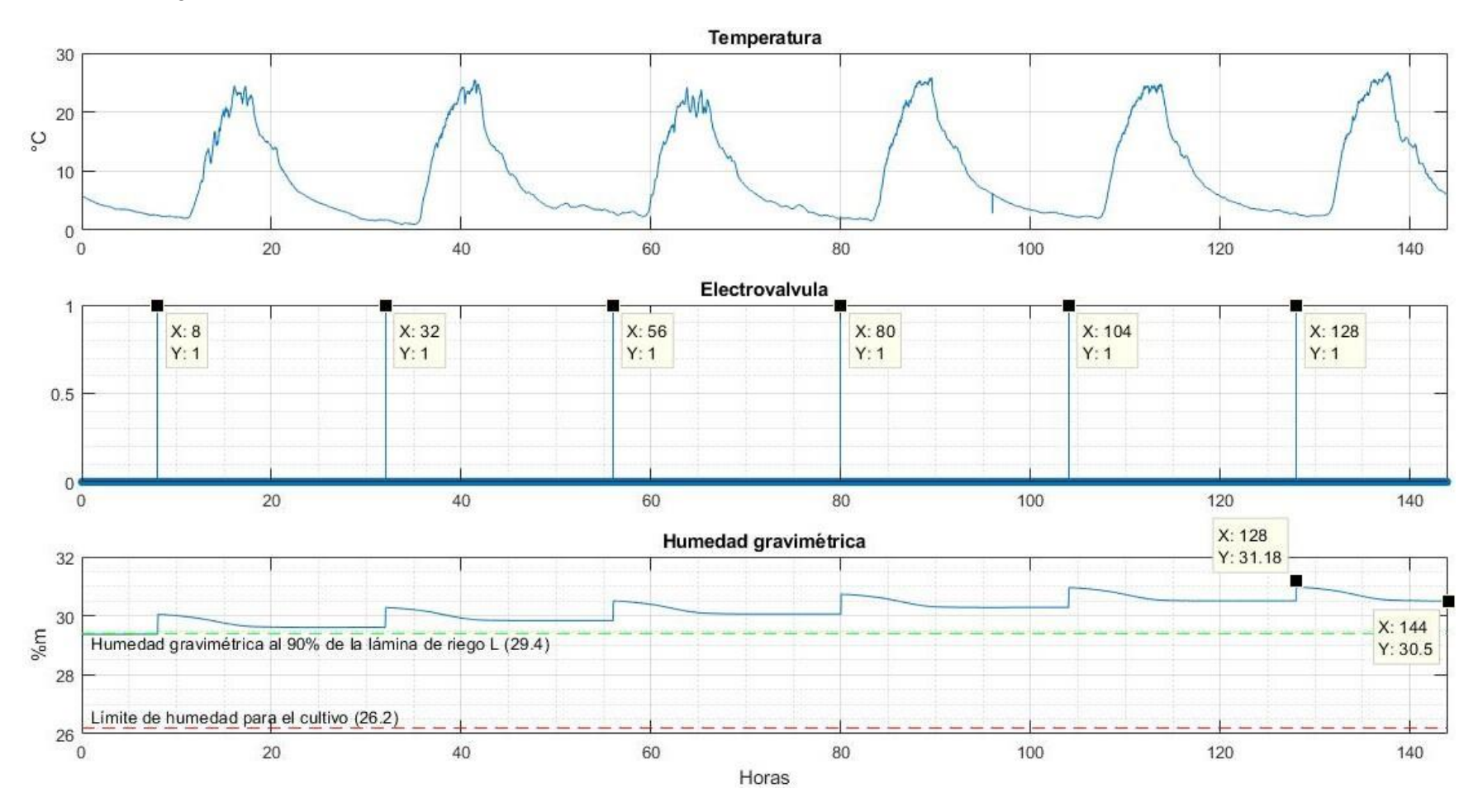

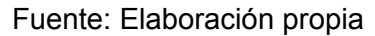

En la última gráfica Humedad gravimétrica se observa la evolución de esta variable debido al efecto del gradiente calculado en la Ecuación 10, en ambos periodos de simulación, esta variable se incrementa desde un estado inicial de  $\%m = 29.4\%$ , gracias a la contribución del riego, hasta  $\%m \approx 30.5\%$  al finalizar el periodo de simulación, es decir que el contenido de agua en el suelo se mantiene por debajo de la saturación  $\%m=$ 31% al finalizar la simulación y en caso de superar este valor el agua en exceso se pierde por la percolación profunda.

#### **3.5.2. CONTROLADOR DIFUSO**

Las simulaciones del riego con controlador difuso se muestran en la **[Figura 43](#page-85-0)** y **[Figura](#page-86-0)  [44](#page-86-0)**, en estas se observa como la humedad gravimétrica no supera el 90% de la humedad gravimétrica (29.4%), que representa la lámina de riego, pero se mantiene dentro de la franja del 6% (28.4%) inferior, incluso dentro de la franja del 5% (28.6%) en condiciones iniciales cercanas al *set point*, cumpliendo con el diseño del controlador. También se observa que el momento de riego coincide con momentos donde la temperatura se encuentra dentro de los subconjuntos difusos frío (FR) y templado (TP) de la **[Tabla 11](#page-52-0)** para reducir la pérdida de agua por evaporación. En ambas figuras se observa que el riego se realiza por la tarde entre las 14 y 16 horas y al atardecer entre las 18 y 20 horas cuando la temperatura es aproximadamente 15°C.

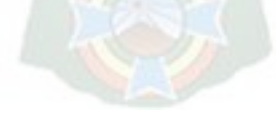

# **Figura 43.**

Simulación riego difuso, 1er periodo de simulación

<span id="page-85-0"></span>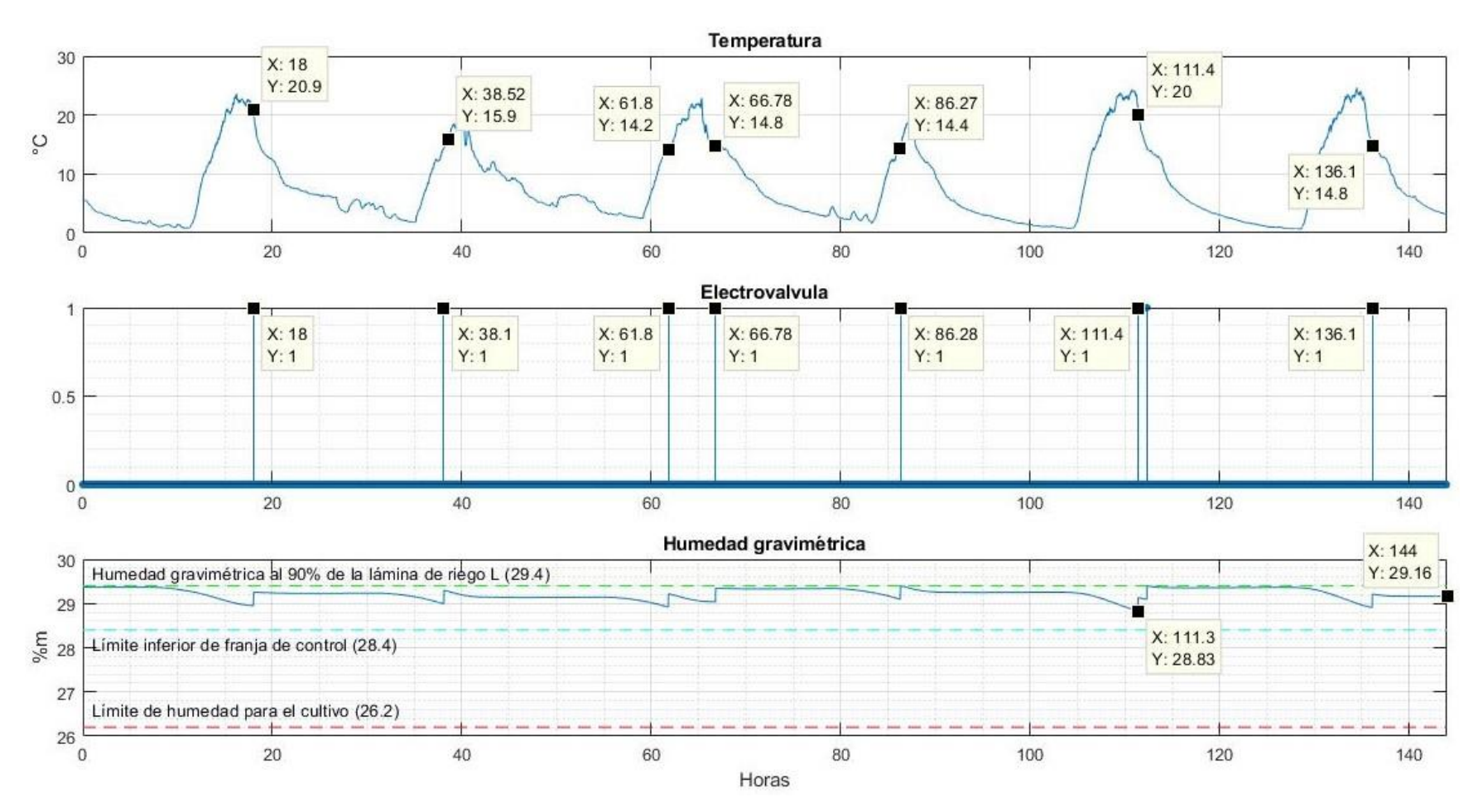

Fuente: Elaboración propia

# **Figura 44.**

# Simulación riego difuso, 2do periodo de simulación

<span id="page-86-0"></span>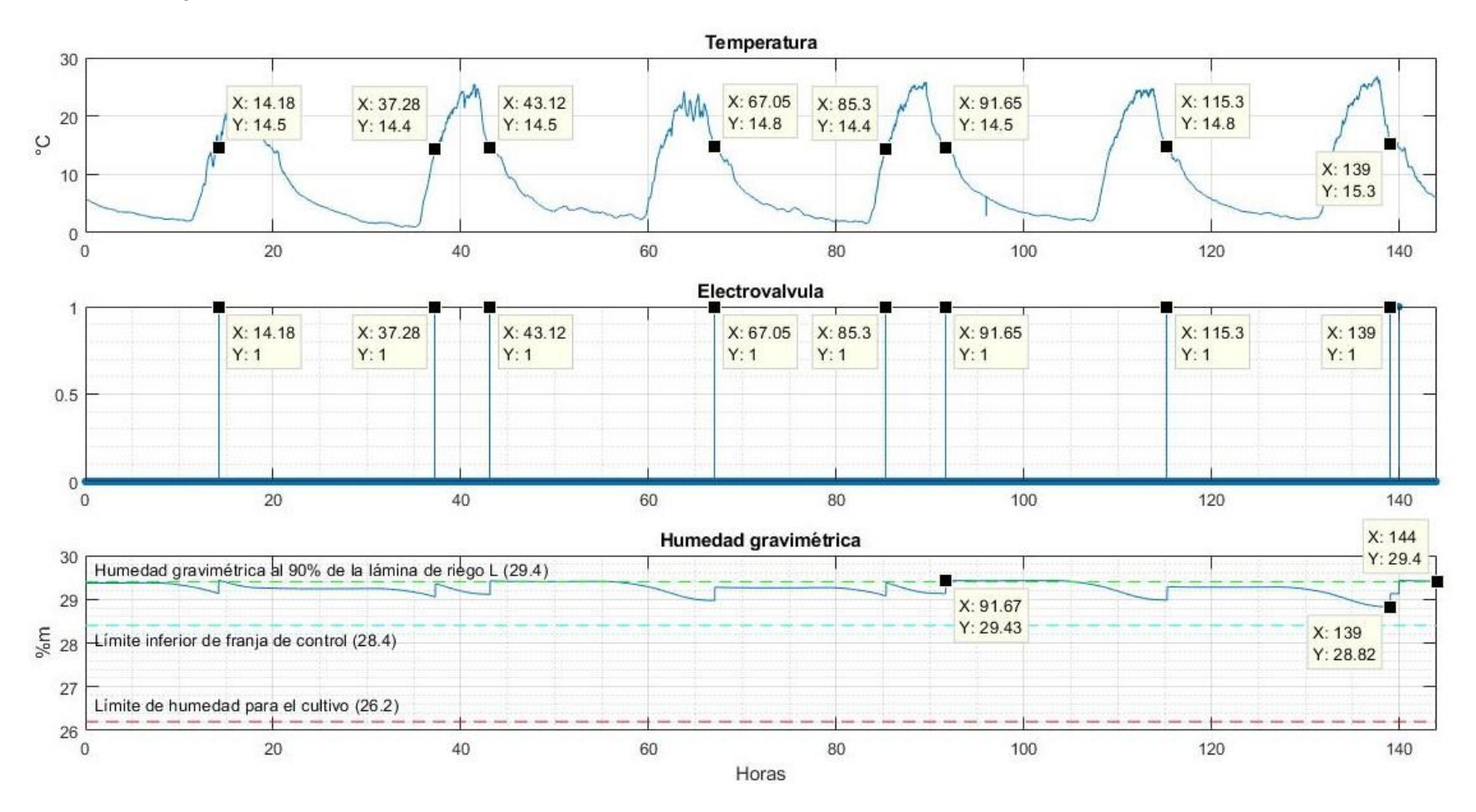

Fuente: Elaboración propia

Cambiando las condiciones de humedad gravimétrica iniciales para ubicarlas dentro de los conjuntos difusos HU y SC, húmedo y seco respectivamente, se obtuvieron las siguientes gráficas de las simulaciones del controlador.

## <span id="page-87-0"></span>**Figura 45.**

Simulación controlador con  $\%m_0 = 28.5$ 

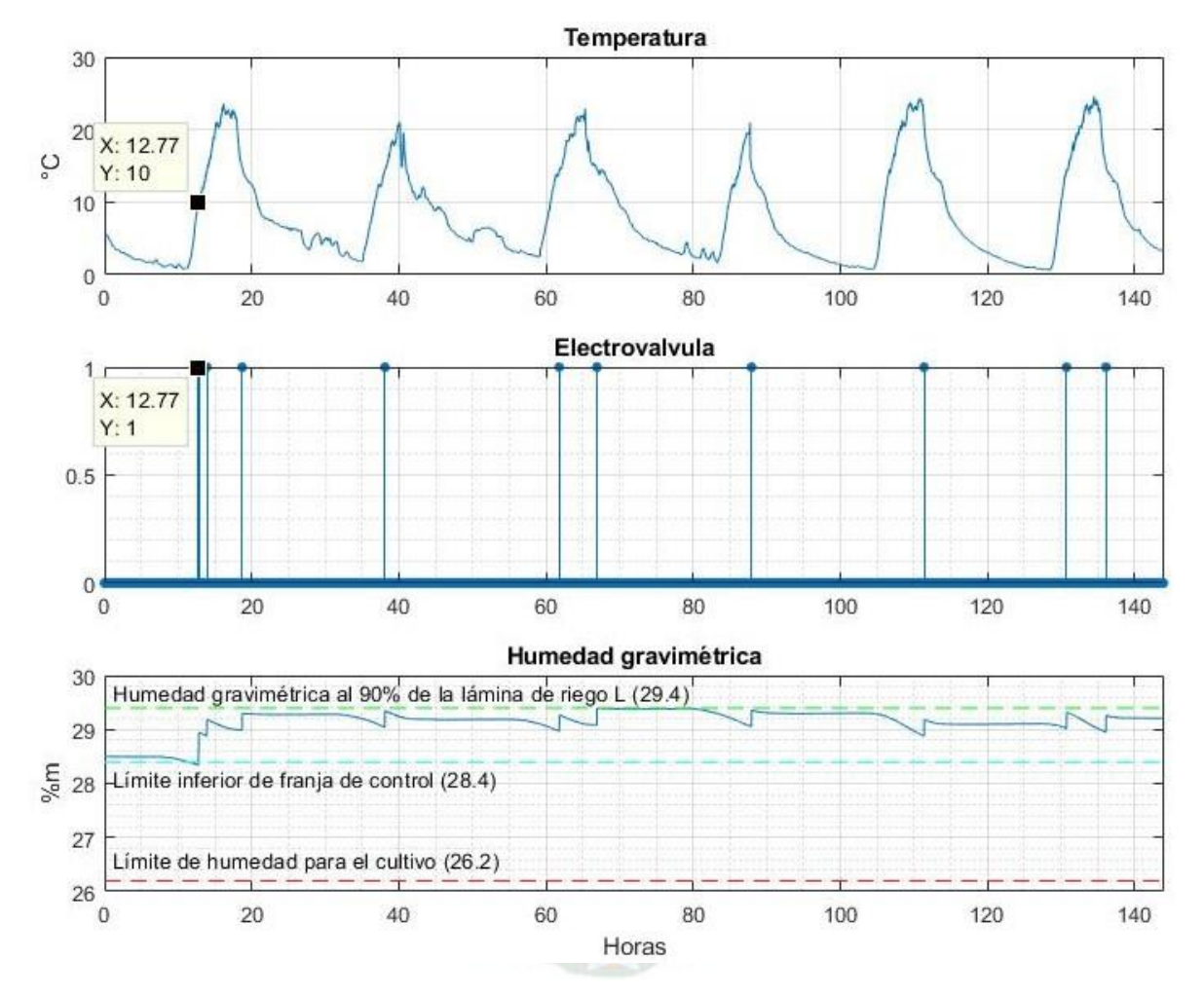

Fuente: Elaboración propia

Como se observa en la **[Figura 45](#page-87-0)** el actuador EVDif no se activa hasta que la temperatura entra dentro del subconjunto difuso FR (frío) a 10°C mientras %m llega a salir del límite inferior de la franja de control.

### <span id="page-87-1"></span>**Figura 46.**

Simulación controlador a  $\%m_0 = 26.5$ 

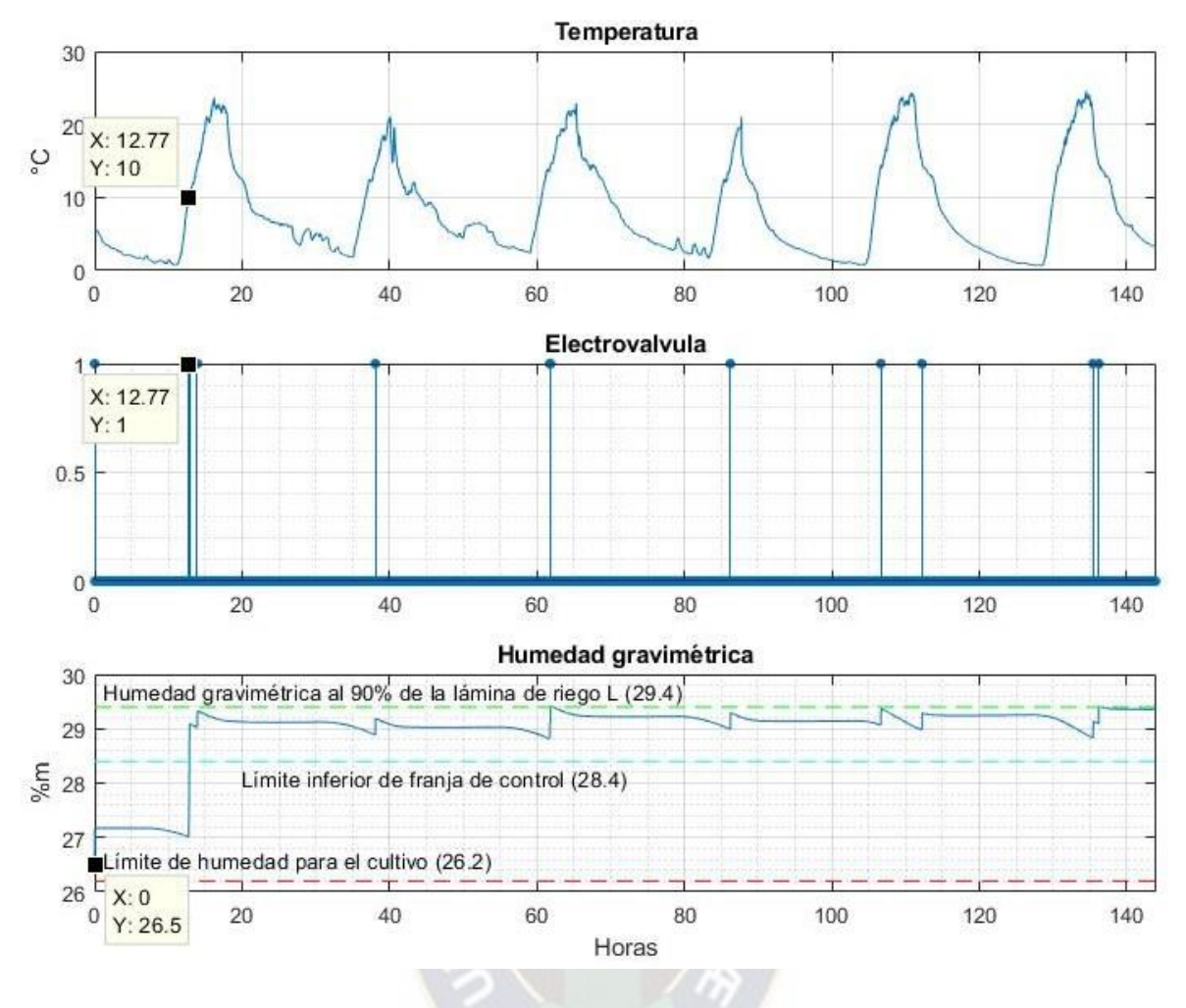

```
Fuente: Elaboración propia
```
En la **[Figura 46](#page-87-1)** se observa que la humedad gravimétrica inicial está en el subconjunto SC por lo tanto el actuador EVDif se enciende para llevar la %m hasta el subconjunto HU (27.2%) sin importar el valor de la temperatura ambiente. Posteriormente cuando la temperatura llega a un valor de 10°C se lleva la %m hasta la franja de control.

# **4. ANÁLISIS DE RESULTADOS**

### **4.1. AGUA DISPENSADA**

Para las simulaciones realizadas se estimó la cantidad de agua dispensada, tomando en cuenta el tiempo de riego total de cada periodo de simulación, los resultados de estas estimaciones se observan en la **[Tabla 20](#page-89-0)**, en ambos periodos de simulación se estimó un ahorro de 33% y 25% de agua con el riego por control difuso en relación al agua utilizada con riego temporizado.

## <span id="page-89-0"></span>**Tabla 20.**

Análisis de agua dispensada

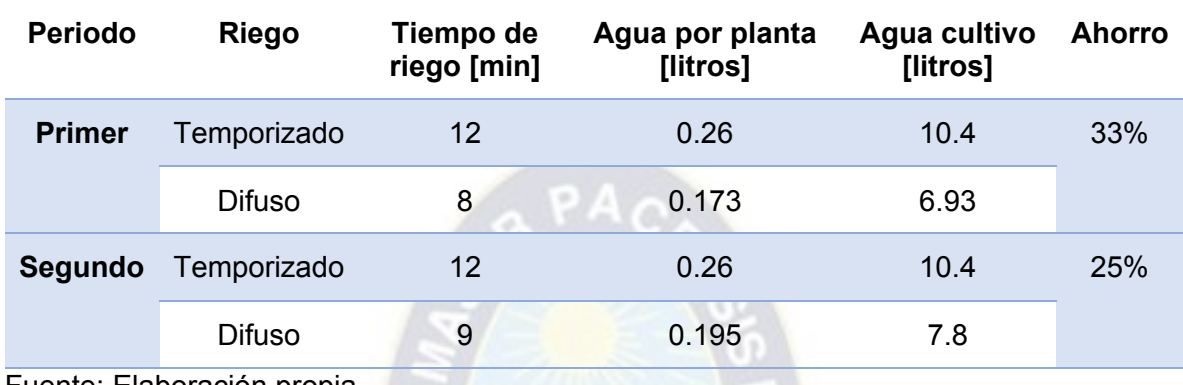

Fuente: Elaboración propia

# **4.2. CONSUMO ELÉCTRICO**

El consumo eléctrico se calculó según el tiempo de funcionamiento del sistema y la potencia de los componentes utilizados para el control, en la **[Tabla 21](#page-89-1)** se observa el consumo eléctrico de todos los componentes del sistema propuesto.

# <span id="page-89-1"></span>**Tabla 21.**

Potencia de funcionamiento componentes del sistema

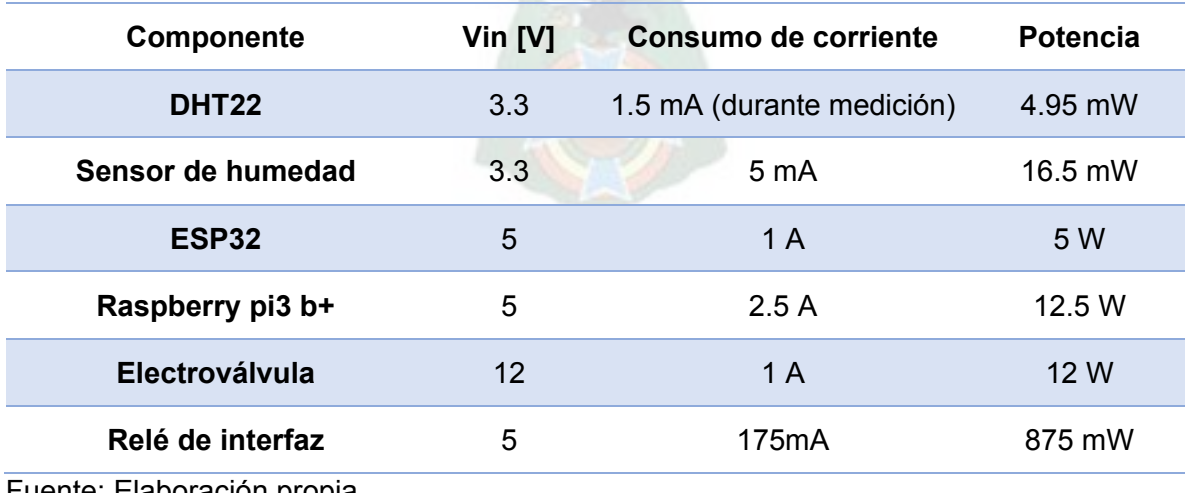

Fuente: Elaboración propia

A partir de la **[Tabla 21](#page-89-1)** se calculó el consumo eléctrico de cada tipo de riego para los

periodos de funcionamiento simulados, ver **[Tabla 22](#page-90-0)**

# <span id="page-90-0"></span>**Tabla 22.**

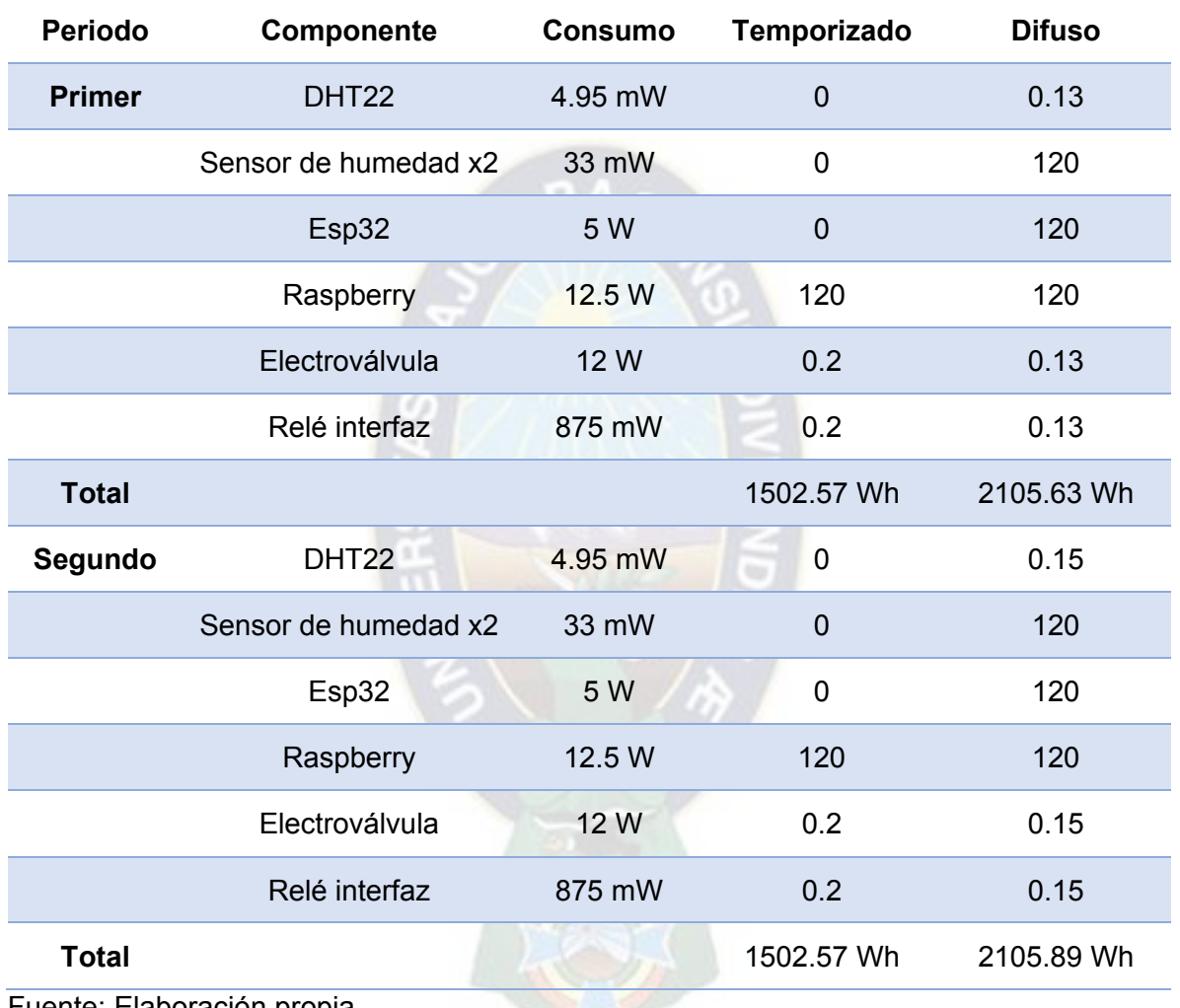

Consumo de potencia, periodos simulados

Fuente: Elaboración propia

El precio del kWh, a la fecha de realización de este documento, es 0.98 Bs/kWh<sup>14</sup> en la zona urbana central, por lo que se puede estimar el costo mensual del consumo eléctrico para cada tipo de riego, estos resultados se muestran en la **[Tabla 23](#page-91-0)**.

<sup>14</sup> Dato obtenido de facturas expedidas por la empresa DELAPAZ.

## <span id="page-91-0"></span>**Tabla 23.**

Costos de consumo de energía eléctrica

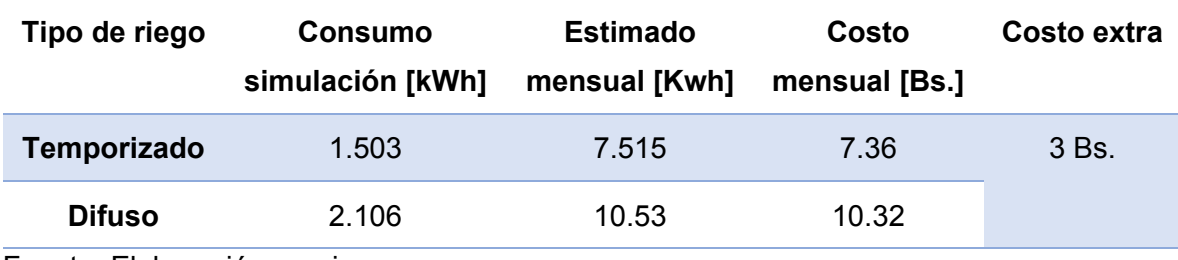

Fuente: Elaboración propia

#### **4.3. HUMEDAD EN EL SUELO**

Como se observa en las gráficas de humedad gravimétrica para el riego temporizado,

**[Figura 41](#page-82-0)** y **[Figura 42](#page-83-0)**, desde el 90% de la lámina de riego la humedad gravimétrica se incrementa hasta superar la %CC, a partir de este valor hay pérdida de agua por efecto de la percolación profunda, además el exceso de agua en el suelo (sobre %CC) por intervalos largos, puede ocasionar que las raíces se pudran debido a la falta de oxígeno en el suelo.

Por otra parte, en las simulaciones presentadas en las **[Figura 43](#page-85-0)** y **[Figura 44](#page-86-0)** se observa que la humedad gravimétrica se mantiene por debajo del 90% de la lámina de riego y dentro la franja de tolerancia del controlador, es decir que se logra eficiencia en el uso de agua y una humedad gravimétrica saludable para el cultivo. En el caso de condiciones de humedad gravimétrica menores al *set point* el controlador prioriza el mantener la humedad gravimétrica dentro de la franja del subconjunto difuso HU (Húmedo) hasta que la temperatura llega al subconjunto FR (Frío) o TP (Templado).

### **5. COSTOS Y BENEFICIOS**

## **5.1. CONTROLADOR**

La implementación del riego por control difuso propuesta tiene un costo diferente según los componentes que se utilicen, en la **[Tabla 24](#page-92-0)** se observan costos actuales de los componentes del sistema propuesto.

# <span id="page-92-0"></span>**Tabla 24.**

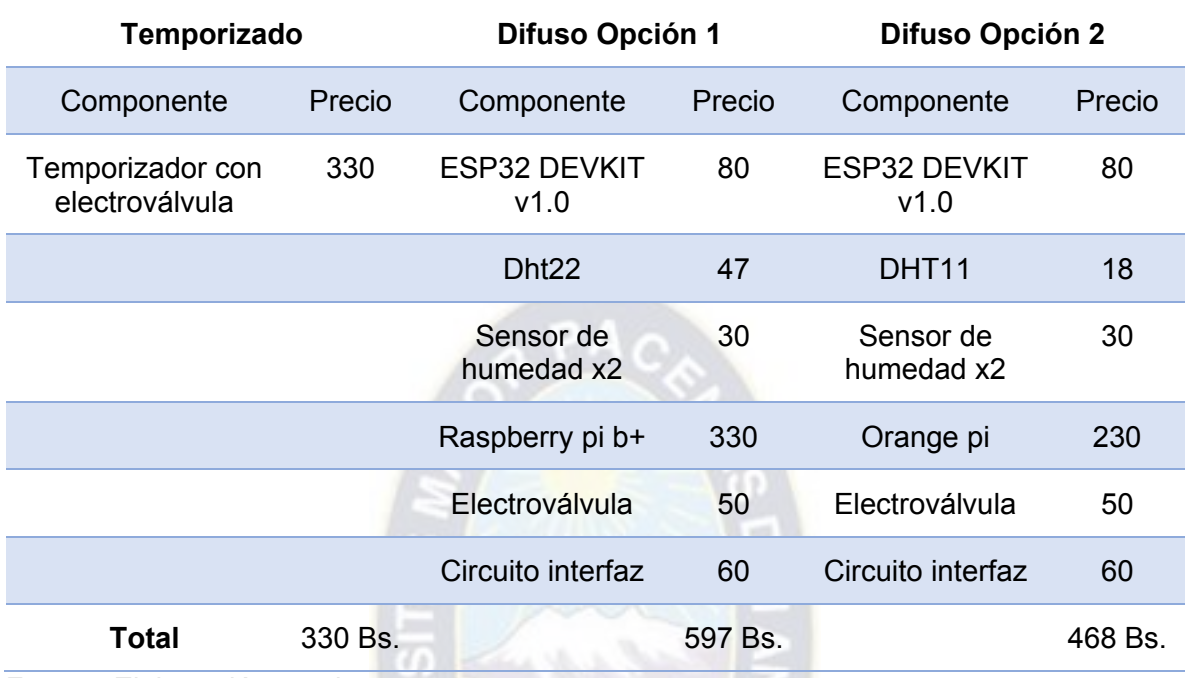

Costos de implementación riego temporizado y difuso

Fuente: Elaboración propia

Comparando el riego temporizado comercial con el riego por control difuso, la implementación de riego por control difuso requiere una inversión extra de mínimo 138 Bs.

para su instalación.

### **5.2. AGUA Y ELECTRICIDAD**

Comparando la utilización de agua y electricidad para ambos sistemas, se obtuvo que para una inversión en consumo de electricidad de 3 Bs. extra respecto al riego temporizado, se obtiene un ahorro de entre 25% y 33% de agua para el riego. El mayor beneficio de utilizar un controlador es que se reduce el consumo de agua y se mantiene un contenido de humedad de suelo saludable para el cultivo frente a las posibles variaciones en las condiciones climáticas que podrían presentarse en el contexto de la ciudad de La Paz, que es el objetivo del sistema de control.

Para el periodo de cultivo de la lechuga (75 días) el ahorro de agua entre ambas alternativas se presenta en la **[Tabla 25](#page-93-0)** suponiendo que el requerimiento de agua de la planta no cambia en el tiempo (kc constante).

#### <span id="page-93-0"></span>**Tabla 25.**

Ahorro de agua para el ciclo total de cultivo

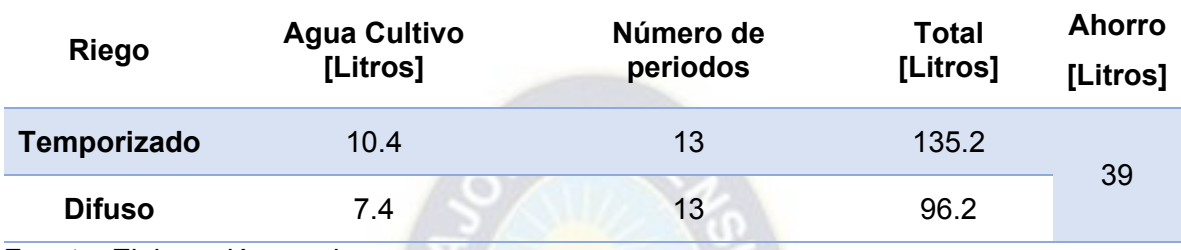

Fuente: Elaboración propia

Para el total del ciclo del cultivo se ahorrarían aproximadamente 39 Litros de agua.

### **6. CONCLUSIONES Y RECOMENDACIONES**

#### **6.1. CONTROLADOR PROPUESTO**

En base a las simulaciones presentadas del riego por control difuso se concluye que, a partir del conocimiento empírico del comportamiento del sistema, se pueden determinar los subconjuntos difusos y las reglas para el controlador difuso, este funciona apropiadamente sin necesidad de elaborar un modelo matemático estricto del sistema y con un algoritmo ya realizado, solo es necesario modificar los subconjuntos difusos y las reglas del controlador para poder implementarlo en otros sistemas, ya sea por complejidad de diseño de implementar un controlador clásico o por facilidad de implementar un controlador difuso al conocer de forma aproximada el comportamiento en el sistema.

El riego temporizado es una solución propuesta por la FAO para poder realizar riegos periódicos que restituyan el agua perdida por el suelo, sin embargo, como se vio en las simulaciones realizadas, este riego puede llevar al cultivo a estrés hídrico por exceso de agua y en condiciones de alta variabilidad climática, en poco tiempo el cultivo estaría muy alejado del nivel adecuado de humedad gravimétrica.

En relación a los costos se observa que la implementación del controlador difuso requiere de una inversión inicial en la adquisición de sus componentes y posteriormente un consumo eléctrico extra de aproximadamente 10.32 Bs. Frente a no utilizar ningún tipo de riego automatizado, sin embargo, esto se refleja en un ahorro de agua significativo, por el uso de un sistema de riego por goteo en el que la eficiencia de riego es ~85% y el 33% de ahorro adicional frente a un riego temporizado tradicional, en condiciones de disponibilidad limitada de agua esto podría ser un factor determinante para tener una producción de calidad.

Otro aspecto a tomar en cuenta es que, la arquitectura propuesta es escalable, agregando bloques de Adquisición de datos y Controlador para más invernaderos, se puede controlar varios invernaderos, solo se limita por la capacidad de procesamiento del Raspberry pi3+ propuesto o el computador utilizado para el proceso y por el límite de conexiones del protocolo de comunicación utilizado. Incluso, si se dispone de una conexión a Internet, el rasprberry pi puede reemplazarse con un servidor en la nube. Estas modificaciones al sistema se reflejarían en un mayor ahorro de agua y un incremento pequeño en consumo eléctrico por cada bloque agregado, lo que haría al sistema más rentable a mediana escala.

#### **6.2. SENSORES**

Dentro de los sensores disponibles a un precio accesible se eligió un sensor capacitivo de humedad de suelo, este sensor resultó útil para su precio, sin embargo, a nivel industrial existen mejores sensores que dan mediciones más estables, utilizan protocolos de comunicación y están diseñados para su implementación en campo, el problema con mejores sensores es que su costo es varias veces más que el utilizado.

Utilizar un controlador con lógica difusa y un estimador de kalman para disminuir el ruido de la señal del sensor, permitió tener cierto grado de ambigüedad en las mediciones y aun así satisfacer su objetivo de control adecuadamente, por esto, este tipo de controladores son adecuados cuando no se puede recurrir a sensores especializados, de todas formas, se debe invertir en equipar los sensores de precio accesible, para su correcto funcionamiento en campo (Evitar humedad en los circuitos) y realizar un tratamiento adecuado de las mediciones.

#### **6.3. PROSPECTO A FUTURO**

#### **6.3.1. IOT EN LA AGRICULTURA**

La agricultura urbana orgánica es una propuesta para producir alimentos en las ciudades reduciendo costos de producción, transporte y disminuyendo el desperdicio de alimentos, sin embargo, también requiere dedicación y cuidado para tener alimentos de calidad. Bajo las condiciones de alta disponibilidad de conexión a internet, energía eléctrica y agua, surge una gran oportunidad para las aplicaciones de IoT en la agricultura urbana, para llevar un control automatizado de las condiciones de los cultivos y facilitar una buena producción con implementaciones como el control difuso y control on-off según la necesidad.

A gran escala también hay potenciales aplicaciones para IoT, esfuerzos de organizaciones internacionales sin fines de lucro lograron desarrollar infraestructura de IoT como ser LoRaWAN<sup>15</sup> para implementar redes de conexión y transmisión de datos a grandes distancias (de 5 hasta 16 kilómetros).

#### **6.3.2. SOFT COMPUTING**

*Soft computing* es un enfoque en el que se combina las características de la lógica difusa con algoritmos de inteligencia artificial para diseñar sistemas de control sin necesidad de

<sup>15</sup> <https://lora-alliance.org/about-lorawan/>

un modelo matemático. Este enfoque provee soluciones adaptativas y precisas a problemas reales, que para la computación tradicional son muy complicadas o no existen. Se compone de Lógica difusa, Aprendizaje máquina, Redes neuronales, razonamiento probabilístico y computación evolucionaria, ver **[Figura 47](#page-96-0)**.

### <span id="page-96-0"></span>**Figura 47.**

Componentes del enfoque *Soft Computing*

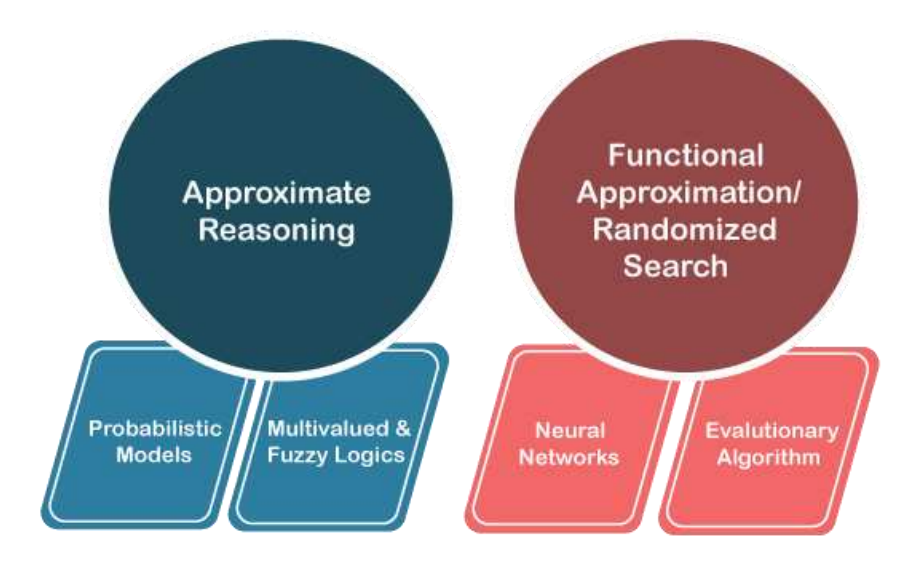

### Fuente:<https://www.javatpoint.com/what-is-soft-computing>

La combinación de estas herramientas permite prescindir de un conocimiento profundo del sistema a controlar, en cambio, a partir de datos experimentales del sistema, algoritmos de inteligencia artificial definen los subconjuntos difusos por iteración y también las reglas para el método de inferencia.

#### **GLOSARIO**

**Evapotranspiración:** Es la cantidad de agua que se evapora de un cultivo tomando en cuenta el agua que se evapora del suelo y el agua que pierde la planta por transpiración. **Lámina de riego**: Es una forma de expresar del contenido de agua existente en el suelo y que está disponible para su uso por el cultivo.

**Humedad Gravimétrica:** Es una representación del contenido de agua en el suelo en base a la relación entre la masa de agua presente en el suelo y la masa de suelo seco de una muestra de suelo.

**Función de pertenencia:** del inglés *membership function* generalmente traducido como, función de membresía. Se refiere a una función que define el grado de pertenencia de una variable a un conjunto difuso, esta toma valores en el rango [0,1].

**Lógica Difusa:** Es una rama de las matemáticas en la que se trabaja con conjuntos difusos, los que no tienen límites definidos. Trabajando con cantidades con cierto grado de pertenencia a estos conjuntos, con el objetivo de aproximarse al funcionamiento del razonamiento humano. Esta rama trabaja sobre problemas los cuales con lógica clásica tienen soluciones muy complejas y/o de difícil implementación.

**Subconjunto difuso:** Es un conjunto difuso perteneciente a un universo de discurso, este define el grado de pertenencia de las variables difusas que se encuentran en su interior.

Estos puedes representarse en forma de funciones triangulares, trapezoidales y

gausianas de la variable del universo de discurso, con valores en el rango [0:1].

**Variable lingüística:** Son variables que representan un estado percibido por un humano en un lenguaje acorde al contexto de la variable.

**Método de inferencia:** Es el método a través del cual se procesan las entradas difusas de un sistema para obtener una salida difusa o definida.

**Broker MQTT:** Es una entidad intermediaría que permite a clientes MQTT comunicarse, recibe mensaje publicados por clientes, filtra los mensajes por *topic* y distribuye a los subcriptores.

**MQTT: (**MQ *Telemetry Transport*) Es un protocolo de mensajería utilizado en IoT, es un protocolo manejado por eventos y conecta los dispositivos mediante el patrón publicación/subscripción.

**IoT: (***Internet Of Things***)** Es la red colectiva de dispositivos conectados y a la tecnología que facilita la comunicación entre los dispositivos y la nube, así como entre los propios dispositivos.

**FAM:** (*Fuzzy Associative Memory*) Es la representación en forma de tabla de las reglas de un controlador difuso, permite tener una idea a grandes rasgos del comportamiento del controlador.

## **BIBLIOGRAFÍA**

- Anand, K., & Jayakumar, C. (2015). Automatic Drip Irrigation System Using Fuzzy Logic And Mobile Technology. *IEEE International Conference on Technological Innovations in ICT for Agriculture and Rural Development*.
- Bai, Y., & Wang, D. (2006). Fundamentals of Fuzzy Logic Control. *Advances in Industrial Control*. doi:10.1007/978-1-84628-469-4\_2
- Caponetto, R., & Fortuna, L. (2000). Soft computing for greenhouse climate control. *IEEE Transactions on Fuzzy Systems, 8*(6). doi:10.1109/91.890333
- Castañeda, R., Herrera Ruiz, G., & García Escalante, J. J. (2003). Modelación física de un invernadero para el desarrollo de un sistema de control climático. *Naturaleza y desarrollo, 1*(2).
- Chandrasekar, P. T., & Chakravarthi, J. (2013). Automatic Drip Irrigation System. *International Journal of Communications Networking System, 2*(1).

FAO. (s.f.). Evapotranspiración del cultivo. *Estudio FAO Riego y drenaje #56*.

García Petillo, M., Puppo, L., Hayashi, R., & Morales, P. (s.f.). Metodología para determinar los parámetros hídricos de un suelo a campo. *Facultad de agronomía, Departamento de suelos y aguas, Montevideo*.

Guerrero Cano, M. (2013). *Control hidropónico.*

- Instituto de investigaciones agropecuarias. (2000). *Estimación de la demanda de agua en los cultivos.* Coquimbo.
- Izzuddin, T. A., Johari, M. A., Rashid, M. Z., & Jali, M. (2018). Smart irrigation using fuzzy logic method. *ARPN Journal of Engineering and Applied Sciences, 13*(2).
- Marin Mendoza, D. W. (2018). *Diseño e implementación de un sistema de riego automático para los cultivos de la facultad de agronomía U.M.S.A. en Cota cota.*
- Medina Gimenez, F. (s.f.). *Necesidades nutricionales y de riego de la lechuga.* Granja agrícola experimental del Cabildo de Gran Canaria.
- Mendoza, A. E. (2013). *Riego por goteo.* CENTA.
- Robles Algarín, C., Callejas Cabarcas, J., & Polo Llano, A. (2017). Low-Cost Fuzzy Logic Control for Greenhouse Enviroments with Web Monitoring. *MDPI*.

Ross, T. J. (2010). *Fuzzy logic with engineering applications.* John Wiley & Sons.

### **ANEXOS**

#### **Anexo I: Equivalencia de mediciones-contenido porcentual de agua**

Los resultados de laboratorio nos dieron la humedad gravimétrica a capacidad de campo. A partir de este contenido porcentual se puede calcular la cantidad de agua que se debe agregar a una muestra de suelo para que llegue a capacidad de campo, los cálculos realizados para una muestra de masa igual a  $m_1 = 500g$  se presentan a continuación:

$$
m_2 = %CC \cdot \frac{m_1}{100}
$$

$$
m_2 = 31 \cdot \frac{500g}{100} = 155g
$$

Donde  $m_2$  es la cantidad de agua que se debe agregar a la muestra de suelo seco con  $m_1$ para que llegue a capacidad de campo.

Se estimó el contenido de agua en el suelo en %PPM como sigue:

$$
m_3 = \frac{96}{9} M \cdot \frac{m_1}{100}
$$

$$
m_3 = 15 \cdot \frac{500g}{100} = 75g
$$

Conociendo la cantidad de agua que se debe agregar a la muestra para llegar a %CC y el agua a %PPM, se realizaron mediciones con los sensores de humedad, agregando agua desde 60g hasta 150g a la muestra. En la siguiente tabla se presentan los resultados obtenidos.

### **Tabla 26.**

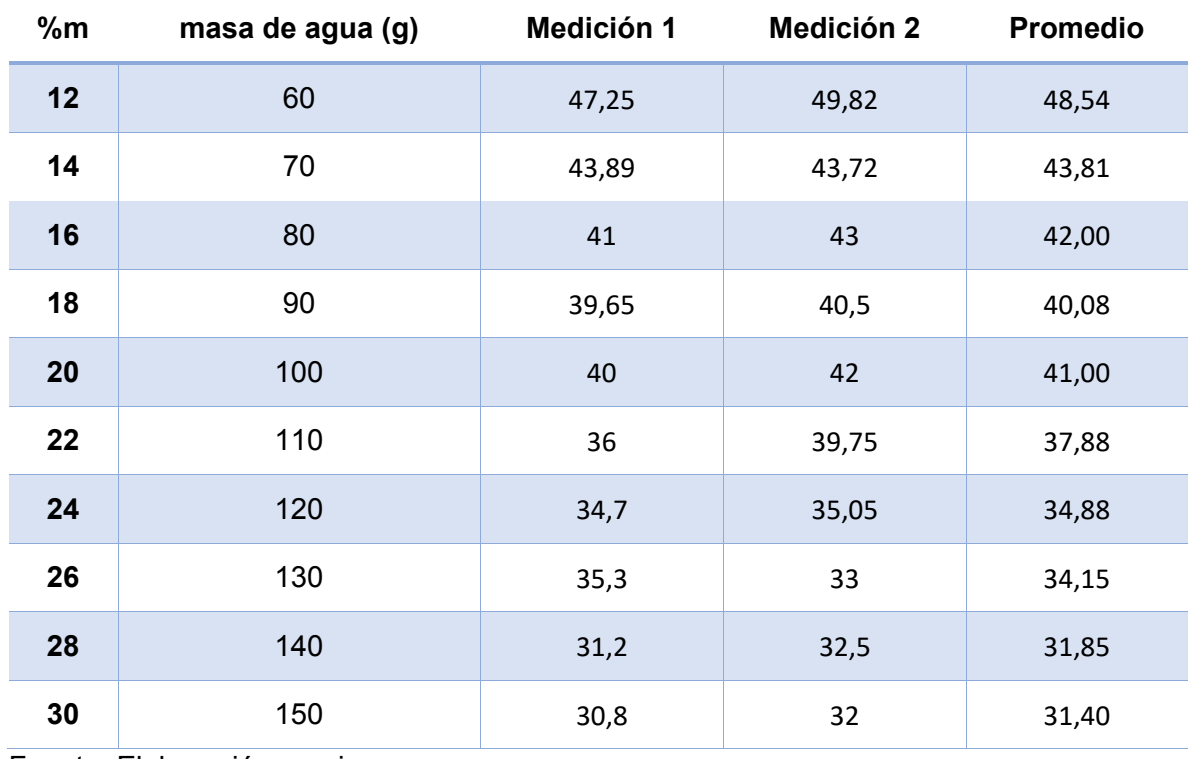

Equivalencia humedad gravimétrica-medición de sensor

Fuente: Elaboración propia

A partir de la tabla anterior se realizó regresión lineal obteniendo la ecuación:

$$
Hs = -0.8966 \cdot %m + 57.385
$$

Así calculamos los valores de Hs para el porcentaje de masa de agua a %CC y %PPM presentados en la **[Tabla 5](#page-41-0)**.

La relación inversa sirve para calcular %m a partir de las mediciones de humedad de suelo:

 $\%m = -1,0686 \cdot Hs + 62,202$ 

#### **Anexo II: Estimador de Kalman**

El estimador de Kalman o Filtro de Kalman, es uno de los algoritmos de estimación más importantes y comunes, este produce estimaciones basadas en mediciones inexactas e inciertas, además, proporciona una predicción del estado futuro del sistema, basado en estimaciones pasadas.

Se orienta a disminuir la incertidumbre presente en las mediciones realizadas,

incertidumbre presente por la naturaleza del proceso y/o por incertidumbre del equipo de medición, tiene una ganancia dinámica que se actualiza en cada iteración, esta tiende a cero a medida que la varianza estimada disminuye, dándole más peso a la estimación que a la medición. Es fácilmente aplicable a sistemas con un modelo dinámico constante o de evolución lenta, como es el caso del sistema visto en este documento, pero es necesario tener un modelo dinámico preciso para un sistema con variaciones dinámicas.

El estimador de Kalman sigue un proceso de Medición-Actualización-Predicción como se observa en la **[Figura 48](#page-102-0)**, a continuación se explica el proceso que sigue el filtro de Kalman desde su inicialización:

- Inicialización: Consta de utilizar el estado inicial y la incertidumbre inicial del estado del sistema como punto de partida para la predicción del estado próximo del sistema (primera actualización).
- Medición: Se obtiene la medición de la variable y se utiliza la varianza de medición (incertidumbre) del equipo de medición utilizado.
- Actualización: Se calcula el valor de la ganancia de Kalman  $(K_n)$  y se obtiene la estimación del estado actual del sistema y la incertidumbre estimada del estado actual.

• Predicción: El proceso de predicción extrapola el estado actual del sistema y la incertidumbre de la estimación más la incertidumbre del ruido del proceso al siguiente estado del sistema, según el modelo dinámico del sistema.

#### <span id="page-102-0"></span>**Figura 48.**

Esquema estimador de Kalman

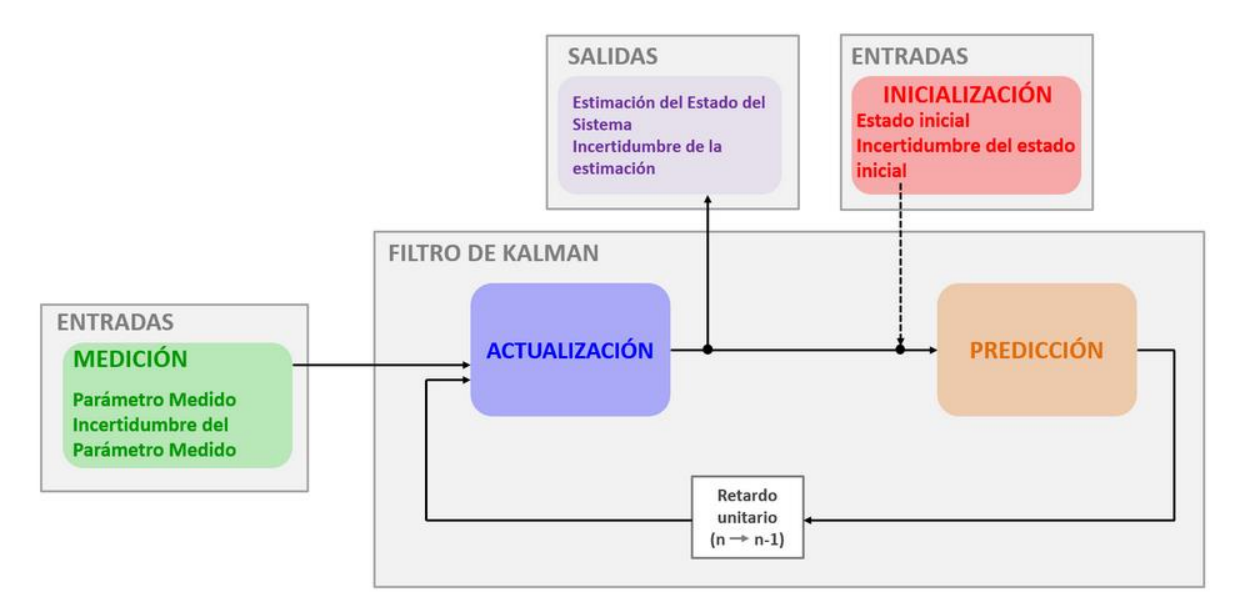

Fuente: [https://www.kalmanfilter.net/ES/kalman1d\\_es.html](https://www.kalmanfilter.net/ES/kalman1d_es.html) 

### **Anexo III: Componentes de procesamiento**

### **ESP32 DEVKIT DOIT V1**

El ESP32 es un microcontrolador elaborado por la marca ESPRESSIF para su implementación en distintos módulos de prototipado de aplicaciones IoT gracias a sus características de comunicación mediante *Wifi* o *bluetooth.*

Instalado en el módulo ESP32 DEVKIT DOIT V1 permite su instalación en *protoboard* o sockets en PCBs y su fácil interacción con actuadores y sensores, tiene periféricos de entrada/salida de tipo digital, de conversión analógico digital de 12 bits de resolución, protocolos de comunicación I2C, UART y SPI. Además como es un módulo de prototipado es fácilmente programable a través de su interfaz micro-USB con el IDE de Arduino, Platformio en Visual Studio Code, con Micropython o con JavaScript (JhonnyFive).

# **Figura 49.**

ESP32 DEVKIT DOIT V1

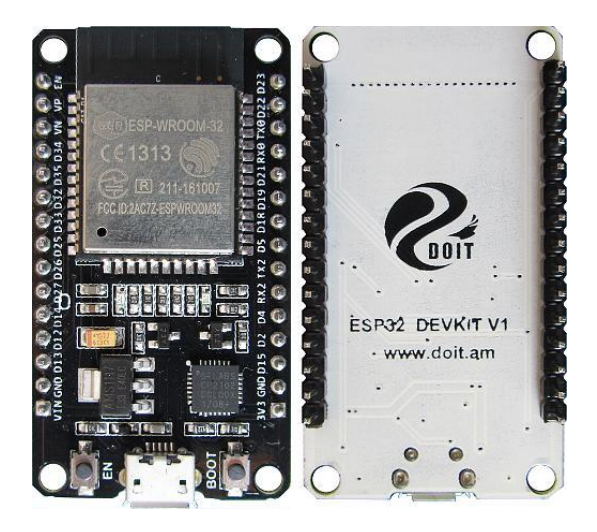

Fuente: https://github.com/TronixLab/DOIT\_ESP32\_DevKit-v1\_30P

# **RASPBERRY 3B+**

La Raspberry 3B+ es una microcomputadora que puede realizar todas las funciones de un computador de escritorio, limitado solo por sus características de procesamiento.

Requiere de un sistema operativo instalado para su funcionamiento y se pueden instalar paquetes disponibles para su sistema operativo, entre estos, gestores de bases de datos, servicios de administración de servidores, etc. Esto permite utilizarlo como servidor local, conectado a una red local, como es el caso de este proyecto mediante una red *Wifi*.

**Figura 50.**

Raspberry 3B+

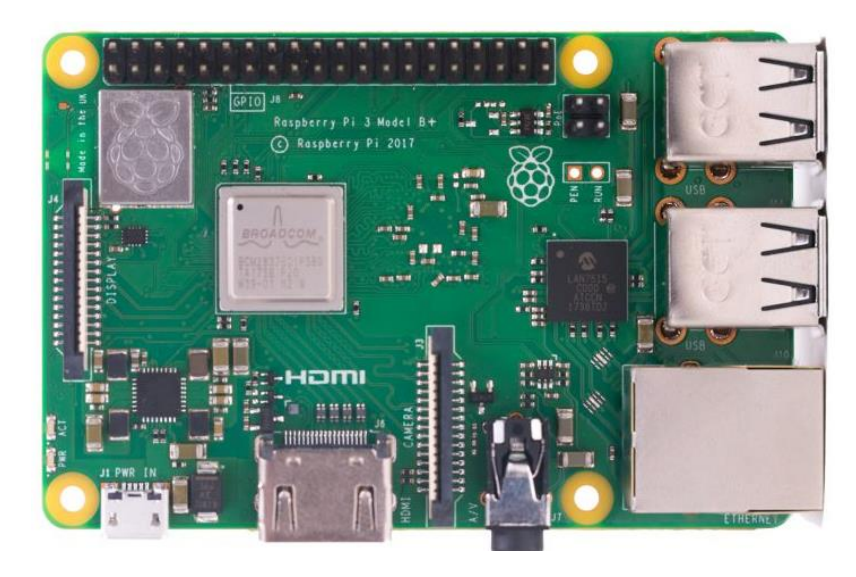

Fuente:<https://www.raspberrypi.com/products/raspberry-pi-3-model-b/>

# **Anexo IV: Tecnologías propuestas**

## **MQTT**

Es un protocolo de comunicación orientado a aplicaciones de IoT, debido a que se enfoca en la transmisión de datos con bajo consumo de potencia y de ancho de banda, funciona mediante transmisión de mensajes por publicación/subscripción **[Figura 51](#page-104-0)**.

Para filtrar los mensajes que son enviados a cada cliente, se disponen los mensajes en *topics* organizados jerárquicamente, un cliente puede publicar un mensaje en un determinado *topic* y otros clientes pueden suscribirse a este *topic*, y el *broker* le hará llegar los mensajes suscritos.

# <span id="page-104-0"></span>**Figura 51.**

pub/sub en el protocolo MQTT

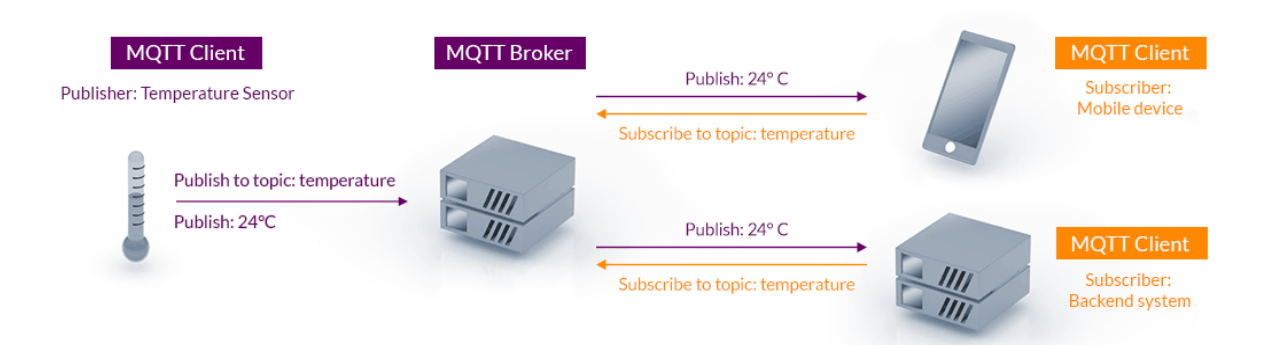

# Fuente:<https://mqtt.org/>

Está basado en el *stack* TCP/IP como base para la comunicación (En MQTT cada conexión se mantiene abierta y se "reutiliza" en cada comunicación). Los clientes inician una conexión TCP/IP con el *broker*, el cual mantiene un registro de los clientes conectados, esta conexión se mantiene abierta hasta que el cliente la finaliza. Por defecto, MQTT emplea el puerto 1883 y el 8883 cuando funciona sobre TLS (*Transport Layer Security*).

### **INFLUXDB**

InfluxDB es un gestor de base de datos de series de tiempo enfocado a IoT, debido a que registra los datos recibidos en un tabla compuesta por estampa de tiempo automática, valor y fuente de datos, ver **[Figura 52](#page-105-0)**, permite un acceso y manipulación rápido de los datos, esto es muy útil cuando se requiere un registro y visualización de los datos de la base de datos, es manipulable mediante el lenguaje Flux, FluxQL o las APIs de influxdata. InfluxDB se instala como un servicio en el servidor y utiliza el puerto 8086 para comunicarse.

### <span id="page-105-0"></span>**Figura 52.**

Estructura de una tabla en influxdb

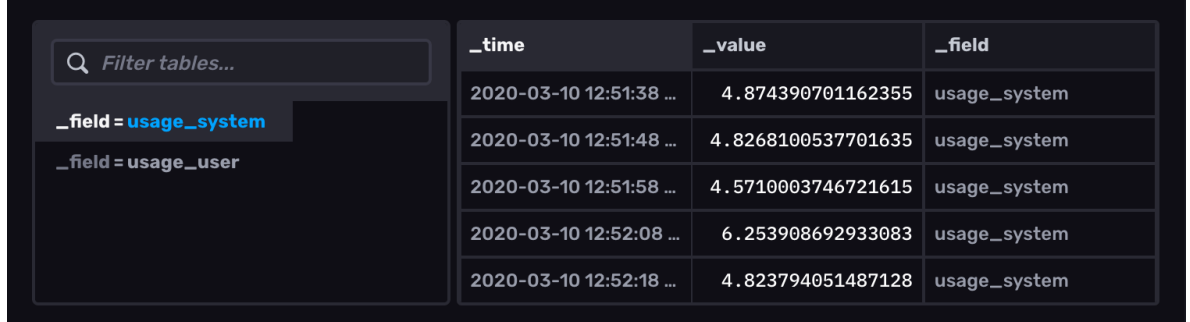

Fuente:<https://docs.influxdata.com/influxdb/cloud/visualize-data/visualization-types/table/>

# **NODE RED**

Es una herramienta de programación *low code* que está construido sobre Node.js, permite realizar programas manejados por eventos con interacción entre hardware y servicios online mediante la conexión de "nodos" funcionales en una interfaz gráfica. Puede funcionar como un servicio en el puerto 1880 de un servidor local o también en un

servidor en la nube y los flujos programados en él pueden ser actualizados y ejecutados en el mismo editor.

# **Figura 53.**

Editor de flujos de Node-RED

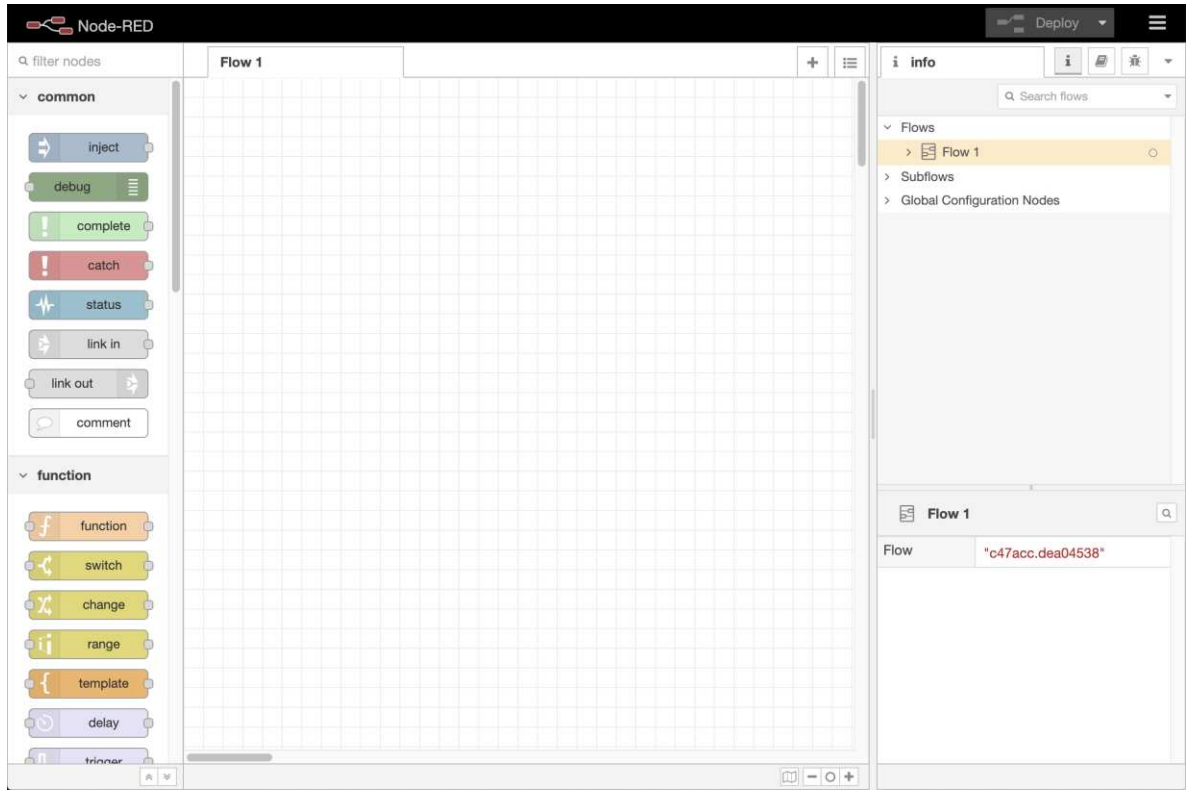

Fuente:<https://nodered.org/docs/user-guide/editor/>

# <span id="page-107-0"></span>**Anexo V: Códigos Node-RED**

# **Controlador**

```
// -> Declaración de variables
// Subconjuntos difusos
// %m
const uDiscM = [15,32];
const sc = [15,15,26.2,27.2];
const hu = [26.2,27.8,29.4];
const sa = [28.4, 29.4, 30.4];
const ss = [30,30.4,32,32];
// Temp
const uDiscTemp = [-5,30];
const mf = [-5, -5, 8, 11];const fr = [9, 12, 15];
const tp = [14, 18, 22];
const ct = [20, 24, 35, 35];
// EVDif
const en = [48,52,100,100];
```
```
const ap = [0, 0, 48, 52];
// Adquisición de mediciones
const m1 = \text{flow.get("m1")};const m2 = \text{flow.get("m2");}const Temp = flow.get("Temp");
// Salidas
const salDif = [1,1,0,0,1,0,0,0,0,0, //mf
                 1,1,1,1,0,1,1,0,0,1,0,0,0, //fr
                 1,1,1,0,1,1,0,0,1,0,0,0,0, //tp
                 1,0,0,0,0,0,0]; //ct
// Inferencia
const numReglas = 43; 
let regla = [];
let reglaEval = []; 
let EVDif = [];
let ind = 0;
let acumDif = [];
let aux = 0;
// Defusificación
let num = 0;
let den = 0;
let EVDefuz = 0;
let EVDifSal = 0;
// -> Funciones
// Funciones de pertenencia
function fusiTrian(vIn,vecIn){ 
    let vFusi = 0;
    if (vIn > vecIn[0] & vIn <= vecIn[1]){
        vFusi = (vIn - vecIn[0])/(vecIn[1] - vecIn[0]); } else if (vIn > vecIn[1] & vIn < vecIn[2]){ 
        vFusi = 1 - (vIn - vecIn[1])/(vecIn[2]-vecIn[1]);hu) } 
     return vFusi; 
} 
function fusiTrap(vIn,vecIn){ 
    let vFusi = 0;
    if (vecIn[0] == vecIn[1]){
```

```
if (vIn >= vecIn[1] & vIn <= vecIn[2]){
            vFusi = 1; } else if (vIn > vecIn[2] & vIn < vecIn[3]){
            vFusi = 1 - (vIn - vecIn[2])/(vecIn[3]-vecIn[2]); } 
     } else{ 
        if (vIn > vecIn[0] & vIn < vecIn[1]){
            vFusi = (vIn - vecIn[0])/(vecIn[1]-vecIn[0]));
        \} else if (vIn >= vecIn[1] & vIn <= vecIn[2]){
            vFusi = 1; } 
     } 
     return vFusi; 
} 
function fusiEVDif(sub,val){ 
    let funDif = [ ];
    if (sub == 1)for (let i = 0; i < 100; i++){
            if (i > en[0] & i < en[1]){
                 funDif [i] = val*(i - en[0])/(en[1] - en[0]);} else if (i >= en[1] & i <= en[2]){
                 funDif [i] = val;\} else funDif [i] = 0; } 
     } else{ 
        for (i = 0; i < 100; i++)if (i >= ap[1] & i <= ap[2]){
                  funDif [i] = val; 
            } else if (i > ap[2] & i < = ap[3]){
                 funDif [i] = val*(1 - (i - ap[2])/(ap[3]-ap[2]));
            \} else funDif [i] = 0; } 
     } 
     return funDif; 
} 
// Función de inferencia (Mandami)
function funInfer(dif1,dif2,dif3){ 
    let val = 0;
```

```
let reglaEval = 0;
    let vecSal = [];
    if (dif1 > 0 & dif2 > 0 & dif3 > 0) val = Math.min(dif1, dif2, dif3); 
        reglaEval = 1;
     } else { 
        val = 0;reglaEval = 0;
     } 
     vecSal = [reglaEval,val]; 
     return vecSal; 
} 
// -> Fusificación
// Humedad
let scm1 = fusiTrap(m1,sc);
let hum1 = fusiTrian(m1,hu);
let sam1 = fusiTrian(m1,sa);
let ssm1 = fusiTrap(m1,ss);
let scm2 = fusirap(m2, sc);let hum2 = fusiTrian(m2,hu);
let sam2 = fusirian(m2,sa);let ssm2 = fusiTrap(m2,ss);
//Temperatura
let vmf = fusiTrap(Temp,mf); 
let vfr = fusiTrian(Temp,fr); 
let vtp = fusiTrian(Temp,tp);
let vct = fusiTrap(Temp,ct); 
// -> Inferencia
// MF
[regularval[0], \text{regla}[0]] = funInfer(scm1,scm2,vmf);[regularval[1], \text{regular}[1]] = funInfer(hum1,scm2,vmf);[reglaEval[2],regla[2]] = funInfer(sam1,scm2,vmf); 
[regularval[3], regular[3]] = funInfer(ssm1,scm2,vmf);[reglaEval[4],regla[4]] = funInfer(scm1,hum2,vmf); 
[regularval[5], regular[5]] = funInfer(hum1, hum2,vmf);[regularval[6], regular[6]] = funInfer(sam1,hum2,vmf);
```

```
[regularval[7], regular[7]] = funInfer(ssm1,hum2,vmf);[regularval[8], \text{regla}[8]] = funInfer(sam2,vmf,1);[regularval[9], \text{regla}[9]] = funInfer(ssm2, \text{vmf}, 1);//FR
[regularval[10], \text{regla}[10]] = funInfer(scm2, vfr, 1);[regularVal[11], regular[11]] = funInfer(scm1, hum2, vfr);[regularval[12], regular[12]] = funInfer(hum1,hum2,vfr);[regularval[13], regular[13]] = funInfer(sam1,hum2,vfr);[regularval[14], regular[14]] = funInfer(ssm1, hum2, vfr);[regularval[15], regular[15]] = funInfer(scm1,sam2,vfr);[regularval[16], regular[16]] = funInfer(hum1, sam2, vfr);[regularval[17], regular[17]] = funInfer(sam1,sam2,vfr);[regularval[18], regular[18]] = funInfer(ssm1,sam2,vfr);[regularval[19], regular[19]] = funInfer(scm1,ssm2,vfr);[regularval[20], \text{regla}[20]] = funInfer(hum1,ssm2,vfr);[regularval[21], \text{regla}[21]] = funInfer(sam1,ssm2,vfr);[regularval[22], \text{regla}[22]] = funInfer(ssm1,ssm2,vfr);//TP
[regularval[23], regular[23]] = funInfer(scm1,scm2,vtp);[regularval[24], regular[24]] = funInfer(hum1,scm2,vtp);[regularval[25], regular[25]] = funInfer(sam1,scm2,vtp);[regularval[26], regular[26]] = funInfer(ssm1,scm2,vtp);[regularval[27], regular[27]] = funInfer(scm1, hum2, vtp);[regularval[28], regular[28]] = funInfer(hum1,hum2,vtp);[regularval[29], regular[29]] = funInfer(sam1,hum2,vtp);[regularVal[30], regular[30]] = funInfer(ssm1,hum2, vtp);[regularval[31], regular[31]] = funInfer(scm1,sam2, vtp);[regularval[32], \text{regla}[32]] = funInfer(hum1, sam2, vtp);[regularval[33], regular[33]] = funInfer(sam1,sam2, vtp);[regularval[34], regular[34]] = funInfer(ssm1,sam2,vtp);[regularval[35], regular[35]] = funInfer(ssm2, vtp, 1);//CT
[regularval[36], regular[36]] = funInfer(scm1,scm2,vct);[regularval[37], \text{regla}[37]] = funInfer(hum1,scm2,vct);[regularval[38], regular[38]] = funInfer(sam1,scm2,vct);[regularval[39], regular[39]] = funInfer(ssm1,scm2,vct);[regularval[40], regular[40]] = funInfer(hum2,vct,1);[regular[41], regular[41] = funInfer(sam2,vct,1);[regularval[42], regular[42]] = funInfer(ssm2,vct,1);
```

```
for (let i=0; i<numReglas; i++){
    if (reglafval[i] == 1){
         EVDif[ind] = fusiEVDif(salDif[i],regla[i]); 
         ind++; 
     } 
} 
// Acumulación de valores difusos
for (i = 0; i < 100; i++)aux = 0;for (let j = 0; j < ind; j++){
        aux = Math.max(EVDif[j][i],aux);
     } 
    acumDiff[i] = aux;} 
// -> Defusificación
for (i = 0; i < 100; i++)num = num + acumDiff[i]*i;den = den + acumDif[i];
} 
EVDefuz = num/den; 
// -> Comparador
if (EVDefuz > 50){EVDifSal = 1;} else EVDifSal = 0;
msg.payload = EVDifSal; 
return msg;
```
### **Riego temporizado**

```
let Ta = [2.23, 2.23, 2.44, 3.34, 4.57, 5.62, 5.90, 5.57];
let fechaSiembra = new Date(2022,5,15,8,0,0); // 15/06/2022 a las 8:00 am
let fechaActual = new Date();
// Cálculos
let milisegActual = fechaActual.getTime() - fechaSiembra.getTime(); 
let decadaActual = Math.floor(milisegActual/(1000*3600*24*10)); //Conversión 
a días
```

```
let tiempo = Ta[decadaActual]; 
msg.delay = tiempo*60000;return msg;
```
# **Formato Json**

```
let series = ["Humedad Relativa"];
let labels = ["Data Values"];
let data = "[\ ]";
let thetime;
```

```
for (let i=0; i < ms.payload.length; i++) {
     thetime = Number(msg.payload[i].time); 
data += '{ "x":' + thetime + ', "y":' + msg.payload[i].value + '}';
if (i < (msg.payload.length - 1)) {
        data += ","
     } else { 
        data += "]]"
     } 
} 
let jsondata = JSON.parse(data); 
msg.payload = [{"series": series, "data": jsondata, "labels": labels}]; 
return msg;
```
# **Anexo VI: Circuitos impresos**

# **Figura 54.**

Circuito de Adquisición de datos

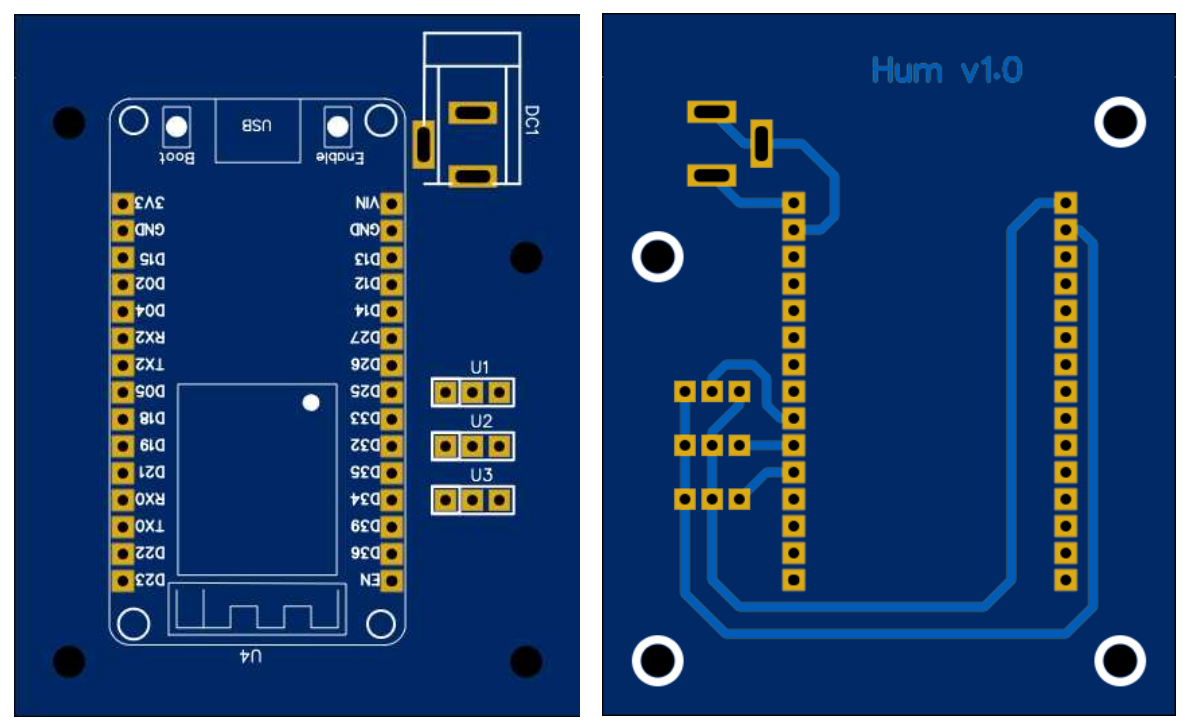

Fuente: Elaboración propia

# **Figura 55.**

Circuito de interfaz Raspberry

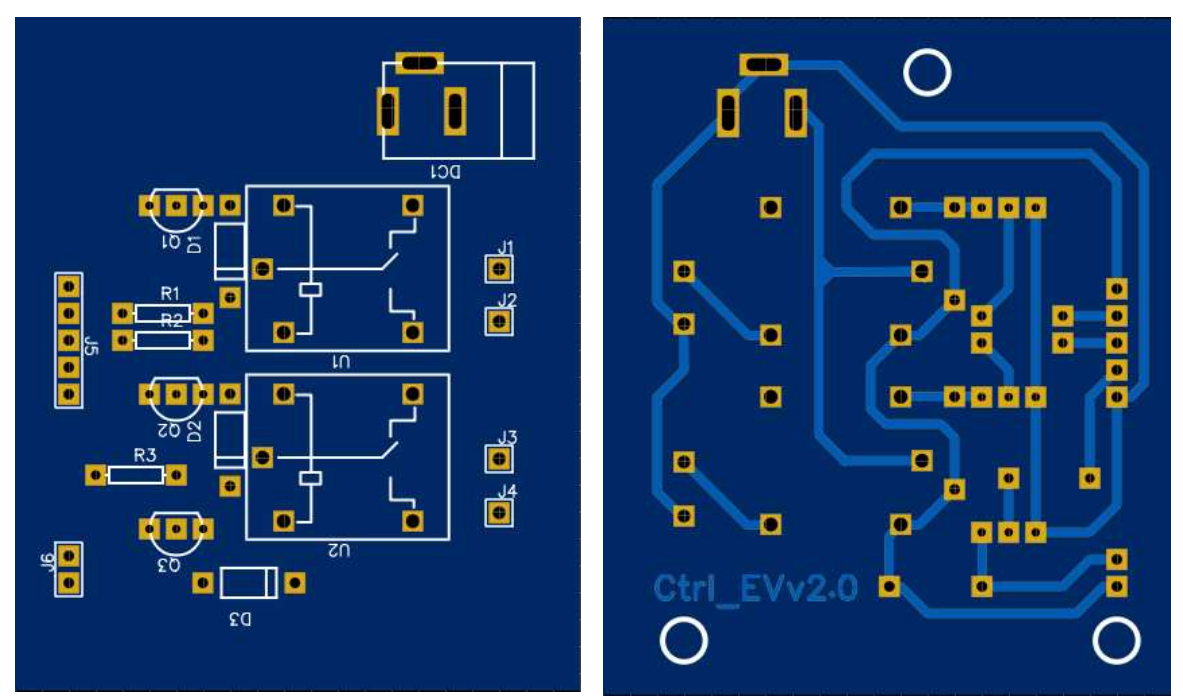

Fuente: Elaboración propia

# **Anexo VII: Aproximación de la Evapotranspiración de referencia**

Para el modelo utilizado en las simulaciones se realizó la aproximación del comportamiento de la ecuación de Penman-Monteith, a partir del documento sobre evapotranspiración provisto por la FAO<sup>16</sup> se obtuvo una forma reducida de la **[Ecuación 1](#page-25-0)** para periodos horarios.

$$
ET_o = \frac{0.408\Delta(R_n - G) + \gamma \left(\frac{37}{T_{hr} + 273}\right) u_2 (e^{\circ}(T_{hr}) - e_a)}{\Delta + \gamma (1 + 0.34u_2)}
$$

Donde:

 $e^{\circ}(T_{hr})$ : Presión de saturación de vapor a temperatura ambiente.

$$
e_a = e^{\circ}(T_{hr})\frac{HR_{hr}}{100}
$$

Para utilizar esta ecuación se utilizaron algunas aproximaciones propuestas y según el periodo de cultivo:

 $G_{hr} = 0.1 Rn$  Para periodos diurnos y 0.5 $Rn$  Para periodos nocturnos

<sup>16</sup> Cálculo de ETo para periodos horarios, Pag. 74 (FAO)

## $R_a = 0$  Periodos nocturnos

### $N = 9$  Horas de sol

Luego se realizó un aproximación de la ecuación para periodos de cálculo de 1 minuto,

para verificar su validez se comparó el resultado con le ecuación para periodos horarios,

## como se observa en la **[Figura 56](#page-115-0)**

## <span id="page-115-0"></span>**Figura 56.**

Verificación de aproximación a periodos de 1 minuto

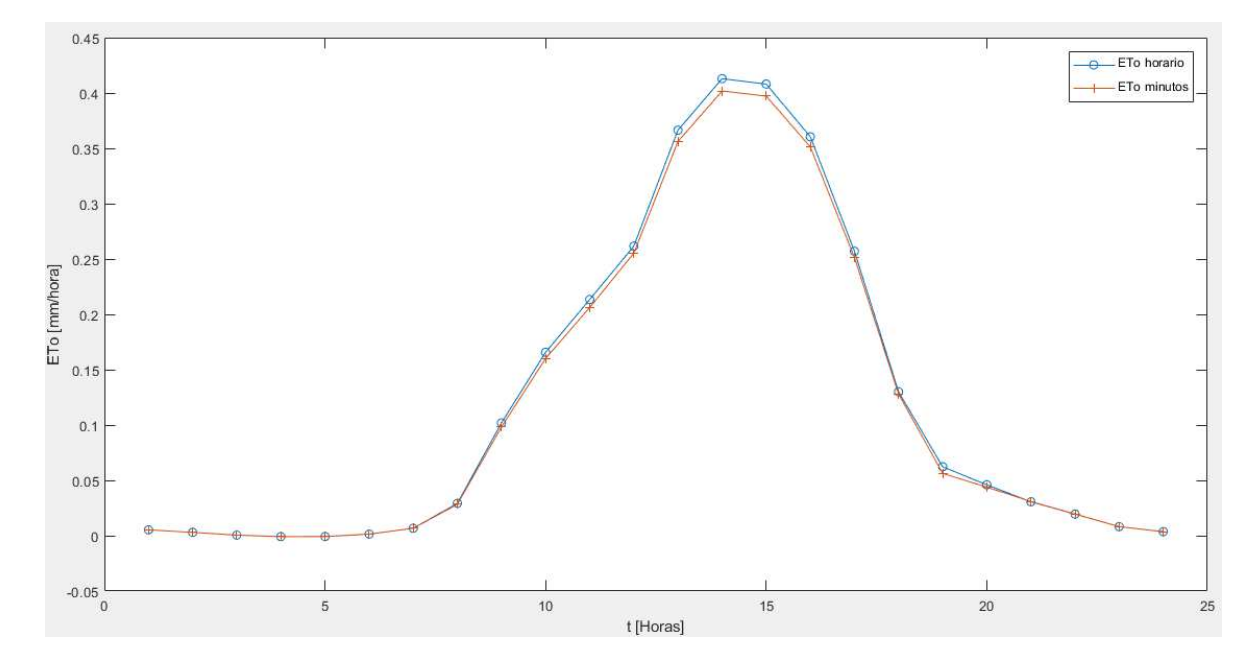

## Fuente: Elaboración propia

La evapotranspiración total de ambas ecuaciones tiene una diferencia porcentual del 2.76%, lo cual permite utilizar esta aproximación de la ecuación de Penman-Monteith para periodos de 1 minuto.

Posteriormente, mediante un análisis matemático de la ecuación aproximada para periodos de 1 minuto, se separó esta ecuación en 2 miembros, como se observa a continuación:

$$
ETo = \frac{cteG \cdot Rn \cdot \Delta}{\Delta + \gamma (1 + 0.34u)} + \frac{\gamma \left(\frac{37}{T_{min} + 273}\right) u \left(1 - \frac{Hr_{min}}{100}\right) e^{\circ}(T_{min})}{\Delta + \gamma (1 + 0.34u)}
$$

$$
ET_o = (cteG \cdot Rn) \left(\frac{\Delta}{\Delta + \gamma (1 + 0.34u)}\right) + (\gamma \cdot u(1 - \frac{Hr_{min}}{100})) \left(\frac{e^{\circ (T_{min}) \left(\frac{37}{T_{min} + 273}\right)}}{\Delta + \gamma (1 + 0.34u)}\right)
$$

$$
ET_o = ET a_{(Ra)} ET a_{(T)} + ET b_{(Hr)} ET b_{(T)}
$$

Mediante regresión lineal se aproximó el comportamiento de las funciones de las variables medidas, el resultado se observa en la **[Tabla 27](#page-116-0)**.

# <span id="page-116-0"></span>**Tabla 27.**

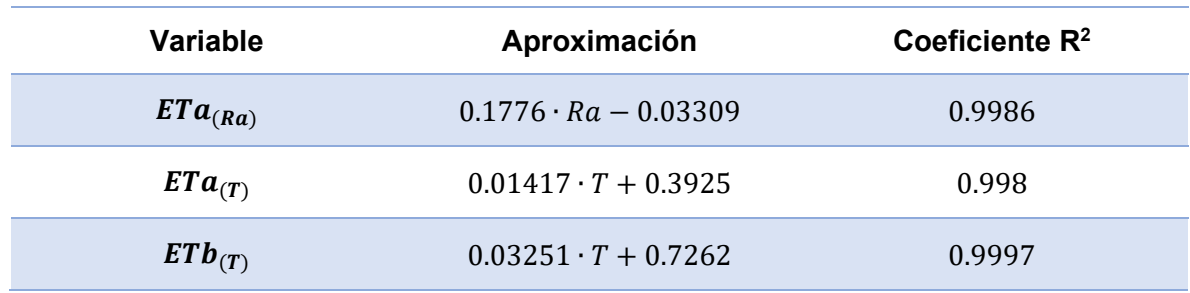

Regresiones lineales

Fuente: Elaboración propia

En la **[Figura 57](#page-116-1)** se verifica el resultado de esta aproximación

# <span id="page-116-1"></span>**Figura 57.**

Aproximación lineal de la evapotranspiración

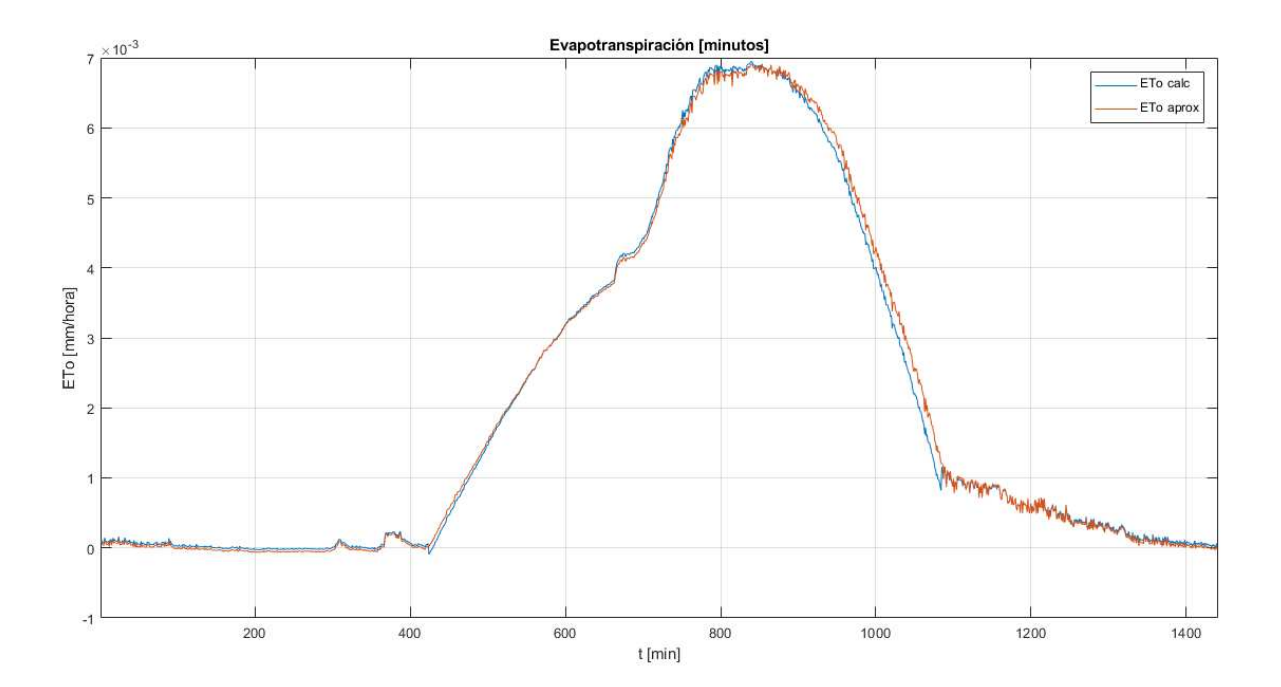

# Fuente: Elaboración propia

Esta aproximación es válida para los datos de diferentes días pues el comportamiento de la evapotranspiración con las aproximaciones dadas es similar y depende principalmente de las variables utilizadas para la aproximación (**[Figura](#page-117-0) 58**).

# <span id="page-117-0"></span>**Figura 58.**

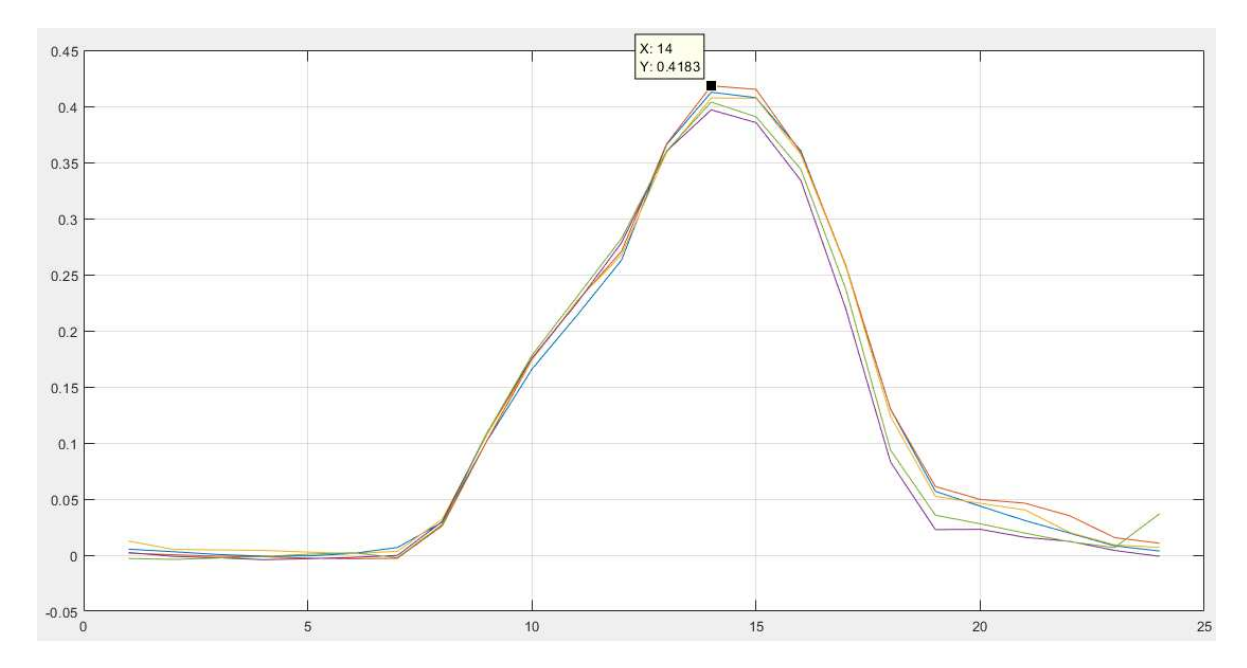

Evapotranspiración para varios días

Fuente: Elaboración propia

Emmanuel Mercado Luna

[emmanuelf21004@gmail.com](mailto:emmanuelf21004@gmail.com)

Cel.74900440

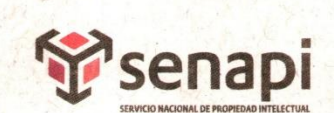

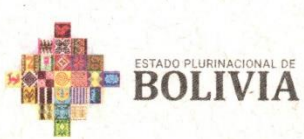

MINISTERIO DE DESARROLLO PRODUCTIVO Y ECONOMÍA PLURAL

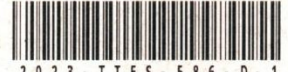

DIRECCIÓN DE DERECHO DE AUTOR Y DERECHOS CONEXOS RESOLUCIÓN ADMINISTRATIVA NRO. 1-1673/2023 La Paz, 3 de Julio del 2023

### **VISTOS:**

La solicitud de Inscripción de Derecho de Autor presentada en fecha 26 de Junio del 2023, por EMMANUEL FRANCO MERCADO LUNA con C.I. Nº 6750579 LP, con número de trámite DA 866/2023, señala la pretensión de inscripción del Proyecto de Grado titulado: "Diseño de un sistema digital de control basado en lógica difusa para la automatización de un sistema de riego por goteo Caso de estudio: Huerto orgánico Lak'a Uta", cuyos datos y antecedentes se encuentran adjuntos y expresados en el Formulario de Declaración Jurada.

### **CONSIDERANDO**

Que, en observación al Artículo 4º del Decreto Supremo Nº 27938 modificado parcialmente por el Decreto Supremo Nº 28152 el "Servicio Nacional de Propiedad Intelectual SENAPI, administra en forma desconcentrada e integral el régimen de la Propiedad Intelectual en todos sus componentes, mediante una estricta observancia de los regímenes legales de la Propiedad Intelectual, de la vigilancia de su cumplimiento y de una efectiva protección de los derechos de exclusiva referidos a la propiedad industrial, al derecho de autor y derechos conexos; constituyéndose en la oficina nacional competente respecto de los tratados internacionales y acuerdos regionales suscritos y adheridos por el país, así como de las normas y regímenes comunes que en materia de Propiedad Intelectual se han adoptado en el marco del proceso andino de integración".

Que, el Artículo 16º del Decreto Supremo Nº 27938 establece "Como núcleo técnico y operativo del SENAPI funcionan las Direcciones Técnicas que son las encargadas de la evaluación y procesamiento de las solicitudes de derechos de propiedad intelectual, de conformidad a los distintos regímenes legales aplicables a cada área de gestión". En ese marco, la Dirección de Derecho de Autor y Derechos Conexos otorga registros con carácter declarativo sobre las obras del ingenio cualquiera que sea el género o forma de expresión, sin importar el mérito literario o artístico a través de la inscripción y la difusión, en cumplimiento a la Decisión 351 Régimen Común sobre Derecho de Autor y Derechos Conexos de la Comunidad Andina, Ley de Derecho de Autor Nº 1322, Decreto Reglamentario Nº 23907 y demás normativa vigente sobre la materia.

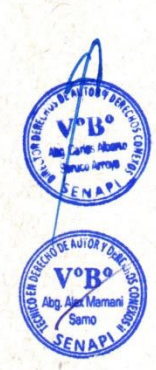

Que, la solicitud presentada cumple con: el Artículo 6º de la Ley Nº 1322 de Derecho de Autor, el Artículo 26º inciso a) del Decreto Supremo Nº 23907 Reglamento de la Ley de Derecho de Autor, y con el Artículo 4º de la Decisión 351 Régimen Común sobre Derecho de Autor y Derechos Conexos de la Comunidad Andina.

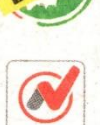

Que, de conformidad al Artículo 18º de la Ley Nº 1322 de Derecho de Autor en concordancia con el Artículo 18º de la Decisión 351 Régimen Común sobre Derecho de Autor y Derechos Conexos de la Comunidad Andina, referentes a la duración de los Derechos Patrimoniales, los mismos establecen que: "la duración de la protección concedida por la presente ley será para toda la vida del autor y por 50 años después de su muerte, a favor de sus herederos, legatarios y cesionarios".

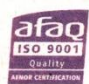

**IBNORCA** 

### "2023 AÑO DE LA JUVENTUD HACIA EL BICENTENARIO"

www.senapi.gob.bo

Oficina Central - La Paz Av. Montes, N° 515, entre Esg. Uruguay y . Batallón Illimar lelfs.: 2115700 - 2119276 2110251 Fax: 2115700

Oficina - Santa Cruz Av. Uruguay, Calle prolongación Quijarro Nº 29, Edif. Bicentenario Telfs.: 3121752 - 72042936 Oficina - Cochabamba

Calle Bolívar, Nº 737,

entre 16 de Julio y Antezana.

Telfs.: 4141403 - 72042957

Oficina - El Alto Av. Juan Pablo II, Nº 2560 Edif. Multicentro El Ceibo Ltda. Piso 2, Of. 5B, ona 16 de Julio. Telfs.: 2141001 - 72043029 Oficina - Chuguisaca Calle Kilómetro 7, Nº 366 casi esq. Urriolagoitia zona Parque Bolívar. Telf.: 72005873

Oficina - Tarija Av. La Paz, entre Calles Ciro Trigo y Avaroa<br>Edif. Santa Clara, Nº 243. Telf.: 72015286

Oficina - Oruro Calle 6 de Octubre Nº 5837, entre Ayacucho<br>y Junín, Galería Central, Of. 14 (Ex Banco Fie).

Av. Villazón entre calles ncesiao Alba y San Alberto Edif. AM. Salinas Nº 242, Primer Piso, Of. 17

Oficina - Potosí

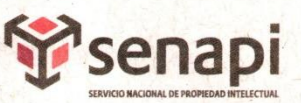

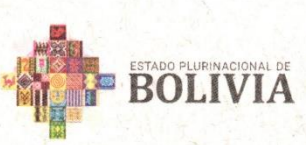

MINISTERIO DE DESARROLLO<br>PRODUCTIVO Y ECONOMÍA PLURAL

Que, se deja establecido en conformidad al Artículo 4º de la Ley Nº 1322 de Derecho de Autor, y Artículo 7º de la Decisión 351 Régimen Común sobre Derecho de Autor y Derechos Conexos de la Comunidad Andina que: "...No son objeto de protección las ideas contenidas en las obras literarias, artísticas, o el contenido ideológico o técnico de las obras científicas ni su aprovechamiento industrial o comercial".

Que, el artículo 4, inciso e) de la ley 2341 de Procedimiento Administrativo, instituye que: "... en la relación de los particulares con la Administración Pública, se presume el principio de buena fe. La confianza, la cooperación y la lealtad en la actuación de los servidores públicos y de los ciudadanos ...", por lo que se presume la buena fe de los administrados respecto a las solicitudes de registro y la declaración jurada respecto a la originalidad de la obra.

### **POR TANTO**

El Director de Derecho de Autor y Derechos Conexos sin ingresar en mayores consideraciones de orden legal, en ejercicio de las atribuciones conferidas

#### **RESUELVE:**

INSCRIBIR en el Registro de Tesis, Proyectos de Grado, Monografías y Otras Similares de la Dirección de Derecho de Autor y Derechos Conexos, el Proyecto de Grado titulado: "Diseño de un sistema digital de control basado en lógica difusa para la automatización de un sistema de riego por goteo Caso de estudio: Huerto orgánico Lak'a Uta", a favor del autor y titular: EMMANUEL FRANCO MERCADO LUNA con C.I. Nº 6750579 LP, quedando amparado su derecho conforme a Ley, salvando el mejor derecho que terceras personas pudieren demostrar.

Regístrese, Comuníquese y Archívese.

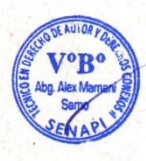

Abg. Carlos Alberto Soruco Arroyo DIRECTOR DE DERECHO DE AUTOR Y DERECHOS CONEXOS SERVICIO NACIONAL DE PROPIEDAD INTELECTUAL

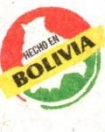

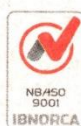

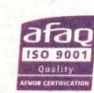

### "2023 AÑO DE LA JUVENTUD HACIA EL BICENTENARIO"

Oficina Central - La Paz Av. Montes, N° 515. entre Esq. Uruguay y C. Batallón Illimani Telfs.: 2115700 - 2119276 2119251 Fax: 2115700

CASA/ams c.c.Arch.

> Oficina - Santa Cruz Av. Uruguay, Calle ación Quijarro prolongación Quijarro,<br>Nº 29, Edif. Bicentenario. Telfs.: 3121752 - 72042936

Oficina - Cochabamba

Calle Bolívar, Nº 737.

Oficina - Fl Alto Av. Juan Pablo II, Nº 2560 ntre 16 de Julio y Antezana Edif. Multicentro El Ceibo Telfs.: 4141403 - 72042957 Ltda. Piso 2, Of. 5B. nilul ah at snot Telfs.: 2141001 - 72043029

Oficina - Chuquisaca Calle Kilómetro 7, Nº 366 casi esq. Urriolagoitia, zona Parque Bolívar. Telf.: 72005873

Oficina - Tarija Av. La Paz, entre<br>Calles Ciro Trigo y Avaroa Edif. Santa Clara, Nº 243. Telf.: 72015286

Oficina - Oruro Calle 6 de Octubre. Nº 5837, entre Ayacucho v Junín, Galería Central Of. 14 (Ex Banco Fie). Telf.: 67201288

Oficina - Potosi Av. Villazón entre calles Wenceslao Alba y San Alberto. Edif, AM, Salinas Nº 242. Primer Piso, Of. 17.

www.senapi.gob.bo